# **UNIVERSIDAD NACIONAL DE INGENIERÍA FACULTAD DE CIENCIAS**

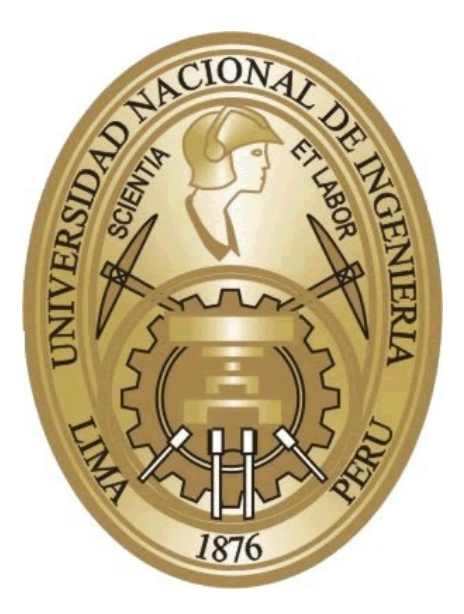

# **TESINA**

# **"CARACTERIZACIÓN DEL GENERADOR DE IMANES PERMANENTES"**

PARA OBTENER EL TÍTULO DE SEGUNDA ESPECIALIZACIÓN PROFESIONAL EN ENERGÍA SOLAR

ELABORADO POR:

# **ALDO JUAN QUIÑONES BALTODANO**

Asesor: Mg. ALFREDO ALCIDES OLIVEROS DONOHUE

> LIMA-PERÚ 2015

#### **RESUMEN**

El presente trabajo es una iniciativa, empeñada en mejorar la calidad de vida de la población rural, contempla en conocer el comportamiento, de un generador de imanes permanentes, a través de la información obtenida de la bibliografía y de los ensayos de laboratorio realizados para este tipo de generador, a fin de ser utilizado en un aerogenerador, en la perspectiva de posibilitar el abastecimiento de energía eléctrica en una zona específica del país. Es decir caracterizar un generador de imanes permanentes de pequeña escala, estudiando sus características técnicas de funcionamiento y de esta manera poder usarlo de manera óptima.

Se realizó una descripción general del generador de imanes permanentes, las consideraciones generales de los imanes permanentes, el diseño de un generador de imanes permanentes de 25 kW. Para la parte experimental, acudimos al Laboratorio N° 5 de Energía de la Facultad de Mecánica y Energía para realizar los ensayos correspondientes, los cuales se realizaron utilizando un generador de imanes permanentes de 500 W. Se presentan las pruebas realizadas en el laboratorio, el análisis de los resultados, conclusiones y recomendaciones.

Mencionamos la capacidad de energía eólica en la costa norte del país, la energía eólica o la energía del aire en movimiento en forma de viento ha sido utilizada por varios años tanto para aplicaciones como uso de molinos de viento, molinos de agua. Primordialmente los equipos eólicos eran utilizados en la molienda de granos y en el movimiento y bombeo de agua.

Desarrollos tecnológicos han permitido un uso amplio de la energía eólica en sistemas de generación de electricidad de gran tamaño sobre todo en países desarrollados, por el contrario en países en vías de desarrollo se ha dado uso amplio de esta energía para fines agrícolas, esencialmente, en labores de bombeo de agua.

Con esto se concluye la factibilidad de la utilización de este tipo de generadores para ser usado en un aerogenerador, como alternativa de abastecimiento eléctrico en la zona de la costa norte del país, climáticamente apta.

2

### **AGRACEDIMIENTOS**

Quisiera agradecer a Dios por darme salud y vida. A mis padres por su apoyo incondicional y amor, que me dieron el valor para asumir retos y no renunciar a mis sueños. A los profesores de la SEPES por su, su confianza, su paciencia y por todos los conocimientos ofrecidos. De forma muy especial a mi asesor Mg. Alfredo Oliveros Donohue quien me mostro el camino y la importancia de la energía eólica a pequeña escala y me apoyo en sacar adelante esta tesina. Finalmente al CARELEC y a la Facultad de Ciencias, por el apoyo económico y académico en este programa de posgrado. Gracias a todos.

# **INDICE**

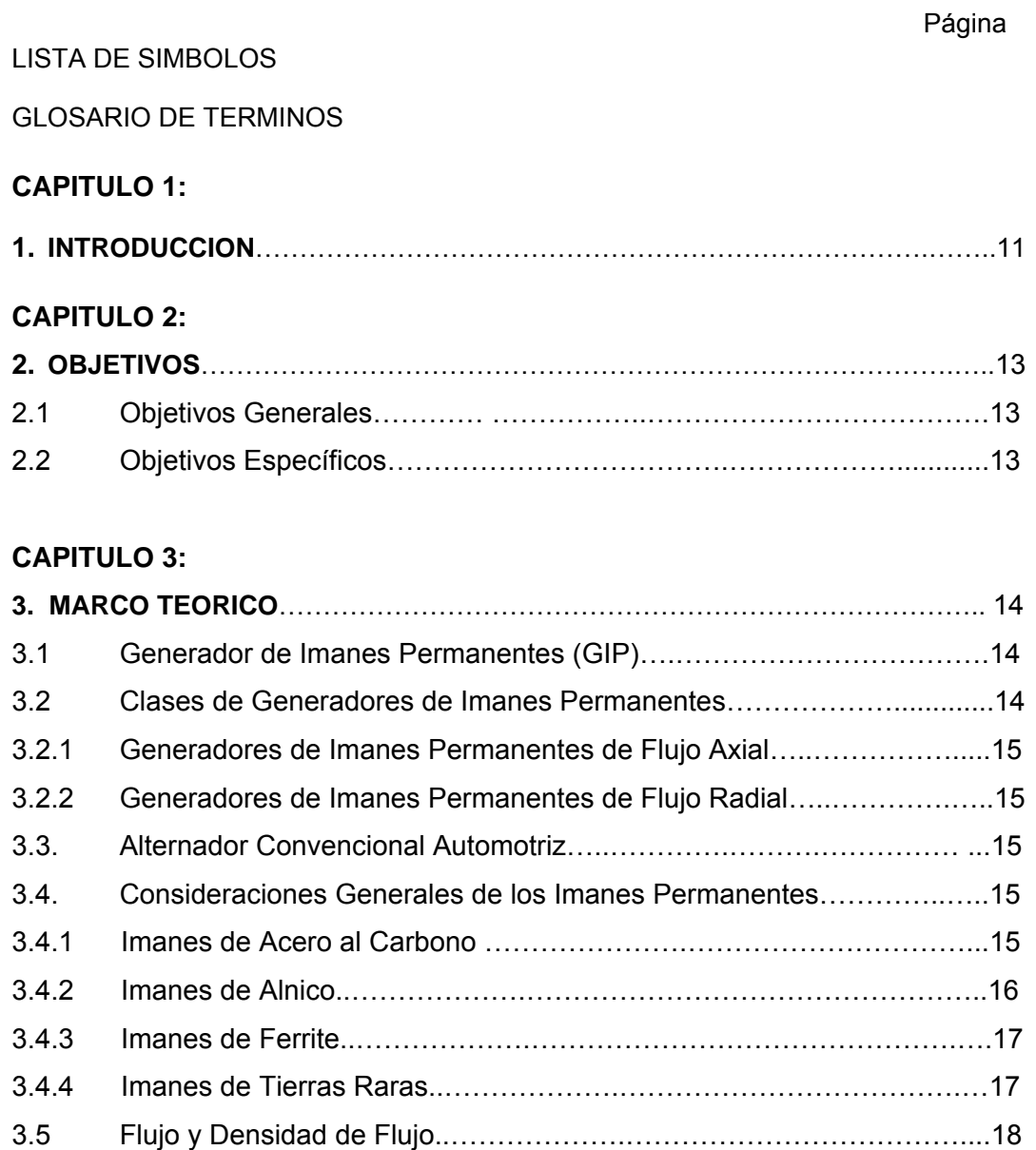

# **CAPITULO 4:**

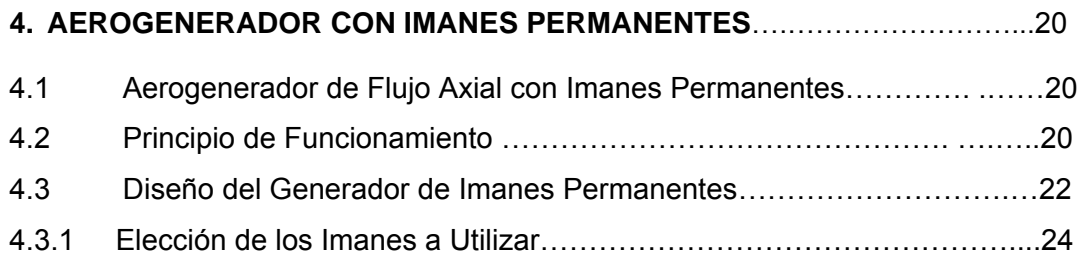

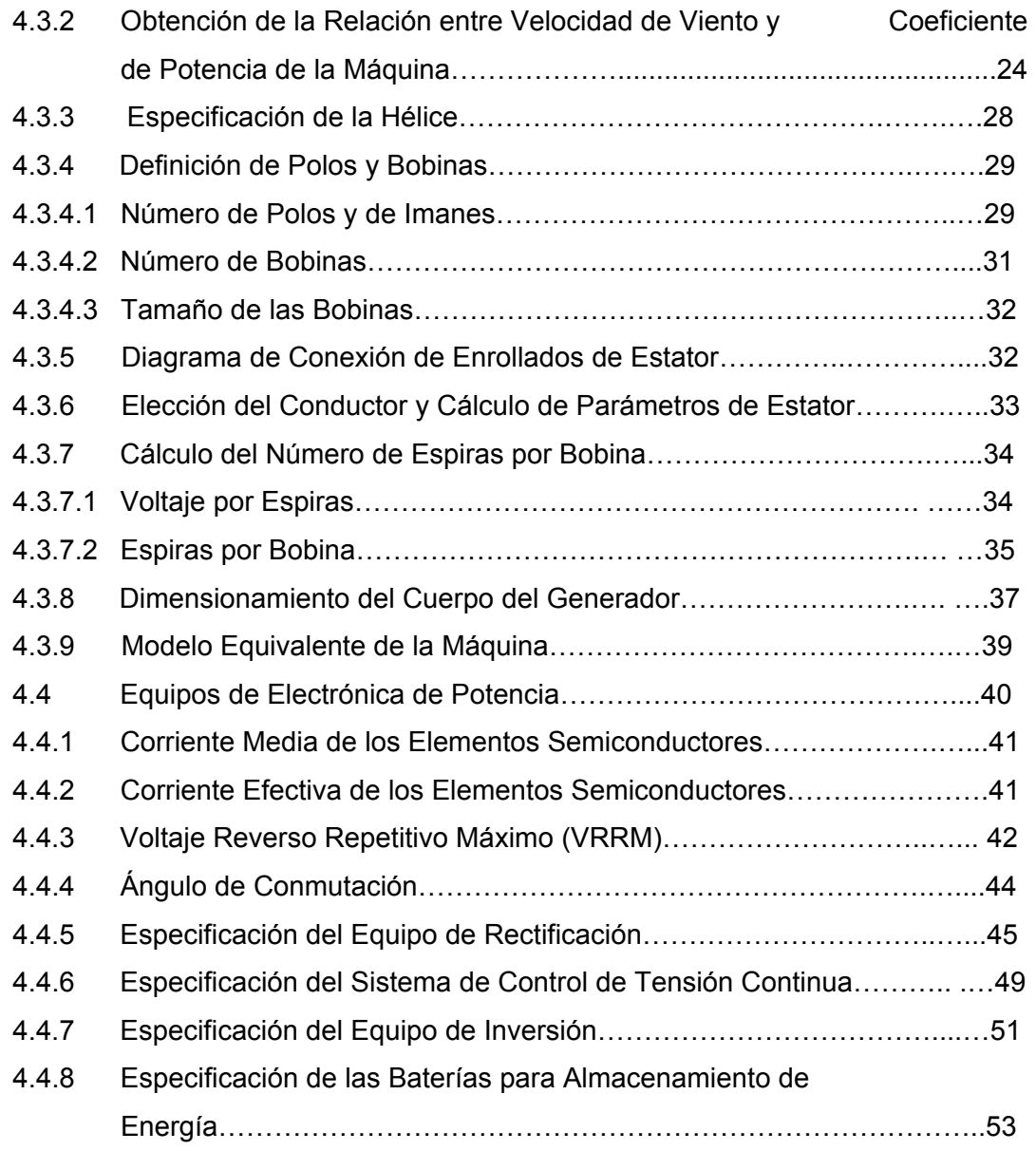

# **CAPITULO 5:**

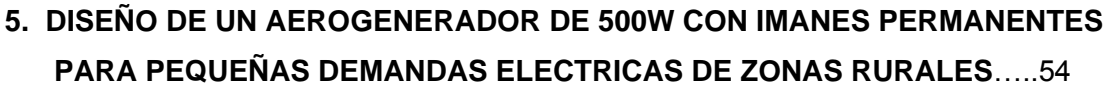

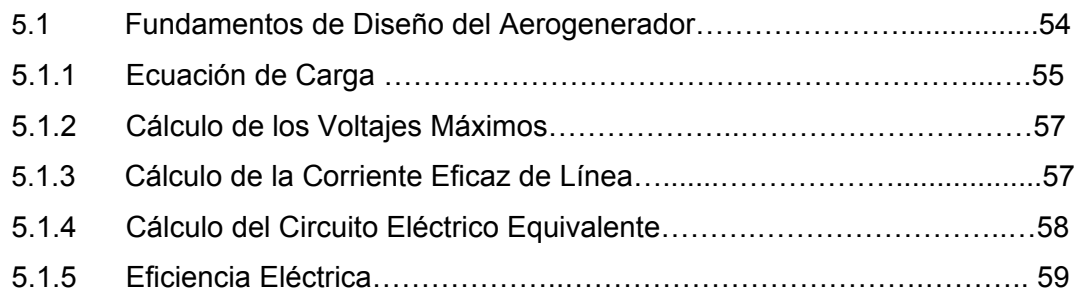

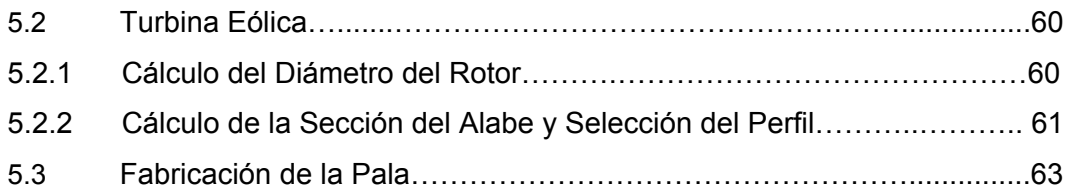

# **CAPITULO 6:**

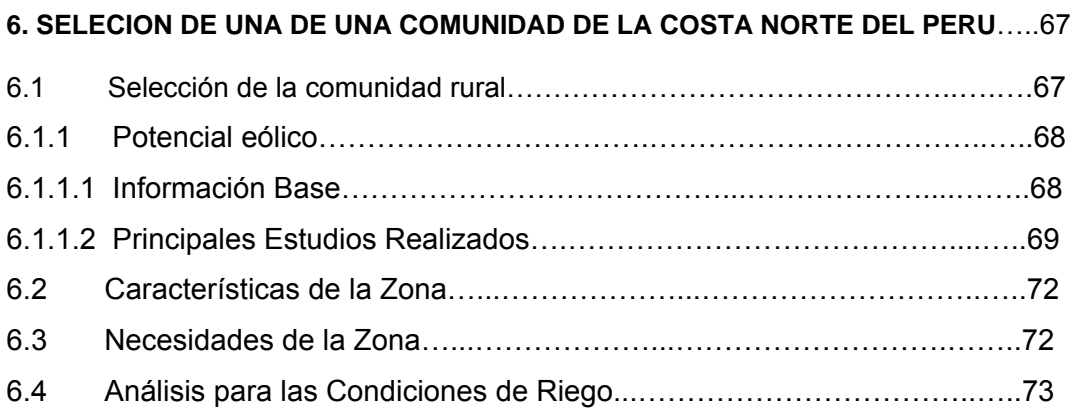

# **CAPITULO 7:**

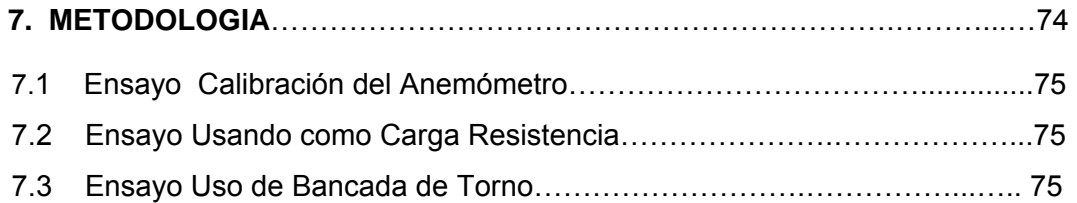

# **CAPITULO 8:**

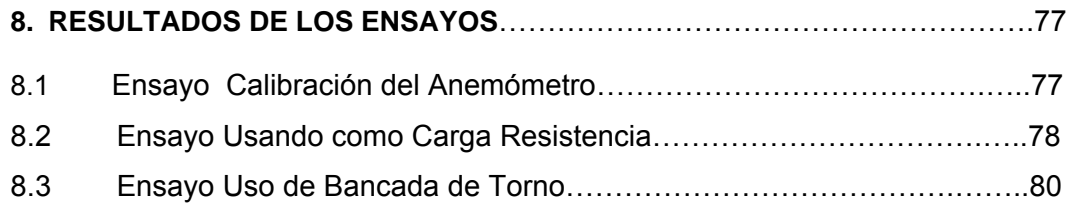

# **CAPITULO 9:**

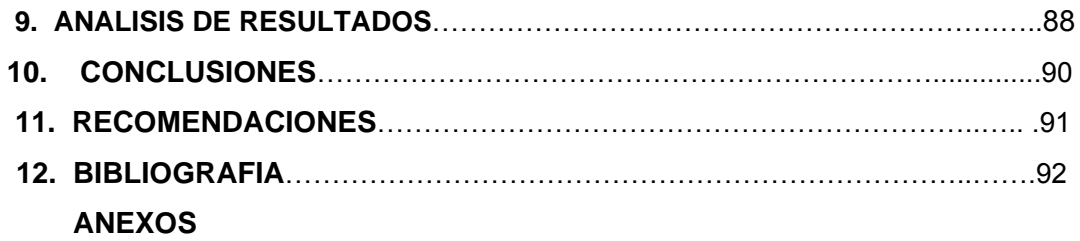

# **LISTA DE SIMBOLOS**

wmec: Velocidad angular de la máquina (rad/s).

- f: Frecuencia del voltaje generado (Hz).
- p: Número de polos de la máquina.
- Tr: Torque resistivo provocado por la carga eléctrica (Nm).
- De: Demanda eléctrica (W).
- Tu: Corresponde al torque útil, aprovechable por la máquina.
- Tt: Corresponde al torque captado por la turbina.
- Jt: Corresponde al momento de inercia del disco central de la máquina más el de las aspas, las cuales, se modelan como barras para este caso.
- r: Corresponde a la densidad del aire.
- A: Corresponde al área de barrido de la máquina.
- v: Corresponde a la velocidad del viento.
- $\beta$ : Ángulo de paso de la hélice.
- r: Radio del aerogenerador (m).
- v: Velocidad del viento (m/s).
- Vm: Valor máximo de la tensión rectificada.
- p: Número de pulsos de voltaje durante un ciclo.
- L: Inductancia que genera el efecto de conmutación gradual de los elementos Semiconductores.
- Vcc: Voltaje continúo a la salida del rectificador.
- Vff: Voltaje fase-fase a la entrada del rectificador.
- v: Frecuencia angular del voltaje generado.
- L: Inductancia de fase del generador.
- Vd: Caída de tensión en el elemento semiconductor.
- Icc: Corriente continúa a la salida del rectificador.
- PCC: Potencia eléctrica obtenida a la salida del rectificador.
- VSAL: Voltaje continúo a la salida del equipo.
- VENT: Voltaje continúo a la entrada del equipo.
- : Ciclo de conducción del equipo.
- Pent: Potencia de entrada al chopper, correspondiente a la potencia de salida del rectificador.
- Psal: Potencia de salida del chopper.
- Pdis: Potencia disipada en el chopper.
- Van1: Componente fundamental de la forma de onda obtenida entre una fase y el neutro.
- Vab1: Componente fundamental de la forma de onda obtenida entre fases.
- E: Voltaje de alimentación del inversor.
- η: Eficiencia
- N: Velocidad de giro de la turbina eólica (RPM)
- V<sub>D</sub>: Velocidad de diseño (m/s)
- λr: Celeridad local para el radio r
- λ: Celeridad de diseño
- r: Distancia del centro del rotor a la sección evaluada (m)
- R: Radio de la turbina (m)
- β: Angulo formado por la velocidad relativa con el plano de giro del rotor
- C: Cuerda de la sección del álabe
- z: Número de álabes o palas
- Cl: Coeficiente de sustentación del álabe
- : Angulo formado por el álabe con el plano de giro
- α: Angulo de ataque, tomado del perfil seleccionado
- w: Velocidad relativa al perfil m/s
- μ: Viscosidad cinemática del aire

## **GLOSARIO DE TERMINOS**

- **Aerogenerador.** Generador de energía eléctrica que aprovecha la fuerza del viento para funcionar.
- **Alternador.** Es una máquina eléctrica, capaz de generar energía eléctrica a partir de energía mecánica
- **Bobina.** Arrollamiento de un cable conductor alrededor de un cilindro sólido o hueco, con lo cual y debido a la especial geometría obtiene importantes características magnéticas.
- **Borne.** Cada uno de los botones de metal en que suelen terminar ciertas máquinas y aparatos eléctricos, y a los cuales se unen los hilos conductores.
- **Corriente Eléctrica.** Es el flujo de electricidad que pasa por un material conductor; siendo su unidad de medida el amperio. y se representan por la letra I.
- **Corriente Eléctrica Alterna.** El flujo de corriente en un circuito que varía periódicamente de sentido. Se le denota como corriente A.C.
- **Corriente Eléctrica Continua.** El flujo de corriente en un circuito producido siempre en una dirección. Se le denota como corriente D.C.
- **Circuito.** El lazo cerrado o camino por el que fluye una corriente eléctrica o un flujo magnético.
- **Conductor.** Un material que ofrece una baja resistencia al paso de la corriente eléctrica.
- **Central de Generación Eólica.** Es aquella central donde se utiliza la fuerza del viento para mover el eje de los generadores eléctricos. Por lo general puede producir desde 5 hasta 300 kW.
- **Devanado.** Bobinado de un motor.
- **Eficiencia Energetica.** Relación cuantitativa entre el resultado en términos de desempeño, de servicios, de bienes o de energía y la entrada de energía".
- **Electricidad.** Fenómeno físico resultado de la existencia e interacción de cargas eléctricas. Cuando una carga es estática, esta produce fuerzas sobre objetos en regiones adyacentes y cuando se encuentra en movimiento producirá efectos magnéticos.
- **Electroimán.** Bobina que produce un campo magnético en presencia de una corriente eléctrica.
- **Electromagnético.** Que opera en base a una bobina que genera un campo magnético.
- **Electrónica de Potencia.** La electrónica de potencia permite transformar y controlar voltajes y corrientes de niveles significativos; controlar la velocidad y el funcionamiento de máquinas eléctricas mediante el empleo de dispositivos electrónicos, principalmente semiconductores.
- **Espira.** Segmento de alambre de cobre que forma una trayectoria circular alrededor del rotor de un motor.
- **Estator.** Parte del motor que funge como electroimán.
- **Fase**. Línea de voltaje que alimentan un circuito.
- **Generador.** Dispositivo electromecánico utilizado para convertir energía mecánica en energía eléctrica por medio de la inducción electromagnética.
- **Generación Eólica.**. Generación de Energía mediante el uso de la energía del viento.
- **Inducción Electromagnética.** Es la generación de electricidad en un conductor, debido al movimiento de un campo magnético cerca de este o por el movimiento del conductor en dicho campo.
- **Motor.** Dispositivo electromecánico capaz de transformar la energía eléctrica en energía mecánica.
- **Motor Eléctrico.** El motor eléctrico permite la transformación de energía eléctrica en energía mecánica, esto se logra, mediante la rotación de un campo magnético alrededor de una espira o bobinado que toma diferentes formas.
- **Motor Síncrono.** Que tiene la misma frecuencia de la línea d alimentación.
- **Par.** Fuerza giratoria desarrollada por el motor.
- **Pérdidas magnéticas o pérdidas en el hierro.** Dependen de las variaciones que se producen en los campos magnéticos y de la frecuencia.
- **Pérdidas eléctricas o pérdidas en el cobre.** Se producen en el circuito eléctrico y en sus conexiones y son debidas al efecto Joule.
- **Rotor.** Parte giratoria o flecha de un motor.
- **Torsión.** Fuerza angular.
- **Voltio.** Es la unidad de fuerza que impulsa a las cargas eléctricas a que puedan moverse a través de un conductor.

### **CAPITULO 1:**

### **1. INTRODUCCIÓN**

La energía eólica es una de las principales alternativas para la generación limpia de electricidad, ya que los avances tecnológicos producidos en los últimos años han permitido mejorar de forma considerable sus prestaciones y disminuir sus costos. Las aspas y el rotor de un sistema eólico transforman la energía cinética del viento en energía mecánica que, a su vez, es transformada en energía eléctrica mediante un generador.

Una de las mayores ventajas de la energía eólica es que es inagotable (renovable), ya que el viento existirá mientras que el sol exista, al menos cuatro billones de años más. Su utilización implica una reducción de las emisiones de gases de efecto invernadero (GEI), y el costo de producción de esta tecnología ha bajado en gran medida desde 1980 a la fecha.

El aprovechamiento de la energía eólica se ha incrementado significativamente, especialmente en aplicaciones de mediana y gran escala, debido principalmente al desarrollo de un competitivo mercado internacional de tecnologías, así como al apoyo de acertadas políticas de promoción especialmente en Europa. Sin embargo, el desarrollo de tecnologías para la aerogeneración a pequeña escala no ha tenido el mismo avance, más aún en países en vías de desarrollo donde las energías renovables aún no son consideradas en los planes energéticos.

Debido al bajo desarrollo de esta forma de obtención de energía en nuestro país es conveniente el desarrollo de máquinas con eficiencias globales (60-70%) y magnéticas (mayor a 80%) que permitan un mejor aprovechamiento de los recursos en sistemas de pequeña generación (menores a 100 kW).

Un generador de imanes permanentes funciona como un sistema sincrónico, la única diferencia es que el rotor donde están adheridos los imanes se encuentra ubicado en la parte interna, y el estator en donde se encuentran las bobinas en la parte externa.

Una de las ventajas de esta clase de generador es que se puede adaptar directamente al rotor del eolo-generador lo que evita la utilización de sistemas mecánicos de transmisión que originan pérdidas indeseables para el sistema.

11

Además esta clase de generadores de imanes permanentes no necesitan de una corriente excitatriz para producir el campo magnético ya que este es suministrado constantemente por los imanes evitando el consumo de parte de la potencia eléctrica obtenida por el sistema.

 La principal desventaja con respecto a los sistemas convencionales es la baja velocidad de rotación (su rango de operaciones debe estar entre 300 a 1000 RPM), por lo cual para obtener la potencia eléctrica de salida requerida se hace necesario cambios tanto en el bobinado inductor como en el inducido a fin de alcanzar una mayor potencia de entrada en el eje del generador y por consiguiente mejores condiciones de potencia entregada.

# **CAPITULO 2:**

# **2. OBJETIVOS**

# **Objetivos generales**

- Conocer el funcionamiento de los generadores de imanes permanentes.
- Estudiar el comportamiento de generador de imanes permanentes cuando varía la velocidad angular del generador.
- Realizar ensayos de laboratorio para estudiar el comportamiento del generador de imanes permanentes.

# **Objetivos específicos**

- Proponer la implementación de aerogeneradores con imanes permanentes, utilizando para su construcción materiales de fácil obtención en el mercado.
- Construcción económica y sencilla.
- Que sea de fácil montaje en cual locación con vientos medios compatibles.

## **CAPITULO 3:**

### **3. MARCO TEORICO**

### **3.1 Generador de Imanes Permanentes (GIP)**

Un generador de imanes permanentes es un generador síncrono en el que se ha sustituido el bobinado de excitación, normalmente en el rotor, por un sistema formado por imanes permanentes que suministran un campo de excitación constante.

El funcionamiento del GIP dista mucho de ser como un generador síncrono normal. En un generador usual, se controla la tensión mediante la excitación. En un GIP la excitación es constante por lo que al cargar el generador cae la tensión sin opción de regulación.

Se usa en aquellos casos en los que no importa que la tensión caiga, en cierto grado o siempre que se aplique electrónica a la salida del generador. La electrónica puede convertir un rango de tensiones variable en tensión continua de valor constante.

La principal ventaja es su simplicidad. La fabricación y montaje del rotor es más barata si se usan imanes. No necesitan mantenimiento ya que no llevan escobillas. Además la consistencia mecánica de un GIP es muy superior, aparte de no necesitar sistemas para su excitación. Al eliminar la excitación se puede llegar a ahorrar un 20% de energía simplemente por usar imanes. Al ser una fuente de energía independiente del generador, puede servir para suministrar energía a sistemas auxiliares del generador principal.

#### **3.2 Clases de Generadores de Imanes Permanentes**

En el apartado anterior se supone que se tiene una fila de imanes que se mueve con velocidad "lineal" frente a un grupo de espiras. Dicha situación no es la que se da en los generadores eléctricos, sino que los imanes se mueven con velocidad "circular". Según sea el eje de giro, los generadores son de dos tipos, de flujo axial y de flujo radial.

 Generadores de flujo axial: el eje de giro es paralelo al campo magnético de los imanes.

 Generadores de flujo radial: el eje de giro es perpendicular al campo magnético de los imanes.

Las expresiones "flujo axial" y "flujo radial" no son físicamente correctas, puesto que el flujo es una magnitud escalar y por tanto no puede tener sentido axial ni radial, pero esta terminología se ha establecido como distintiva de los dos tipos de generadores, y por ello continuaremos usándola en este documento.

### **3.2.1 Generadores de Flujo Axial**

En los generadores de flujo axila, los imanes se disponen sobre un disco de hierro que gira alrededor de un eje perpendicular que pasa por su centro. Así pues el campo magnético de los imanes es paralelo al eje de giro, y de ahí la frase "flujo axial" que realmente significa campo magnético paralelo al eje de giro.

### **3.2.2 Generadores de Flujo Radial**

En los generadores de flujo radial, los imanes se colocan sobre la superficie lateral de un cilindro que gira alrededor de su propio eje. En este caso el campo magnético de los imanes es perpendicular al eje de giro, y por tanto va en dirección radial, y de ahí la frase "flujo radial" que realmente significa campo magnético en dirección radial o perpendicular al eje de giro.

## **3.3 Alternador Convencional Automotriz**

Los alternadores convencionales de automóviles están diseñados para cargar baterías a 12 V cuando su velocidad de rotación se encuentra a 3600 RPM. Se busca conseguir que su funcionamiento sea adecuado aun en condiciones de bajas velocidades de rotación.

### **3.4 Consideraciones Generales de los Imanes Permanentes**

### **3.4.1 Imanes de Acero al Carbono**

Los aceros de medio y alto carbono poseen la propiedad de magnetizarse por medios mecánicos o físicos y de retener en cierta medida este magnetismo. Golpes, deformación plástica, tensiones mecánicas elevadas, etc. son ejemplos de acciones mecánicas que pueden inducir magnetización de aceros. La aplicación de campo magnético externo, la circulación de corriente, etc., son ejemplos de acciones físicas que pueden generar el mencionado efecto. Con el avance de la metalurgia del acero se exploró el efecto de diversos elementos aleantes, lo que permitió descubrir que la adición de cromo, tungsteno, etc., además de modificar las propiedades mecánicas, también modificaba su capacidad de retener la magnetización. Los diversos grados de imanes de acero que se desarrollaron de esta forma en los siglos XVIII y XIX, fueron la única alternativa tecnológica práctica disponible, hasta que se crearon imanes más avanzados recién en el siglo XX. Diversas máquinas eléctricas de la época fueron posibles merced a este tipo de imanes, como por ejemplo los llamados "magnetos" (dispositivos que generaban la alta tensión para el encendido en los motores a explosión). Ejemplos de imanes de acero: Acero al cromo 3% Cr, 0,9%C, 0,3 % Mn. Acero al tungsteno 6%W, 0,7% C, 0,3% Cr. Acero 15 cobalto 15% Co, 5% Cr, 1% C, 1% W, 1 % Mo.

#### **3.4.2 Imanes de Alnico**

"Alnico" es el nombre genérico de una familia de imanes permanentes que comenzaron a desarrollarse en la década de 1930 y que recibió esta denominación porque generalmente, además de hierro, estos imanes contienen aluminio, níquel y cobalto como elementos de aleación. Existen diversos grados de Alnico dependiendo de la tecnología de fabricación y de las proporciones que guarden los elementos mencionados (pueden contener además cobre). Su aspecto es metálico, similar al de un acero, aunque mecánicamente son más frágiles. Cada grado posee propiedades particulares que son de interés para un uso determinado. Estos imanes constituyeron un importante avance respecto a los de acero al carbono (mayor resistencia a la desmagnetización o sea, coercitividad) y presentan algunas propiedades que los hacen actualmente insustituibles en ciertos usos particulares (Ejemplo: instrumentos de medición, donde se requiere independencia de las propiedades magnéticas con respecto a la temperatura, además de estabilidad en el tiempo).

Ejemplos:

Alnico 1 59 % Fe, 21 % Ni, 12 % Al, 5 % Co, 3 % Cu. Alnico 4 56 % Fe, 27 % Ni, 12 % Al, 5 % Co. Alnico 5A 50 % Fe, 15 % Ni, 8 % Al, 24 % Co, 3 % Cu.

#### **3.4.3 Imanes de Ferrite:**

Las ferritas o ferrites deben su nombre a la denominación en inglés del compuesto químico del que están hechas (Ej.: Barium ferrite, BaFe12O19). Presentan un color gris oscuro, son frágiles e inmunes a la corrosión. Estos compuestos superaron ampliamente la coercitividad del Alnico y a un costo mucho menor. Desarrolladas a partir de 1950, son actualmente insustituibles para gran número de aplicaciones en la cuales el costo es una variable importante, pero el volumen y peso no son muy limitantes. Ejemplos de utilización son los parlantes, los motores de corriente continua para industria automotriz, etc. Ejemplos:

Ferrita de Bario BaO.6Fe2O3 (13,8 % BaO, 86,2 % Fe2O3). Ferrita de Estroncio SrFe12O19

#### **3.4.4 Imanes de Tierras Raras:**

Antes del desarrollo de esta nueva generación de imanes, la tecnología disponía en la práctica de dos opciones: los diversos grados de Alnico (alta remanencia y baja coercitividad) y ferritas (baja remanencia y alta coercitividad). Con los imanes de tierras raras la tecnología logra condensar en un solo compuesto las mejores prestaciones de las generaciones anteriores de imanes, obteniendo imanes de alta remanencia y alta coercitividad. Los primeros imanes de tierras raras que se desarrollaron (1960) fueron los de Samario-Cobalto, que presentaban propiedades magnéticas superlativas en relación los Alnico y las ferritas, pero que tenían el inconveniente de ser muy costosos. De cualquier forma, sus propiedades magnéticas les permitían reemplazar a las viejas generaciones con un peso mucho menor, lo que los hizo particularmente aptos en aquellas utilizaciones donde la disminución de peso (Por ejemplo en la industria aeronáutica) o la miniaturización (Por ejemplo motores de Discman) son de tal importancia que justifican el incremento del precio. Posteriormente, en 1984 aparece comercialmente un nuevo compuesto basado en una tierra rara, el llamado Neodimio-Hierro-Boro, que supera las propiedades magnéticas del samario cobalto a precio menor, aunque con una temperatura máxima de operación también menor. El compuesto básico del neodimio-hierro-boro (Nd2Fe14B) presenta algunas limitaciones para su uso práctico (además de desmagnetizarse a temperaturas menores que otros compuestos, presenta una baja resistencia a la corrosión) que se fueron mejorando mediante ajustes de la composición y otros recursos. Tanto los imanes de samario-cobalto como los de neodimio-hierro-boro presentan diversos grados comerciales que les permiten adaptarse a distintas condiciones de utilización.

#### **3.5 Fl lujo y Dens sidad de F lujo**.

Sigamos con la idea del punto anterior. Así como se puede imaginar al campo B en un punto determinado como densidad de líneas, o sea cantidad de líneas por unidad de superficie, también se podría imaginar que una superficie abierta cualquiera sería atravesada por una cantidad determinada de líneas. La cantidad de líneas de fuerza que atraviesan una superficie determinada se denomina flujo magnético. En una visión simplificada, la cantidad de líneas que atraviesan una superficie puede considerarse que es igual al producto de la densidad de líneas multiplicada por el área considerada.

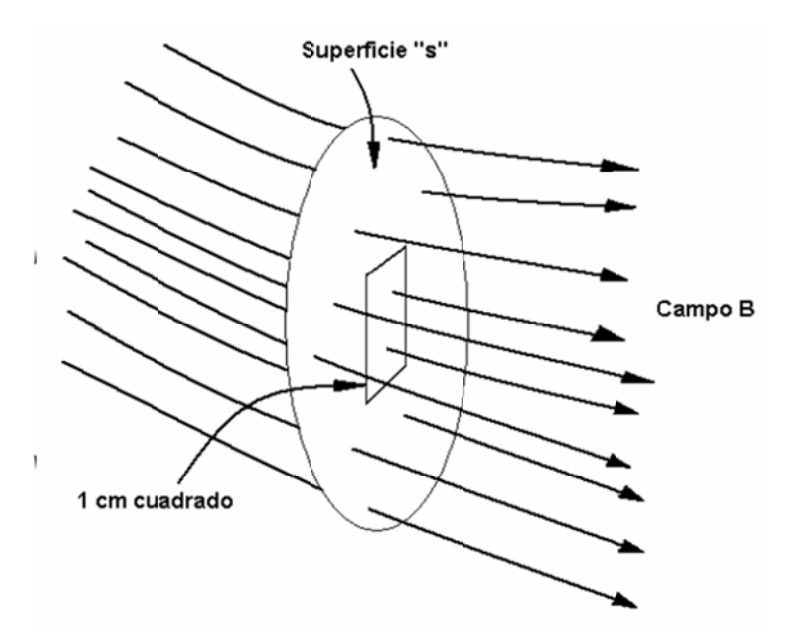

Ahora bien, la cantidad total de líneas que atraviesan la superficie "s" es de 10 líneas. Si aceptamos que en la figura anterior las líneas de fuerza están representadas bajo el sistema c.g.s. tendremos que el campo magnético B es de 2 Gauss y que el flujo a través de toda la superficie es de 10 líneas. La unidad "línea" para el flujo magnético dejó de utilizarse hace muchos años. Sólo hacemos En la figura anterior podría decirse que la densidad de líneas es de 2 líneas/cm2. referencia a ella a fines didácticos. Actualmente la antigua "línea" del sistema c.g.s. se denomina Maxwell:

### $1 G = 1$  Maxwell / cm2 = 1 Mx / cm2

En la figura anterior, el flujo magnético a través de la superficie "s", expresado en el sistema c.g.s. sería entonces de 10 Maxwell. Según una definición más rigurosa, el flujo magnético es el flujo del vector campo magnético a través de una superficie determinada, que tiene en cuenta, además de la densidad de flujo en cada punto, la orientación del área considerada en relación a la dirección del campo:

$$
\varphi = \iint B \, dA
$$

La cuantificación del flujo magnético es muy importante desde el punto de vista tecnológico. La tensión eléctrica que se induce en una espira (o en un bobinado) está directamente relacionada con el flujo magnético concatenado. La cupla de un motor está directamente relacionada con el flujo magnético en los polos.

# CAPITULO 4:

#### **4. A AEROGENERADOR CON IMANES PERMANENTES**

#### **4.1**  Aerogenerador de Flujo Axial con Imanes Permanentes

Se realiza el diseño del aerogenerador de flujo axial con imanes permanentes, junto con los equipos de electrónica de potencia que se requieren para la operación de éste. Se plantea las ecuaciones de diseño, los supuestos y los criterios utilizados en el proceso de diseño, obteniéndose los valores que especifican la máquina.

#### **4.2 Principio de Funcionamiento**

paralela al eje de la máquina. Se compone de un rotor frontal, un estator y un rotor posterior. Ambos rotores están unidos por un eje longitudinal. La disposición de estas partes en el generador se puede apreciar en la figura 4.1. En un generador de flujo axial, el flujo magnético pasa por las bobinas en dirección

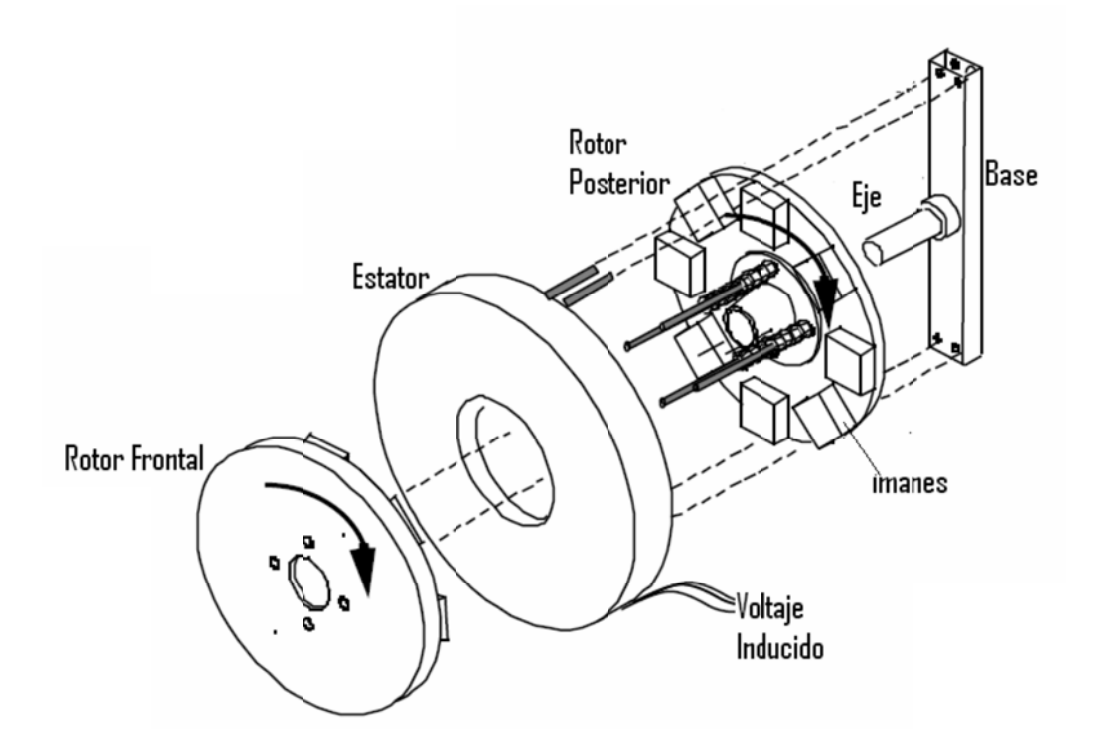

Figura 4.1. Estructura de un generador de flujo axial

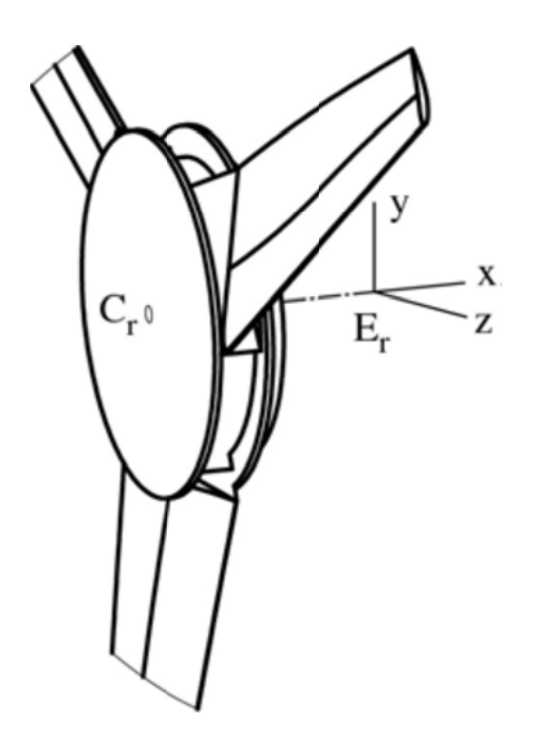

Figura 4.2. Esquema del rotor con las palas instaladas

producto del flujo variable que produce el campo magnético de los imanes permanentes ubicados en los rotores frontal y posterior. El estator está montado en una base fija, inmóvil. El estator contiene bobinas de alambre de cobre, en las cuales se induce el voltaje

rotor a otro, cruzando a través de las bobinas del estator, mientras el eje del rotor gira; se induce así el voltaje sinusoidal en los terminales de las bobinas. Cabe indicar que dicha configuración permite el crecimiento de la máquina en forma modular, al agregar otro estator de bobinas junto con otro rotor de imanes. Los imanes permanentes se ubican de forma tal que el flujo magnético pasa de un

son las siguientes: Las ventajas de un aerogenerador con generador síncrono de imanes permanentes,

- Acoplamiento directo de las partes móviles del generador con el eje de las aspas, que evita el uso de una caja multiplicadora de revoluciones. Estas cajas multiplicadoras agregan vibraciones, ruido y fatiga al sistema de generación, además de requerir lubricación y mantenimiento.
- Los rotores, con los imanes que los componen actúan como ventiladores, enfriando los enrollados de estator.
- Se aumenta la eficiencia, al eliminar las corrientes de excitación y las pérdidas que éstas conllevan, con lo que finalmente se disminuye el costo de operación del equipo.
- Alta relación potencia/tamaño.
- Se aumenta la confiabilidad del equipo al disminuir las piezas que lo componen.

## **4.3 Diseño del Generador de Imanes Permanentes hasta 25 kW**

Se plantea lograr el diseño de pequeñas unidades aerogeneradores con generadores sincrónicos de flujo axial basados en el uso de imanes permanentes, que puedan exigirse hasta una potencia de alrededor de 25 kW y especificar los diferentes equipos de electrónica de potencia que permitan la correcta operación de estos aerogeneradores. Los principales aspectos a tomar en cuenta, son los siguientes:

- Elección de los imanes a utilizar, determinando claramente dimensiones y flujo magnético de éstos.
- Obtención de la relación entre velocidad de viento y rendimiento (Potencia del viento vs potencia mecánica en eje) del aspa a utilizar para la confección de la máquina.
- Especificación del diámetro de la hélice requerida, de acuerdo a la potencia que se desea para cada máquina, con lo que se obtiene:
	- Potencia nominal de cada máquina.
- Definición, en función de la potencia nominal de la máquina, de:
	- Número de polos.
	- Número de bobinas.
	- Área de bobinas.
- Realizar diagrama de conexión de enrollados de estator
- Elección del conductor a usar en las bobinas, con el consiguiente cálculo de:
	- Resistencia por unidad de longitud.
	- $-$  Inductancia por espira.
	- Velocidad de desconexión por calentamiento de bobinas.
- Cálculo del número de espiras por bobina, con lo que se especifica el modelo (o circuito equivalente).
- Dimensionamiento del cuerpo del generador, a fin de contar con el espacio suficiente para la instalación de imanes y bobinas.
- Con el modelo se debe, a continuación, realizar la simulación del comportamiento de la máquina según diversas razones de velocidad de punta, en función de la velocidad de viento, conociéndose de esta forma.
	- Máxima corriente de salida de la máquina.
	- Nivel de tensión en bornes.

 Velocidad de viento de calentamiento de enrollados (de acuerdo a las razones de velocidad de punta especificadas).

- Con los datos anteriores, se pasa a la etapa de rectificación. Así, con los datos del comportamiento de la máquina, según su razón de velocidad de punta y la velocidad de viento, se simula el comportamiento del equipo de rectificación, obteniéndose para éste:
	- Corriente media y corriente efectiva de los elementos semiconductores del rectificador.
	- Tensión continúa de salida.
	- Corriente continúa de salida.
- Posteriormente se requiere especificar un sistema de control de tensión continua, además de un filtro, que estabilice el valor de la tensión a la salida del rectificador de cada aerogenerador antes de la conexión con el control de tensión continua. En este caso se logra obtener:
	- Tipo de filtro y valores de sus componentes.
	- Corriente y tensión de entrada y salida del equipo de control de tensión continúa.
	- Ciclo de trabajo del equipo de control de tensión continúa.
- Especificación de equipos de almacenamiento de energía:
	- Voltaje de cada unidad.
	- Corriente máxima de cada unidad.
	- Diagrama de conexión.
- Luego se requiere especificar el equipo de inversión de tensión, y el filtro de la tensión de salida, previa conexión a la red local de la comunidad. Se conoce así:
	- Corriente media y corriente efectiva de los elementos. semiconductores del equipo.
- Niveles de tensión y corriente a la entrada y salida del equipo.
- Tipo de filtro y valores de sus componentes.
- Finalmente, se requiere un transformador elevador de tensión para poder transmitir la energía generada en los niveles de tensión adecuados para los consumos.

#### **4.3.1 Elección n de los Im manes a Ut ilizar**

Para la confección de los discos de imanes, conjunto que corresponde al rotor del generador, se consideran imanes de 14500 Gauss cada uno, siendo éstos los de mayor flujo que se encontraron en el mercado. Tienen forma trapezoidal y sus dimensiones son aproximadamente las indicadas en la tabla 4.1.

| <b>Base</b>                    | $43$ mm |
|--------------------------------|---------|
| Lados y parte superior   28 mm |         |

Tabla 4.1. Dimensiones de los imanes

#### **4.3.2**  Obtención de la Relación entre Velocidad de Viento y Coeficiente de Potencia de la Máquina

Una de las principales variables que influyen en el coeficiente de potencia de un aerogenerador es la "Razón de Velocidad de Punta", RVP = (velocidad tangencial de la hélice)/ (velocidad del viento). Esta magnitud está determinada por la velocidad del viento y por la velocidad de rotación del eje de la máquina; por tanto, si conoce la velocidad del viento o se quiere simular el comportamiento de la máquina para ciertas condiciones, sólo basta conocer la velocidad de rotación de la máquina para obtener la RVP y así lograr conocer el coeficiente de potencia del aerogenerador. La forma de conocer la velocidad de rotación del eje del aerogenerador es mediante un análisis de curvas de torque, el que se describe a continuación:

• Modelación de torque resistivo, en función de potencia consumida y frecuencia de generación, que se relaciona con la velocidad de rotación del eje, dependiendo del número de polos, como se muestra en (4.1) y (4.2).

$$
\omega_{\text{mec}} = \frac{2\pi f}{\left(\frac{p}{2}\right)}\tag{4.1}
$$

$$
T_r = \frac{D_e}{\omega_{mec}}\tag{4.2}
$$

Dónde:

w<sub>mec</sub>: Velocidad angular de la máquina (rad/s).

- f: Frecuencia del voltaje generado (Hz).
- p: Número de polos de la máquina.
- Tr: Torque resistivo provocado por la carga eléctrica (Nm).
- De: Demanda eléctrica (W).
- Modelación de torque útil de la turbina en función del viento que ésta capta y de la inercia del rotor de la misma.

$$
T_{i} = T_{i} - J_{i} \frac{d\omega}{dt}
$$
\n
$$
T_{i} = \frac{C_{p} \cdot A \cdot \rho \cdot v^{3}}{2 \cdot \omega}
$$
\n(4.3)\n(4.4)

Dónde:

Tu: Corresponde al torque útil, aprovechable por la máquina

- Tt: Corresponde al torque captado por la turbina
- Jt: Corresponde al momento de inercia del disco central de la máquina más el de

las aspas, las cuales, se modelan como barras para este caso

- r: Corresponde a la densidad del aire
- A: Corresponde al área de barrido de la máquina
- v: Corresponde a la velocidad del viento
- Interceptar ambas curvas, despejar w de esta igualdad y encontrar una velocidad de operac ción

$$
T_{\rm w}=T_{\rm r}
$$

Siguiendo este procedimiento se llega a una ecuación de segundo grado, la cual proporciona dos soluciones, y que además lleva a enfrentar dos diferentes e escenarios:

1. Que las soluciones a la ecuación anterior sean complejas conjugadas, en cuyo caso las curvas de torque motriz y de torque resistente no se interceptan, por lo que no se cuenta con un punto de operación de la máquina, debido a que el torque de partida de la máquina es insuficiente como para ponerla en movimiento y el aerogenerador no se mueve. En este caso las curvas son de la forma exhibida en la figura 4.4.

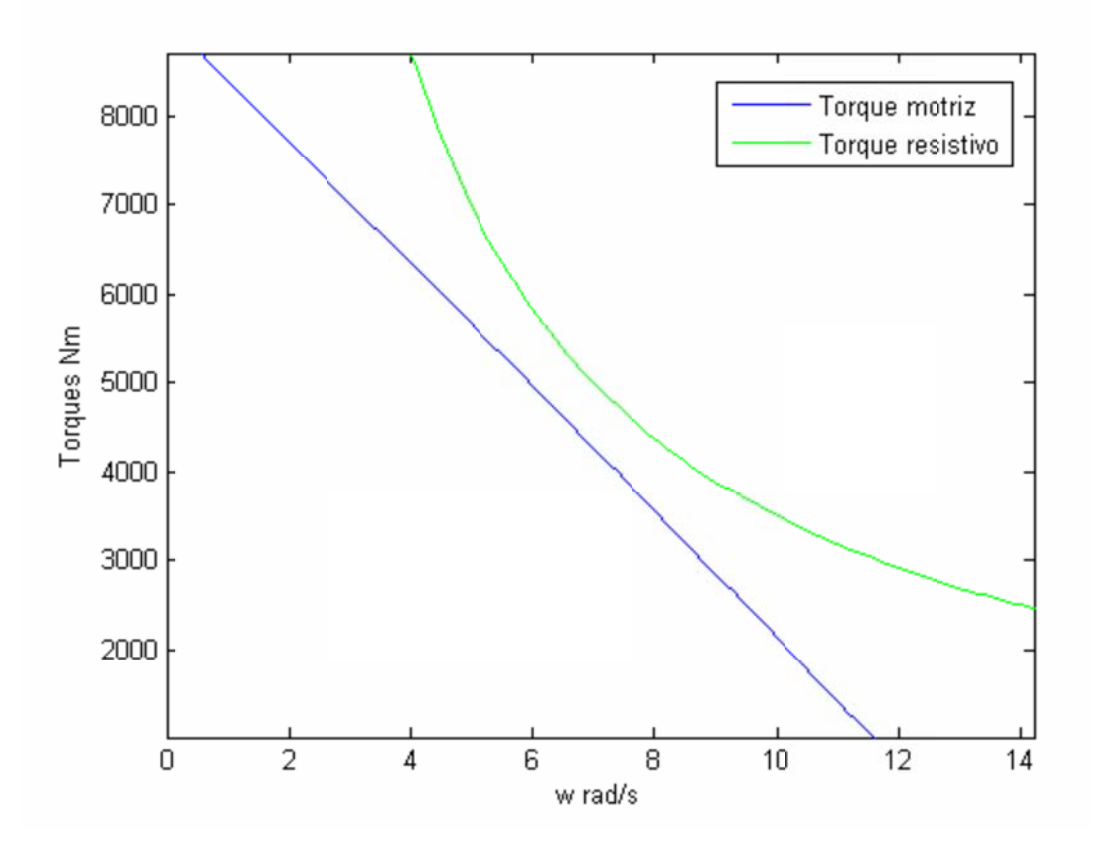

**Figura 4.4.** Soluciones complejas conjugadas

2. Que las soluciones a la ecuación anterior sean reales, en cuyo caso las curvas de torque motriz y de torque resistente se interceptan en dos puntos. En este caso se debe realizar un análisis de estabilidad mediante pequeñas oscilaciones, puesto que un solo punto (punto A) presentará torques restituyentes. Es decir, si la máquina está en el punto A y por algún motivo aumenta su velocidad de giro, el torque resistivo producido por las cargas (consumos eléctricos), al ser mayor que el torque motriz, lleva a disminuir la velocidad de giro de la máquina, y la deja operando nuevamente en el punto A. En el caso de disminuir la velocidad de giro, el torque motriz al ser mayor al torque resistivo, lleva la máquina a aumentar su velocidad y la deja operando también en el punto A. El otro punto (B) presenterá relaciones de torque inversas, que provocarán que la máquina aumente indefinidamente su velocidad o la reduzca hasta llegar al punto estable A, siendo imposible que permanezca en el punto de operación B un tiempo considerable. (figura 4.5).

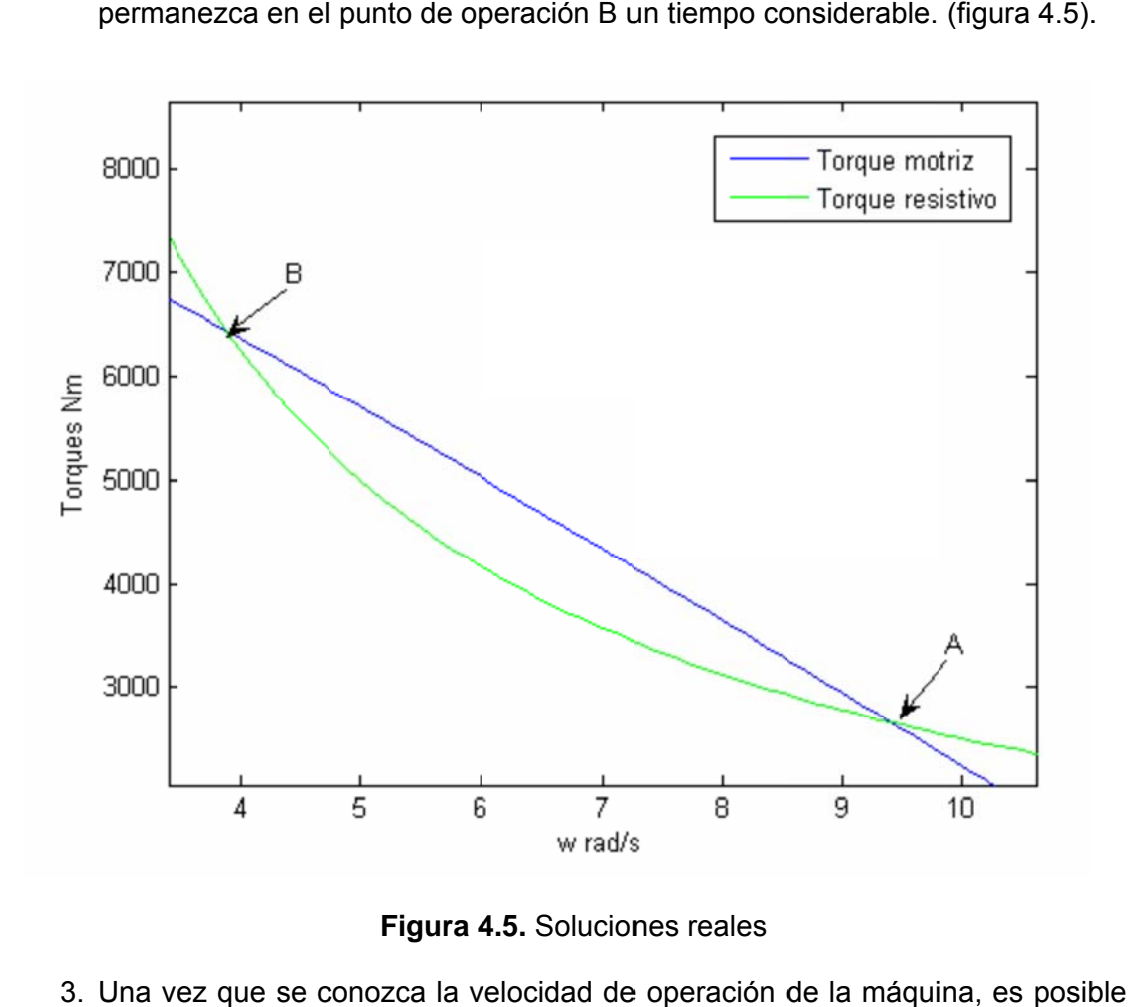

**Figura 4.5.** Soluciones reales

3. Una vez que se conozca la velocidad de operación de la máquina, es posib conocer el coeficiente de potencia a partir de la RVP mediante la fórmula (4.6).

$$
C_p = (0, 44 - 0, 0167 \cdot \beta) \cdot sen\left(\frac{\pi \cdot (RVP - 3)}{15 - 0, 3 \cdot \beta}\right) - 0,00184 \cdot (RVP - 3) \cdot \beta
$$

Dónde:

 $\beta$ : Ángulo de paso de la hélice

Utilizando la fórmula anterior, se puede graficar el coeficiente de potencia en función de la RVP, exponiendo gráficamente este comportamiento para la hélice seleccionada. (figura 4.6).

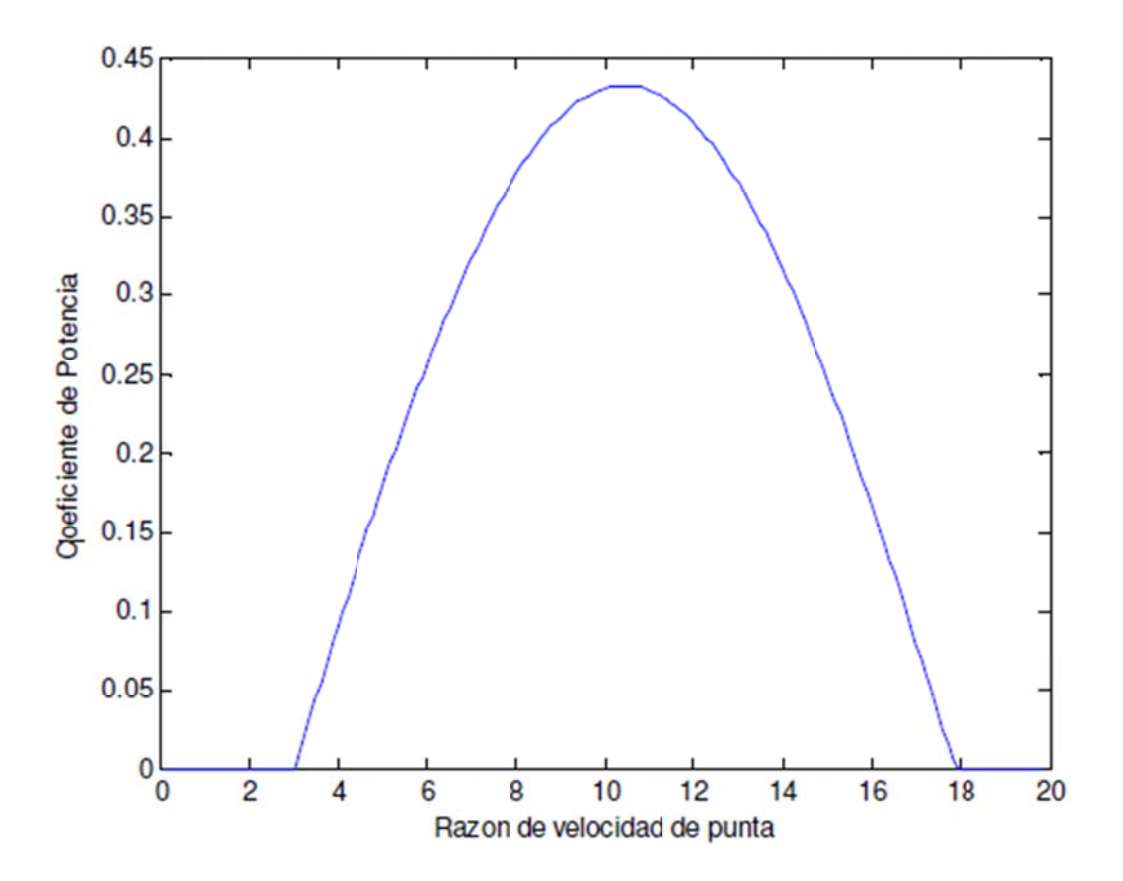

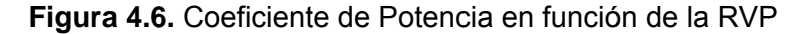

#### **4.3.3 Especifi icación de la Hélice**

Fi**gura 4.6.** Coeficiente de Potencia en función de la RVP<br>Especificación de la Hélice<br>Se plantea obtener una máquina que a la mayor velocidad de viento aceptada, genere aproximadamente 25 kW de potencia, con un voltaje alterno. Esta potencia se elige luego de conocer las magnitudes que se ofrecen en el mercado para generadores de estas características.

Para conocer la dimensión de las aspas del aerogenerador es necesario saber el coeficiente de potencia o rendimiento de la hélice con el aspa que se pretende usar, para así verificar que se cumpla el requisito de potencia a generar. Así se tiene, por ejemplo, que para el tipo de hélice elegida, el mejor coeficiente de potencia se obtiene para buena razón de velocidad de punta de 10,4, y corresponde aproximadamente a CP = 43 %, como se puede ver en la figura 4.6.

Luego, para especificar las aspas a utilizar, solo resta conocer el rendimiento del sistema eléctrico del generador. Generadores actuales tiene eficiencias sobre el 90%, sin embargo, p puesto que en este cas so se trata de un gene erador de ba ajo costo, sin todas las mejoras que pueden ayudar a lograr dichas eficiencias, se considera una eficiencia ne un poco menor, de 85%. De esta forma, suponiendo  $C_P = 43\%$ ,  $n \in I = 0.85$  y tiene lo siguiente:

$$
P_E = \eta_E P_T = \eta_E C_P \frac{1}{2} A \rho v^3
$$

Luego, de (4.7), se puede despejar un valor de r, a partir de un viento máximo de generación v<sub>max</sub> y una densidad de aire mínima ρ. Basándose en los datos recopilados para la región a analizar, datos que se exponen en el capítulo siguiente, se toma una densidad de aire crítica de 0,69 Kg/m3, y un viento máximo de generación vmax de 14 m/s, con lo que se obtiene:

$$
P_E = 25.000 \, W \Rightarrow 25.000 = \eta_E C_P \frac{1}{2} A \rho_{\min} v_{\max}^3
$$

$$
r = \sqrt{\frac{25.000}{0.85 \cdot 0.43 \cdot \frac{1}{2} \cdot \pi \cdot 0.69 \cdot 14^3}} = 4.8 \quad m \tag{1.9}
$$

### **4.3.4 Definició n de Polos s y Bobina s**

#### **4.3.4.** 1 Número de Polos y de Imanes

El número de polos que presentará el aerogenerador tiene directa relación con la frecuencia del voltaje que se desea generar.

Se procurará generar un voltaje cuya frecuencia sea cercana a la frecuencia final en la cual la energía será utilizada, que corresponde a 50 Hz, y se considerará además que mientras mayor sea la frecuencia generada, más se facilitará el alisamiento de la corriente y se disminuirá el rizado del voltaje a la salida del rectificador. Por otra parte, las revoluciones por minuto a la que girará la máquina (ns) se obtiene de la ecuación de RVP, que relaciona la velocidad de viento y la velocidad angular del aerogenerador (4.10).

$$
RVP = \frac{\omega \cdot r}{v} \tag{4.10}
$$

Dónde :

w: Velocidad angular (rad/s).

r: Radio del aerogenerador (m).

v: Velocidad del viento (m/s).

$$
\frac{10,4\cdot\nu}{4,8} = \omega
$$

En rpm m:

$$
n = \omega \frac{60}{2\pi}
$$

$$
\Rightarrow n = \frac{10, 4 \cdot \nu \cdot 60}{4.8 \cdot 2\pi} = 20,69\nu
$$

Velocidad de rotación que proporciona una frecuencia de generación según (4.13)

$$
f = \frac{p \cdot 20,69 \cdot v}{120} \approx 0,172 \cdot p \cdot v
$$

Luego, dependiendo del viento, para obtener 50 Hz, se requieren:

$$
v = 4 \, m/s \Rightarrow p = \frac{50}{0,172 \cdot 4} \approx 72 \, \text{ polos}
$$
\n
$$
v = 8 \, m/s \Rightarrow p = \frac{50}{0,172 \cdot 8} \approx 36 \, \text{ polos}
$$
\n
$$
v = 10 \, m/s \Rightarrow p = \frac{50}{0,172 \cdot 10} \approx 30 \, \text{ polos}
$$
\n
$$
v = 12 \, m/s \Rightarrow p = \frac{50}{0,172 \cdot 12} \approx 24 \, \text{ polos}
$$
\n(4.14)

Es decir, para todos estos casos se requieren una gran cantidad de polos, lo cual no se puede realizar debido a restricciones de espacio y de presupuesto, ya que el hecho de implementar tantos polos encarecería demasiado el aerogenerador.

Sin embargo, la forma de operación elegida, que consiste en una primera etapa de rectificación y luego otra de inversión, permite que la generación sea a una frecuencia distinta a los 50 Hz.

Por otro lado, si se desea utilizar al máximo el espacio del generador, al elegir el número de polos como un múltiplo par de 3, es posible aprovechar el flujo generado por todos los imanes en todo momento, maximizando el uso de espacio. Así, se elige 18 polos, previendo un esquema de 6 bobinas por fase, y 18 bobinas en total.

De esta forma se tiene (4.15):

$$
v = 4 \, m/s \Rightarrow f = 0,172 \cdot 18 \cdot 4 \approx 12,4 \, Hz
$$
  
\n
$$
v = 8 \, m/s \Rightarrow f = 0,172 \cdot 18 \cdot 8 \approx 24,8 \, Hz
$$
  
\n
$$
v = 10 \, m/s \Rightarrow f = 0,172 \cdot 18 \cdot 10 \approx 31 \, Hz
$$
  
\n
$$
v = 12 \, m/s \Rightarrow f = 0,172 \cdot 18 \cdot 12 \approx 37,2 \, Hz
$$

Se puede concluir entonces que el aerogenerador será de 18 polos, y dada la configuración a usar, de rotor delantero y trasero, ambos con imanes, luego se requiere 36 imanes para el desarrollo del aerogenerador. Sin embargo, dicha cantidad se modificará, tal como se explica más adelante, a un esquema de tres discos con imanes y dos discos con bobinas, con lo que se llega a un total de 54 imanes.

#### **4.3.4. 2 Núme ero de Bob inas**

Para este caso, el de un generador trifásico, se tiene que tener en cuenta la relación (4.16) entre el número de bobinas posibles de implementar y el número de polos del generador.

$$
N_b = \frac{3 \cdot p}{k} \quad k = 1, 2, 3...
$$

Tomando k = 3, y colocando 18 polos en el generador, se requiere 18 bobinas (6 por fase), las cuales es posible conectarlas de forma tal que los campos enlazados por ellas puedan sumarse.

Se concluye así que el generador tendrá 18 bobinas

#### **4.3.4. 3 Tamañ ño de las B Bobinas**

Se requiere que las bobinas puedan enlazar la totalidad del flujo generado por los imanes, por tanto deben poseer un área mayor que la que poseen los imanes s.

Así se elige una bobina que sigue la forma del imán, con una holgura de 5 mm. por lado, lo que la deja con tres lados de 38 mm. y uno de 53 mm., dando un perímetro total de 167 mm.

#### **4.3.5**  Diagrama de Conexión de Enrollados de Estator

En una máquina eléctrica trifásica, para que sus voltajes y corrientes resulten equilibrados, sus bobinas deben, además de ser del mismo número de vueltas y del mismo tipo de cable, estar separadas por 120° eléctricos, lo que corresponde a una separación física o geométrica entre cada bobina de una fase con la de la otra fase de: or, se requiere 18 bobin<br>forma tal que los camp<br>or que la que poseen l<br>con una holgura de 5 m<br>uno de 53 mm., dando<br>**r**<br>**r**<br>ajes y corrientes result<br>ismo número de vueltas<br>tricos, lo que correspon<br>a de una fase con la de

$$
\frac{120^{\circ}}{P\frac{1}{2}}
$$

 $\overline{)}$ 

Donde p corresponde al número de polos de la máquina. Así para este caso donde el número de polos de la máquina es 18, la separación angular entre una y otra bobin na es de 13 ,3º.

A continuación, en la figura 4.7, se ilustra el lugar de ubicación de las bobinas del estator, de acuerdo al número de polos de la máquina y el número de bobinas por fase e elegidas.

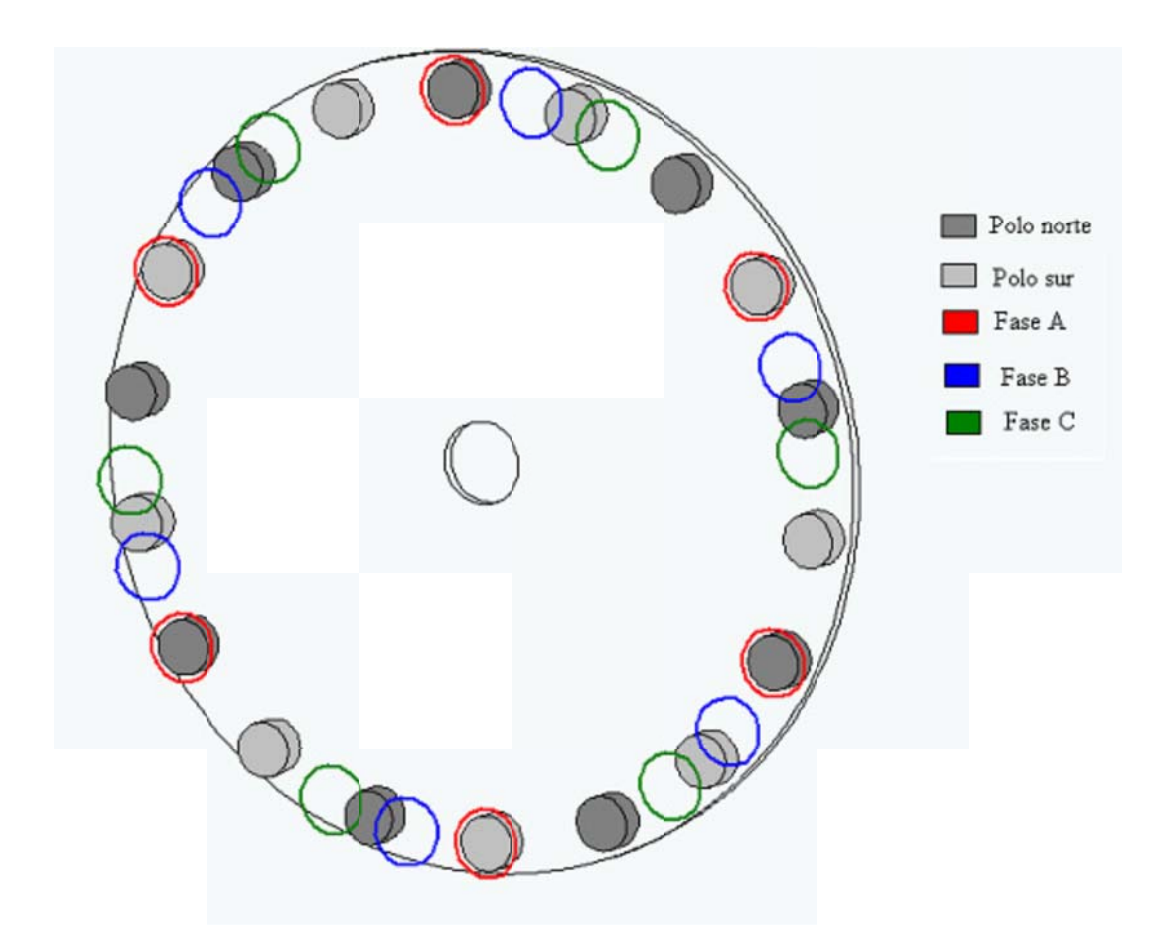

Figura 4.7. Diagrama de ubicación de bobinas del estator

### 4.3.6 Elección del Conductor y Cálculo de Parámetros de Estator

Para este tipo de aplicaciones se recomienda utilizar cables cuyos tamaños vayan entre 14 y 17 AWG, ya que esos tamaños son suficientemente gruesos como para disminuir las pérdidas óhmicas, y a la vez suficientemente delgados como para poder malearlos y confeccionar las bobinas. Por tanto, se ha elegido utilizar cables de cobre de 14 AWG para este caso.

El cable elegido, 14 AWG, presenta una resistencia característica de 8,286 mW/m a una temperatura de 20°C. Este valor aumenta en 4 μW/m por cada °C de temperatura.

#### **4.3.7 Cálculo del Número de Espiras por Bobina**

#### **4.3.7. 1 Voltaj je por Esp iras**

Para calcular el número de espiras por bobina, se utiliza la siguiente ecuación de dis eño (4.18):

$$
V_e = 4.44 \cdot f \cdot B \cdot A_i
$$

Dónde:

Ve: Voltaje por espira de la bobina.

f: Frecuencia del voltaje generado.

B: Densidad de flujo máximo que atraviesa la bobina.

Ai: Áre ea del imán.

Por otro lado, combinando las ecuaciones (4.10), (4.12), se tiene:

$$
f = \frac{p \cdot 60 \cdot RVP \cdot v}{120 \cdot 2 \cdot \pi \cdot r}
$$

Dónde:

p: Número de polos de la máquina.

RVP: Razón de velocidad de punta.

- v: Velocidad d el viento.
- r: Radio del aerogenerador.

Reemplazando (4.19) en (4.18), se concluye (4.20):

$$
V_e = 4,44 \frac{p \cdot 60 \cdot RVP \cdot v}{|120 \cdot 2 \cdot \pi \cdot r} B \cdot A_i \quad \left(\frac{V}{\text{espira}}\right)
$$

Si se toman 18 polos, una RVP de 10,4, un radio de 4,8 metros de largo, con una densidad de flujo total de 2,9 Wb/m2 (correspondiente al caso de 2 discos de imanes en que cada imán proporciona 1,45 Wb/m2) y un área de los imanes de 958 x 10-6 m2, se llega a (4.21):

$$
V_e = 38.3 \cdot v \quad \frac{mV}{e^2}
$$

### **4.3.7.2 Espir ras por Bob bina**

Los componentes eléctricos que se utilizará en el diseño del aerogenerador no solo especifican sus características, sino, además imponen límites de funcionamiento que no deben violarse si no se desea degradar la vida útil del equipo.

Para especificar los próximos valores de diseño, se utilizará una densidad de corriente de 12 A/mm2, que corresponde a una magnitud un tanto alta comparada con la usada normalmente en el diseño de equipos eléctricos, pero esto se debe a las características particulares de buena refrigeración de este diseño:

- La máquina estará sometida a corrientes de aire (viento), en forma constante, lo que ayuda a la refrigeración del equipo.
- Las velocidades mayores de viento, se registran por la noche, en esas horas la temperatura ambiental es más baja, ayudando a la refrigeración del equipo en el momento de máxima exigencia.
- El equipo no estará enclaustrado en alguna estructura que impida la buena ventilación de éste, sino más bien estará prácticamente en contacto con el exte erior.

Luego de lo expuesto, se justifica la elección anterior de densidad de corriente para el diseño de la máquina. Además se fija como límite, de operación esta misma densidad de corriente de 12 A/mm2, con lo cual se deberá desconectar el equipo si la densidad excede este valor. Así se tiene:

- Área del cable 14 AWG =  $2,08$  mm2.
- Densidad de corriente máxima = 12 A/mm2.
- Corriente de desconexión = 25 A.

Sin embargo, diseñar el generador basándose en la velocidad promedio daría como resultado un equipo subdimensionado, que debería salir de funcionamiento en repetidas ocasiones. Por tanto, el diseño se hará pensando en que el equipo sea capaz de operar durante el 95 % del tiempo, tolerando un viento máximo de 14 m/s (50,4 km/h), datos que se exponen en el capítulo siguiente, y además considerando que el aerogenerador debe operar durante todo el año, y por lo tanto enfrentar mayores densidades del aire, como la de Diciembre que corresponde a 0,78 kg/m3.

Según lo expuesto, la potencia eléctrica es la que resulta en (4.22) y (4.23)

$$
P_E = 0,85 \cdot 0,43 \cdot \frac{1}{2} \cdot \pi \cdot 4,8^2 \cdot 0,78 \cdot 14^3 \approx 28,3 \quad kW
$$
  

$$
P_{3\phi} = 3 \cdot P_{1\phi} \Rightarrow P_{1\phi} \approx 9,44 \quad kW
$$

Así:

$$
Suponiendo \cos(\varphi) = 0,93
$$
  
\n
$$
P_{1\varphi} = V \cdot I \cdot 0,93 \Rightarrow V \cdot 25 \cdot 0,93 = 9,440
$$
  
\n
$$
\Rightarrow V \approx 410 \quad V
$$
\n(4.24)

Finalmente, considerando un diseño que funcione para vientos hasta 14 m/s

$$
V_{j_0} \approx 6 \cdot N_e \cdot V_e(v_{dec}) - I(r_g \cos(\varphi) + x_g \sin(\varphi))
$$
(4.25)  

$$
\Rightarrow 410 = 6N_e \left(38,3 \times 10^{-3}\right) 14 - 25 \left( \left(8,26 \times 10^{-3} 0,2N_e\right) 0,93 + \left(N_e^2 4 \times 10^{-7} 958 \times 10^{-6} 14,67^{-3}\right) 0,37 \right)
$$

$$
\Rightarrow N_e \approx 130 \quad \text{espiras/bobina}
$$

Donde Ve(vdesc) corresponde al voltaje inducido por espira evaluado a vdesc. Las expresiones ocupadas para rg y xg se explican en el ítem 4.3.9.

Esta cantidad de espiras es demasiado alta como para implementarse en un solo disco de espiras, luego, se decide utilizar dos discos de espiras y tres de imanes, obteniendo como flujo enlazado el triple del proporcionado por cada imán.
Luego, repitiendo el procedimiento de cálculo, ahora para un valor de flujo de 4,35 Wb/m2, se obtiene un diseño de 86 espiras en total, lo que implica colocar 43 espiras en cada disco de bobinas. Sin embargo, para redondear los valores, se colocarán 90 espiras en total, con lo que es posible colocar 45 espiras por bobina por disco en 9 capas de 5 espiras cada, con lo que se aumentará un poco la potencia máxima obtenida.

# **4.3.8 Dimensionamiento del Cuerpo del Generador**

Para poder dimensionar el cuerpo del aerogenerador, es necesario especificar la forma que tendrán las bobinas, de qué forma se hará el arreglo de 18 bobinas por disco.

Para este caso se escoge realizar 9 capas de 5 espiras concéntricas cada una, luego si el diámetro del cable AWG 14 es de 1,63 mm, entonces los lados de la bobina exterior son de 69,3 x 54,3 mm., lados A y B respectivamente de la figura 4.8., en donde se muestra a modo ilustrativo el disco con dos bobinas una al lado de la otra además de un imán.

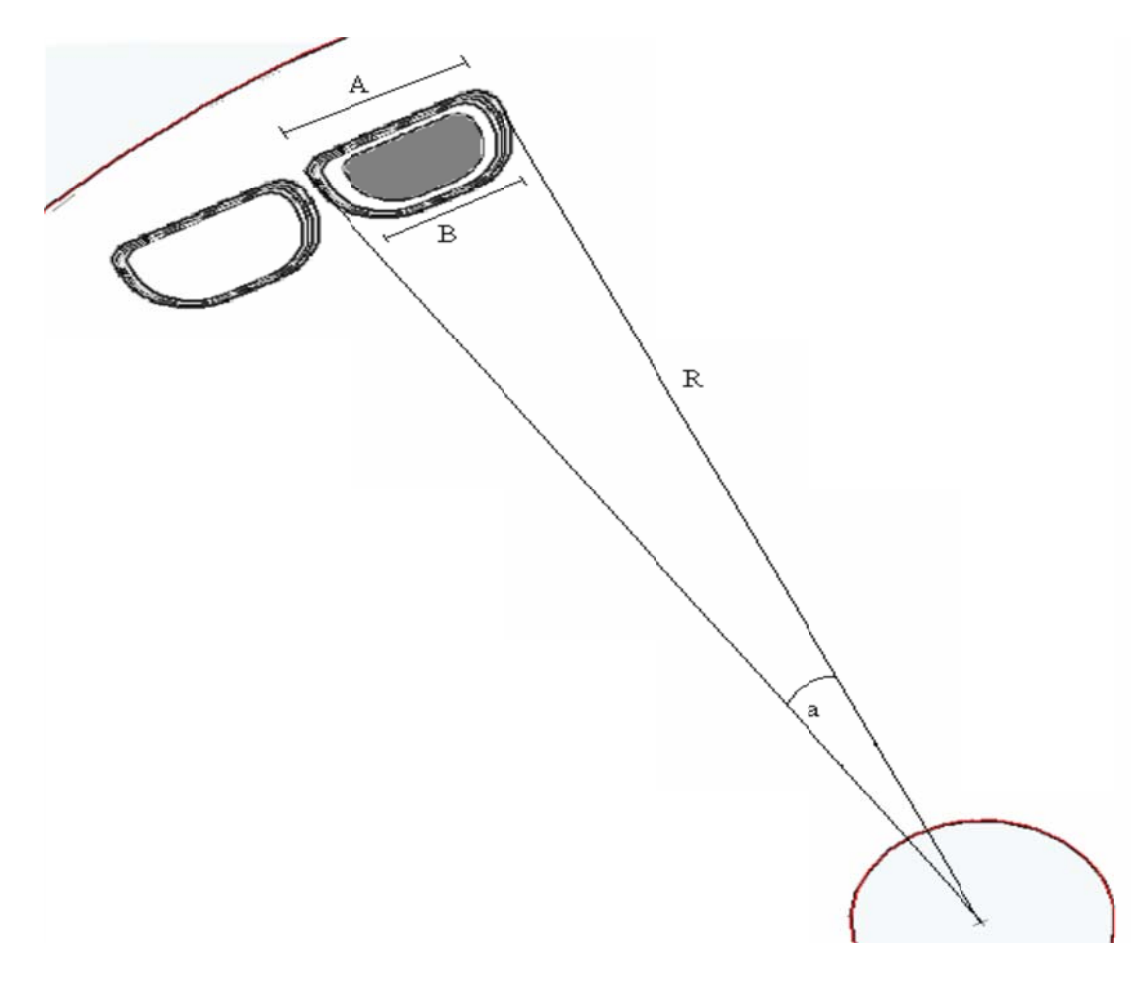

Figura 4.8. Diagrama del cuerpo del generador

Así, denominando b al ángulo formado por el tramo R y el tramo A, considerando que se tiene un triángulo isósceles, el radio del disco, correspondiente al trazo R mostrado en la figura, debe ser:

$$
R = \frac{sen(b) \cdot A}{sen(a)} \qquad \qquad \textbf{)}
$$

Dónde:

A: 69,3 mm a: 13,3º, la separación entre una y otra bobina dentro del disco  $b: 83,35^{\circ}$ 

Se obtiene finalmente el tamaño del cuerpo del aerogenerador, el que corresponderá a un disco de 30 centímetros de radio.

### **4.3.9 Modelo Equivalen te de la Má áquina**

El largo promedio de cada espira se obtiene mediante el cálculo siguiente (4.27):

$$
\overline{I} = \frac{(3.54, 3 + 69, 3) + (3.38 + 53)}{2} \approx 200 \text{ mm}
$$

Luego la resistencia de estator por fase, corresponde a:

$$
r_{g} = 8,286 \cdot 0,2 \cdot 90 = 150 \quad m\Omega
$$

Ahora, para obtener el valor de la inductancia de fase del generador, se aplica la ley circuital de Ampére (30):

$$
\oint H \cdot d\vec{l} = Ni \quad ; \quad B = \mu_0 H
$$
\n
$$
\Rightarrow \frac{\phi \cdot l}{\mu_0 A} = Ni
$$
\n
$$
N\phi = Li \Rightarrow i = \frac{N\phi}{L}
$$
\n
$$
\Rightarrow L = \frac{N^2 \mu_0 A}{L}
$$

Dónde:

- μο = Permeabilidad magnética del vacío (por que el recorrido del flujo lo hace por aire, entonces se aproxima al valor en el vacío) 4 x 10<sup>-7</sup> Henry/m
- N = Número de espiras por fase
- l = Largo que recorre el flujo
- A = Área por la que atraviesa el flujo, que corresponde al área del imán, con un valor de 958 mm2.

Para el cálculo, es necesario considerar todas las espiras de una fase, las que corresponden a 540, sin embargo, no es posible considerarlas todas como una sola gran bobina, sino, se deben calcular las espiras por cada polo y luego multiplicar este valor por el número de polos de la máquina, ya que de esta forma se suman inductancias que están en cuadratura magnética y no tienen interacciones que produzcan inductancias mutuas. Así,

$$
L = 18 \frac{\left(\frac{540}{18}\right)^2 \cdot 4 \times 10^{-7} \cdot 958 \times 10^{-6}}{9,78 \times 10^{-3}} = 0,63 \text{ mH}
$$

Conocidos los valores de la resistencia e inductancia de estator, se obtiene el modelo equivalente de la máquina que se ilustra en la figura 4.9.

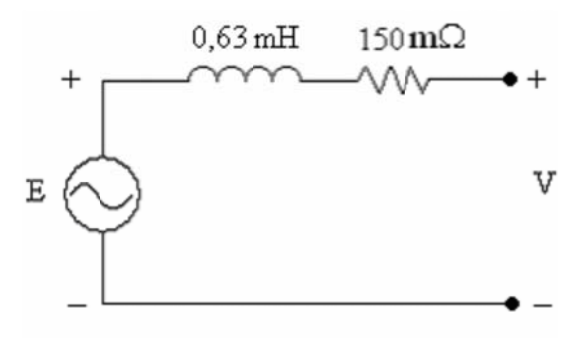

Figura 4.9. Modelo equivalente de la máquina

## 4.4 Equipos de Electrónica de Potencia

El esquema de electrónica de potencia a utilizar, tiene como objetivo principal la regulación del suministro de la energía eléctrica, procurando un nivel de tensión y frecuencia constantes. Para lograrlo, es necesario considerar las características del sistema de generación, el cual está conformado por un conjunto de generadores de imán permanente (sin regulación de tensión), los que operan a tensión y frecuencia variables, no sincronizadas entre sí (independientes).

Teniendo esto en consideración, la regulación mediante el uso de equipos de electrónica de potencia debe dividirse en las siguientes etapas:

- 1. Etapa de rectificación (polifásica): Rectificadores tipo puente trifásico de diodos.
- 2. Filtro LC: alisamiento de la corriente y almacenamiento de energía durante los períodos de apertura del chopper.
- 3. Regulador de tensión del tipo chopper clase A: cumpliendo una función regulación de tensión y corriente de acuerdo al régimen de carga de las baterías.
- 4. Banco de baterías.
- 5. Rectificador controlado operando en inversión.
- 6 6. Transform mador (D-Y) elevador de e tensión.
- 7. Filtro de armónicas y corrección del factor de potencia.
- 8. Línea de transmisión en BT hasta punto de conexión con la red de distribución local. na función de<br>
e las baterías.<br>
e mencionados<br>
trabajo.<br>
e potencia es<br>
e rectificación.<br>
la el elemento<br>
due circula<br>
due circula<br>
due circula<br>
due circula<br>
due circula<br>
due circula<br>
due circula<br>
due circula<br>
due circula<br>

Cabe mencionar que las especificaciones de los filtros anteriormente mencionados no se abordarán por alejarse demasiado del tema central del presente trabajo.

Antes de comenzar a especificar los equipos de electrónica de potencia es necesario introducir algunos conceptos con respecto a los sistemas de rectificación.

## **4.4.1 Corriente Media de los Elementos Semiconductores**

Viene dada por la integral de la magnitud de corriente que circula el elemento durante un ciclo, como se expresa en (4.31):

$$
I_d(av) = \frac{1}{T} \int_0^T i_d(t) dt = \frac{I_{CC}}{q}
$$
 (4.31)

Dónde:

T: Período, equivalente a 1/f

id(t): Corriente que circula por el elemento en el instante t

q: Número de conmutaciones consecutivas de la corriente continua que circula por un n elemento.

## **4.4.2 Corriente Efectiva de los Elementos Semiconductores**

Viene dada por la raíz cuadrada de la integral del cuadrado de la corriente que circula por el elemento durante un ciclo, como se expresa en (4.32):

$$
I_d\left(rms\right) = \sqrt{\frac{1}{T} \int_0^T i_d\left(t\right)^2 dt} = \frac{I_{cc}}{\sqrt{q}} \quad A
$$

Cabe destacar que esta relación se cumple para el modelo rectangular de corrientes, es decir, cuando no se consideran los tiempos de conmutación entre uno y otro elemento semiconductor, suponiendo una conmutación instantánea de toda la corriente que circula por cada uno de ellos. Las aproximaciones introducidas por dicho modelo no son de mayor relevancia para el tema central de este trabajo y se utilizará en adelante, ya que solo influirá en el cálculo de las pérdidas por disipación en los elementos semiconductores, las que son de todas formas despreciables.

#### $4.4.3$ Voltaje Reverso Repetitivo Máximo (VRRM)

Corresponde al mayor voltaje inverso que el elemento es capaz de tolerar en forma repetitiva, antes de que éste sufra algún daño. Esta magnitud es importante ya que dada la forma de funcionamiento del puente de Graetz, los elementos semiconductores se ven sometidos a voltajes inversos en forma repetitiva, cuya magnitud corresponde a raíz de dos veces la tensión fase del equipo, luego, si el elemento no está diseñado como para soportar este nivel de tensión inversa en forma repetitiva, el elemento se degradará y quemará, inutilizando el equipo.

En las figuras (4.10) y (4.11) se muestran las características voltaje-corriente de un diodo y de un rectificador de silicio controlado (SCR) o tiristor, donde se aprecia lo que sucede con el elemento cuando éste es sometido a una tensión inversa mayor a la que éste está diseñado para tolerar, correspondiente al "breakdown voltaje" o "maximun reverse voltage". No obstante, el voltaje reverso repetitivo máximo corresponde a un nivel de voltaje menor (en magnitud absoluta), al "breakdown voltage", puesto que el elemento debe ser capaz de resistirlo en forma repetitiva, sin mermar su vida útil.

Teniendo esto en cuenta, se especificarán elementos semiconductores cuyos valores de VRRM sean el doble del voltaje inverso máximo al que estos sean sometidos en operación normal, para que así los elementos puedan tolerar transientes que se pudieran producir, por diversas causas, como se muestra en  $(4.33)$ 

$$
V_{RRM} = 2\sqrt{2}V_{f\text{max}}
$$

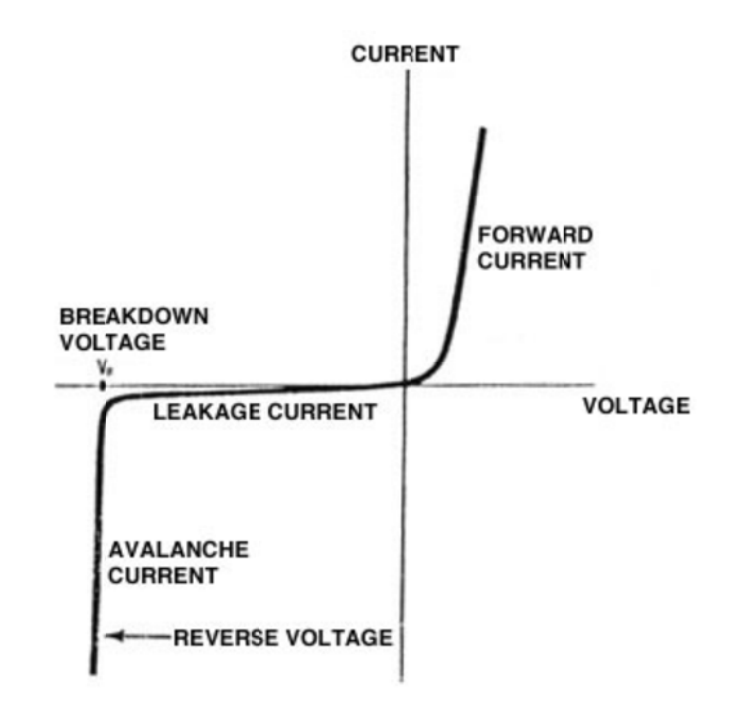

Figura 4.10. Característica voltaje-corriente de un diodo

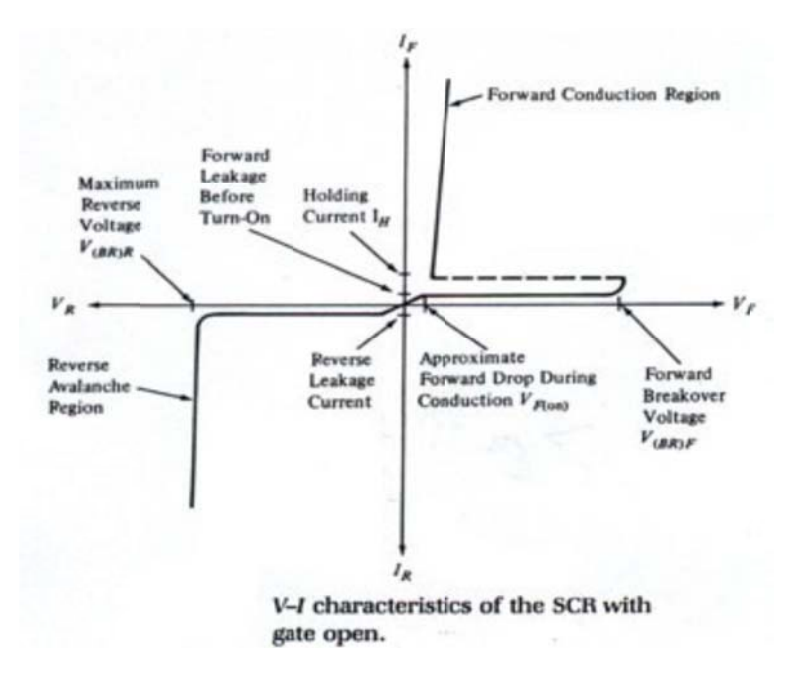

Figura 4.11. Característica voltaje-corriente de un SCR

### $4.4.4$ Angulo de Conmutación

La presencia de reactancia en el lado de alterna de un equipo de electrónica de potencia, conversor ya sea AC/DC o DC/AC, obliga a una transferencia gradual de la corriente ICC de un elemento semiconductor a otro, con lo cual habrá una conducción simultánea de dos elementos. Esto, se traduce en una modificación de la onda de corriente en el elemento semiconductor y una reducción de la tensión continua a la salida, en el caso de un rectificador.

La duración de la transferencia se expresa mediante el ángulo de conmutación u, dando origen a la ecuación de conmutación, expresada en (4.34)

$$
\frac{1-\cos(u)}{2} = \frac{I_{cc}}{\sqrt{2} \cdot V_m \frac{\sin(\pi/p)}{(\pi/p)}} \frac{p\omega L}{2\pi}
$$

Dónde:

Vm: Valor máximo de la tensión rectificada

p: Número de pulsos de voltaje durante un ciclo

L: Inductancia que genera el efecto de conmutación gradual de los elementos

semicond ductores

#### **4.4.5**  Especificación del Equipo de Rectificación

Se elige como sistema de rectificación, un puente de Graetz de 6 pulsos, debido a su masivo uso en la industria y fácil implementación. Para esto se planea conectar cada máquina a un rectificador propio, ya que al estar funcionando todas en forma independiente, se producen diferencias en las formas de onda generadas por cada máquina, lo que imposibilita conectarlas todas a un solo rectificad or.

El circuito correspondiente a un rectificador de tipo puente de Graetz se presenta a continu ación (figura a 4.12):

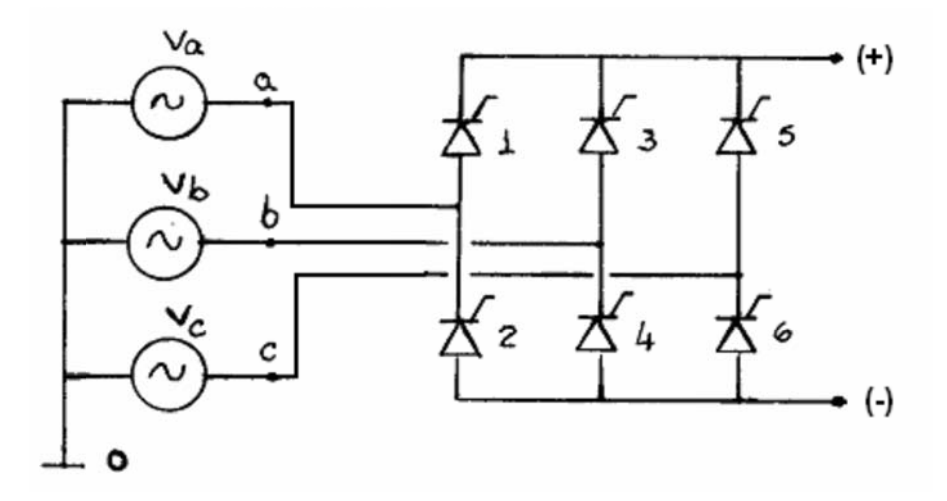

Figura 4.12. Rectificador trifásico tipo puente de Graetz.

Dentro de los criterios de diseño está el satisfacer la condición de mayor exigencia, es por esto, que para diseñar el equipo de rectificación se hace necesario el considerar un generador funcionando a su máxima capacidad, es decir, sometido a un viento de 14 m/s y una RVP de 10,4 que conlleva un coeficiente de potencia de la hélice, CP, de 43 %

Las ecuaciones de estado que describen el comportamiento del rectificador trifásico tipo puente de Graetz son las siguientes:

$$
V_{CC} = \sqrt{2}V_{d} \frac{sen\left(\frac{\pi}{6}\right)}{\left(\frac{\pi}{6}\right)} - I_{CC} \frac{6\omega L}{2\pi} - 2V_{d}
$$
  

$$
I_{CC} = \frac{P_{CC}}{V_{CC}}
$$

Dónde:

Vcc: Voltaje continúo a la salida del rectificador

- Vff: Voltaje fase-fase a la entrada del rectificador
- Frecuencia angular del voltaje generado V.
- Ŀ. Inductancia de fase del generador
- Caída de tensión en el elemento semiconductor. Vd:
- ICC: Corriente continúa a la salida del rectificador
- Pcc: Potencia eléctrica obtenida a la salida del rectificador

En este caso L se considera como inductancia de dispersión, correspondiente a la inductancia de fase del generador debido a que no existen transformadores ni líneas largas entre la conexión del aerogenerador y el rectificador. No obstante, el valor usual de la reactancia para estos casos es de entre un 5 % y un 10 %, por lo que la inductancia de fase del generador es insuficiente, obligando a conectar una inductancia extra para lograr dicho valor. Esta inductancia se calcula en  $(4.37)$  y  $(4.38)$ .

S = 35 KVA<br>  $V_0 = 1,05$  KV $Z_b = 31,5$  Ω  $X = 10\% \Rightarrow \omega L = 3.15$  $\omega$  = 285 rad/s  $\Rightarrow$  L = 11 mHy

De (4.38) se desprende que se requiere de una inductancia extra de 10 mHy, para junto con la inductancia propia del generador llegar a un valor cercano a los 11 mHy. Tomando esto en consideración es posible ahora realizar un balance de potencia, como se muestra en (4.41), para determinar cuál es la corriente que circula por el rectificador.

$$
P_{CC} = P_{\text{cm}} - 6P_{\text{dis}} \tag{4.39}
$$

$$
6P_{ds} = 2V_d I_{cc}
$$
 (4.40)

$$
\frac{6\omega L}{2\pi}I_{cc}^{2} - \left(2V_{d} + \sqrt{2}V_{f} \frac{sen\left(\frac{\pi}{6}\right)}{\left(\frac{\pi}{6}\right)}\right)I_{cc} + P_{oc} = 0\tag{4.41}
$$

Para conocer un valor de Vd estimado, se usó los "datasheet" de tres modelos de diodos, donde se extrajo dicho valor a partir de las curvas V-I presentadas en los mencionados documentos. Se concluyó un valor aproximado para la caída de tensión de 1,25 V.

Para dimensionar los elementos semiconductores, se debe considerar el caso de mayor exigencia, es decir cuando la potencia generada es la máxima que entrega el generador. Tomando los máximos valores obtenidos en la simulación para una RVP de 10,4 se tiene:

$$
V_{fn} = 449V \Rightarrow V_{rf} = 778 \quad V
$$
\n
$$
f = 45,31Hz \Rightarrow \omega = 285 \quad \frac{rad}{s}
$$
\n
$$
(4.42)
$$

Reemplazando (41) en (43) y resolviendo, se llega a

$$
I_{cc} = 32,61 \quad A
$$

Además, reemplazando (4.43) en (4.32) y (4.31), para especificar las corrientes que deben tolerar los elementos semiconductores

$$
I_d (av) = \frac{32,61}{3} = 10,87 \quad A \tag{4.44}
$$

$$
Id(rms) = \frac{32,61}{\sqrt{3}} = 18,83 \quad A \tag{4.45}
$$

Así, reemplazando (43) en (36) se conoce el valor de Vcc

$$
V_{cc} = 956 \quad V
$$

Y finalmente, con (34) y (42), se obtiene el valor del VRRM

$$
V_{RRM} = 2\sqrt{2}(778) \approx 2200 \quad V
$$

Con (4.44), (4.45) y (4.47) se especifican las características de los elementos semiconductores que deben componer el rectificador trifásico que se ocupará a la salida de cada aerogenerador.

Las características del rectificador se observan en la tabla 4.2.:

| Característica                             | Valor   |
|--------------------------------------------|---------|
| Máximo voltaje de entrada fase-fase        | 778 V   |
| Máximo voltaje de salida V <sub>CC</sub>   | 956V    |
| Máxima corriente de salida I <sub>CC</sub> | 32,61 A |
| Máxima Potencia de salida                  | 30332W  |
| Corriente promedio máxima                  | 10,87 A |
| Corriente efectiva máxima                  | 18,83 A |
| Voltaje inverso repetitivo máximo          | 2200 V  |

Tabla 4.2. Características del rectificador

rendimiento promedio de estos equipos, el cual es de un 97 %, e incluye otras pérdidas además de la disipación en los diodos del equipo. Para la evaluación de la generación energética del equipo, se considerará un

rectificador y evaluación de su costo, es usual considerar al menos un factor 2 en las corrientes promedio y efectiva. pérdidas además de la disipación en los diodos del equipo.<br>Por otro lado, es importante mencionar que para efectos de dimensionamiento del

### **4.4.6**  Especificación del Sistema de Control de Tensión Continua

Como sistema de control de tensión continua, se elige un chopper, dada su simplicidad y pocos elementos semiconductores, que lo hacen ser un equipo de menor costo.

Este equipo consiste en un elemento semiconductor que se regula, mediante una señal de control que modifica su polarización, para que éste cambie su estado entre el de conducción y el de bloqueo. Es así como dentro de un ciclo o período T, el chopper solo conducirá durante una parte de dicho ciclo, siendo esta característica la que permite ajustar la tensión deseada a la salida del equipo. Estos equipos pueden clasificarse según diversos criterios, uno de ellos es la forma en que operan , donde se d distinguen d os tipos:

- Los llamados de Modulación por ancho de pulsos: Operan a una frecuencia constante (lo que implica un período T constante), y varían el tiempo de condu cción.
- · Los llamados de Modulación de frecuencia: Operan conduciendo siempre durante un tiempo constante, pero modificando la frecuencia, con lo que se obtien e un tiempo de ciclo o p período T va ariable.

En este caso se utilizará un chopper de modulación por ancho de pulso. La relación entre el voltaje de entrada y de salida del equipo, cuando se utiliza este tipo de control, viene dada por la siguiente relación:

$$
V_{\text{SAL}} = \delta \cdot V_{\text{ENT}} \tag{48}
$$

Dónde:

VSAL: Voltaje continúo a la salida del equipo (V) VENT: Voltaje continúo a la entrada del equipo (V)  $\delta$ : Ciclo de conducción del equipo

Se requiere un voltaje continuo fijo, para facilitar el funcionamiento del inversor y permitir la carga de las baterías. Por esto, se toma como voltaje fijo para la salida del chopper, un nivel de tensión de 120 V. Así, con la ecuación (3.49), se obtiene la siguiente relación que define el ciclo de conducción d para el chopper:

$$
\delta = \frac{120}{V_{\text{EM}}} \tag{49}
$$

Utilizando el valor de VCC expuesto en (46), se puede conocer el mínimo valor posible q ue tomaría d d.

$$
\delta_{\min} = \frac{120}{956} = 0,125
$$

Por otro lado, el máximo valor que puede tomar d es 1, con lo que se acota el mínimo valor de voltaje requerido en bornes del rectificador como para comenzar a generar, lo que definirá una cota de velocidad mínima de viento, de acuerdo a parámetros eléctricos, para el arranque de la máquina. Así:

$$
\delta_{\text{max}} = 1 \Rightarrow V_{\text{ENT min}} = \frac{120}{1} = 120 \quad V \tag{4.51}
$$

Luego, depenaienao ae la revita de operacion de la máquina, se tendrá o no un voltaje mínimo como la operación del sistema de generación.

Para conocer la corriente que debe soportar el dispositivo semiconductor se realiza un balance de potencia activa.

$$
P_{sal} = P_{ent} - P_{dis} \tag{4.52}
$$

Dónde:

Pent: Potencia de entrada al chopper, correspondiente a la potencia de salida del rectificador

Psal: Potencia de salida del chopper

Pdis: Potencia disipada en el chopper

Las pérdidas en un chopper están compuestas por pérdidas de conducción y pérdidas de conmutación, debido a que este equipo trabaja a alta frecuencia (20 kHz aproximadamente). Por tanto, se considerará un rendimiento promedio de este tipo de equipos el cual es de un 97 %. Considerando esto, la máxima salida de potencia del chopper sería de 29.420 (W), con lo que la corriente que tendría que soportar el equipo sería de 245 (A). Las características de este equipo se especifican en la tabla 4.3.:

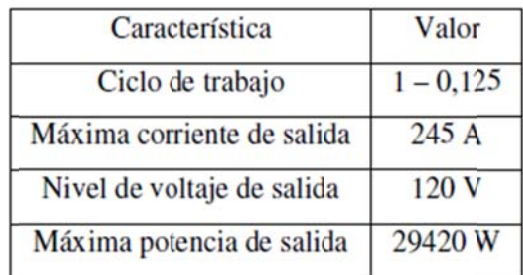

Tabla 4.3. Características del chopper

#### $4.4.7$ Especificación del Equipo de Inversión

Como equipo de inversión de tensión, se utilizará un rectificador controlado con SCR operando en régimen de inversión y transfiriendo energía a una red permanentemente energizada mediante generador diesel, el cual impondrá el nivel de tensión y la frecuencia. Los valores necesarios para poder especificar este equipo se calculan a continuación tomando la corriente máxima entregada por el chopper:

$$
I_d (av) = \frac{245}{3} = 81.67 \quad A
$$
\n
$$
I_d (av) = \frac{245}{\sqrt{3}} = 141.45 \quad A
$$
\n(4.54)

Por otro lado, es posible calcular las pérdidas de conducción en el equipo, según lo expresado en (4.40)

$$
P_{di} = 2(1,25)(245) = 612,5 \quad W \tag{4.55}
$$

Para este caso, tal como ya se ha discutido a lo largo del documento, se desea plantear una solución lo más económica posible, razón por la cual se optó por un rectificador operando en inversión. Luego, las ecuaciones que modelan el equipo y permiten conocer los valores de tensión obtenida son las siguientes:

$$
V_{an1} = \frac{\sqrt{2}}{3} E
$$
  

$$
V_{ab1} = \frac{\sqrt{2}}{\sqrt{3}} E
$$
 (4.56)

Dónde:

Van1: Componente fundamental de la forma de onda obtenida entre una fase y el neutro

Vab1: Componente fundamental de la forma de onda obtenida entre fases

E: Voltaje de alimentación del inversor

De esta forma, se calcula el resto de parámetros del rectificador, los que se pasan a resumir en la tabla 4.4.

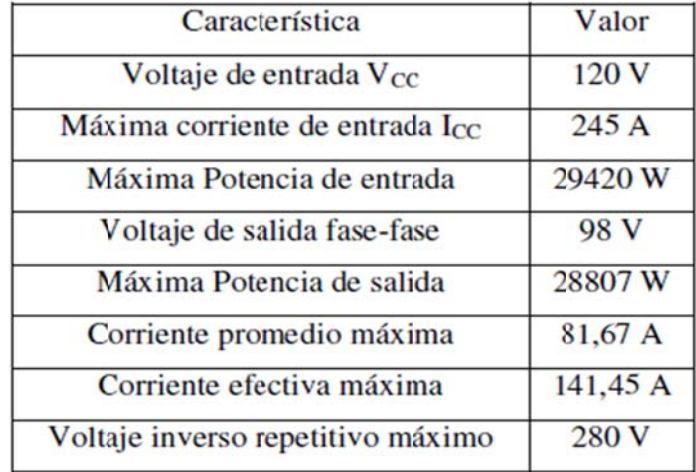

Tabla 4.4. Características del inversor

## **4.4.8 Especificación de las Baterías para Almacenamiento de Energía**

Se usará baterías de ciclo profundo de 12 V, ya que este tipo de baterías está hecho pensando en este tipo de aplicaciones de electrificación rural, donde se requiere almacenar energía generada en un momento del día para ser usada un poco más tarde. La conexión será de forma tal que se conectarán nueve baterías en serie, cada una con un voltaje de flotación de 13,4 V, a fin de conseguir un nivel de tensión de 120 V.

Además, para cada rama de baterías se requiere cuidar que la carga de éstas no sobrepase sus límites técnicos, así como evitar desbalances en los niveles de voltaje entre las baterías. A fin de solucionar esto, se conectara una lámpara de diodos zener, la cual regulará el nivel de voltaje de cada batería.

# **CAPITULO 5:**

# **5. DISEÑO DE UN AEROGENERADOR DE 500 W CON IMANES PERMANENTES PARA PEQUEÑAS DEMANDAS ELECTRICAS DE ZONAS RURALES**

En este caso se trata del diseño y caracterización de un prototipo de aerogeneración de 500 W. Comprende el diseño de cada uno de los componentes del sistema aerogenerador -generador de imanes permanentes, rotor eólico y elementos de dirección-; así como la evaluación en campo para determinar su performance. Su aplicación se presenta como una solución energética y socioeconómica de las zonas rurales que poseen el recurso eólico, contribuyendo así a la mejora de las condiciones de vida bajo el principio de aprovechamiento del recurso local y la preservación del medio ambiente.

Si bien el sistema es dimensionado para alcanzar una potencia nominal de 500 W a una velocidad de viento de 8 m/s.

## **5.1 Fundamentos de Diseño del Aerogenerador**

El diseño de los componentes del sistema aerogenerador-generador eléctrico, rotor eólico y sistema de orientación-, se basa en la compatibilidad de los parámetros de la turbina eólica con los del generador eléctrico y a su vez con las características típicas del viento predominante en las zonas de influencia.

En este tipo de máquinas, el campo de excitación es de dirección constante formado por medio de los imanes permanentes; ante la falta de pérdidas en el devanado de excitación, poseen un mejor rendimiento siempre que la geometría de diseño sea óptima y los imanes trabajen en su punto máximo de operación de energía (HB)max.

Esta máquina eléctrica se distingue de sus análogas, por la estructura de sus sistemas magnéticos de hierro giratorio, cuyas características están gobernadas bajo la teoría de las máquinas de excitación electromagnética. Es de característica geométrica tipo disco, diseñada para trabajar específicamente con una turbina eólica.

Las consideraciones para el diseño son: velocidad de giro del rotor condicionado por la velocidad del viento, voltaje de salida y, la geometría constructiva para encontrar el punto máximo de trabajo del imán en el circuito magnético.

En la figura 5.1 se muestra el arreglo que tienen los imanes y el bobinado, considerando un núcleo de aire; de esta forma se puede hallar el campo magnético dentro del núcleo de aire con una longitud lg.

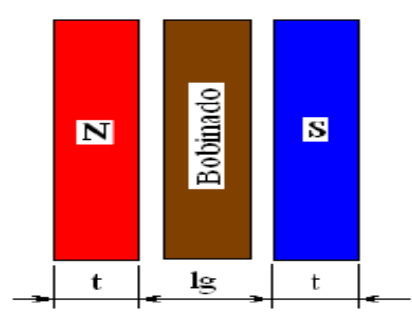

**Figura 5.1.** Configuración de diseño de los imanes y del bobinado

**5.1.1 Ecuación de Carga.** Definida de la siguiente forma:

$$
Bm = \mu \cdot \frac{Ag}{Am} \cdot \frac{2t}{lg} . Hm
$$
 (5.1)

Siendo:

Bg: Densidad de campo magnético promedio dentro del entrehierro

Ag: Área transversal promedio del entrehierro

Bm: Densidad de Campo magnético en la superficie del imán

Am: Área transversal del imán

μ: Permeabilidad magnética del núcleo (aire)

Hm: Intensidad de campo magnético en la superficie del imán

Para el siguiente paso se define una geometría de referencia del imán, el cual da el punto de partida para los cálculos; estas dimensiones serán recalculadas posteriormente según el requerimiento.

$$
\mu = 4 \, \pi. 10^{-7}
$$

$$
t=8.10^{-3}\,m
$$

$$
a = 50.10^{-3}
$$
 m

 $b = 50.10^{-3}$  m

Área de la cara del imán: Am = a⋅b = 2.5.10<sup>-3</sup> m<sup>2</sup>

Entrehierro: distancia entre los imanes:  $lg = 15.10<sup>-3</sup>$  m

Área transversal del entrehierro, considerando efecto de borde: Ag = (a + lg)⋅(b+lg)  $= 4.225.10^{-3}$  m<sup>2</sup>

La geometría de diseño es óptima si los imanes trabajan en su punto máximo de operación (HB)max, para determinarlo se hace la intersección de las curvas de magnetización del tipo de imán a utilizar y la curva de carga (ver figura 5.2). La curva de rojo representa la curva de magnetización, característico para imán tipo NdFeB N35 (para cada tipo de imán existe una curva característica diferente). La curva de azul es la curva de carga según la ecuación Bm para las dimensiones tomadas como referencia.

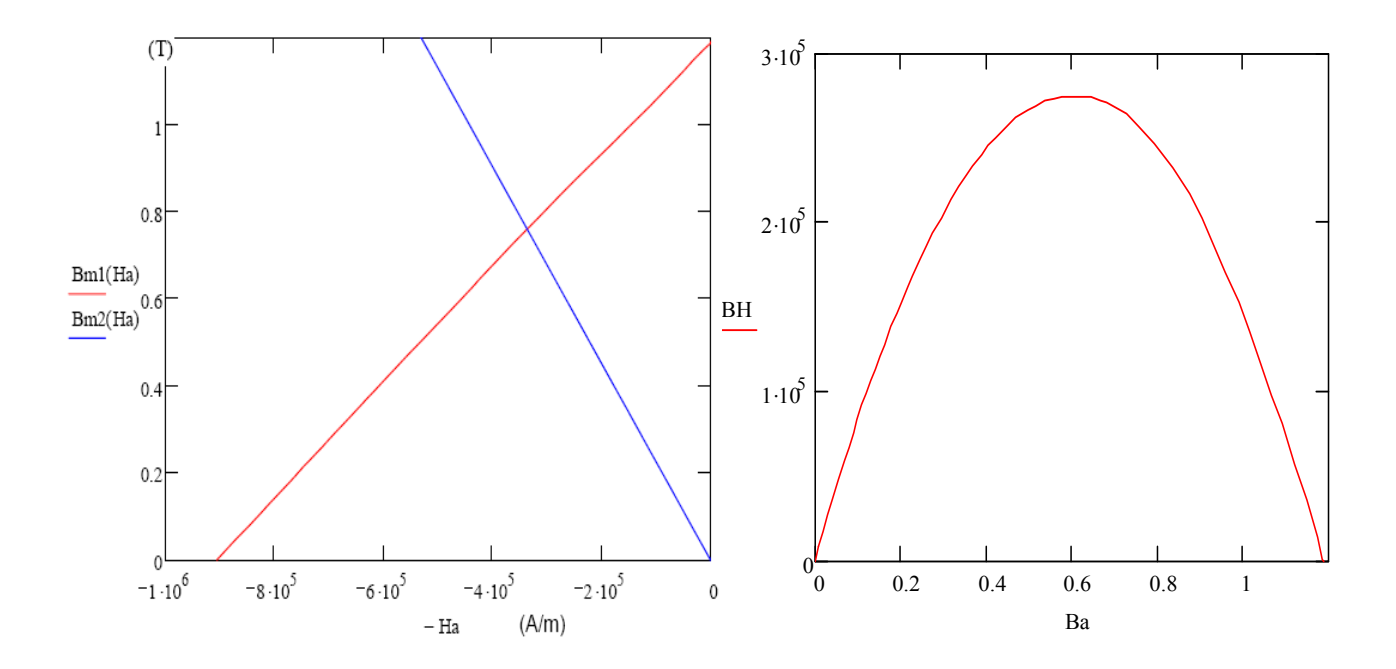

**Figura 5.2.** Intersección de la curva de magnetización y curva de carga; curva de transferencia de energía de imán

En el presente caso el punto de operación está prácticamente en el punto de máxima transferencia de energía; de no ser así se debe modificar las dimensiones de los imanes o del entrehierro, para tener un mejor circuito magnético. Se obtiene los siguientes resultados:

Bm = 0.761 T

 $Hm = 3.361.10^5$  A/m

Densidad de campo dentro del núcleo de aire:

$$
Bg = \frac{Am}{Ag}.Bm = 0.451 T
$$

## **5.1.2 Cálculo de los Voltajes Máximos**

Los parámetros de entrada requeridos para nuestro diseño son:

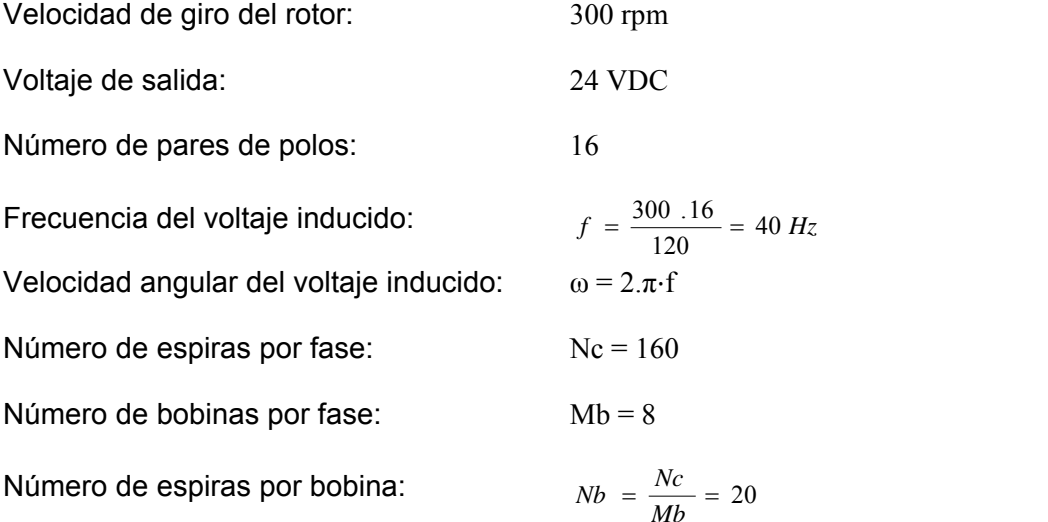

Se asume inicialmente un área del núcleo de aire del bobinado. El cálculo del voltaje máximo de fase se realiza en vacío, es decir sin colocar ninguna carga al generador

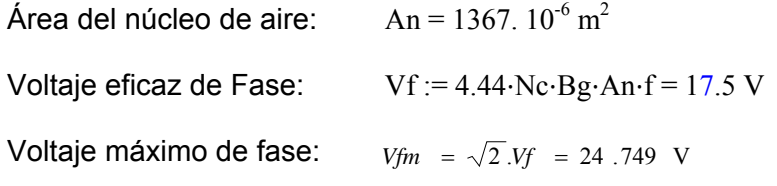

Voltaje máximo de línea en vacío:  $V$ lmo =  $\sqrt{3}$ . $V$ fm = 42.866 V

## **5.1.3 Cálculo de la Corriente Eficaz de Línea**

 Dado que se requiere una potencia máxima específica, no conociendo la caída de voltaje debido a la impedancia del conductor, se asume que el voltaje de vacío será el voltaje de carga, verificándose al final. Entonces se tendrá un valor inicial de la corriente de la carga:

Potencia asumida para el cálculo:  $Pot = 600 W$ 

Voltaje eficaz de línea:  $Vef = \frac{24}{\sqrt{2}} = 16.971 \text{ V}$ 2  $Vef = \frac{24}{\sqrt{2}}$ Corriente eficaz de línea y de fase: 3.Vef  $I = \frac{\text{Pot}}{\sqrt{254.3}}$ 

## **5.1.4 Cálculo del Circuito Eléctrico Equivalente**

- Rin: Radio interior del imán
- Rout: Radio exterior del imán
- kw1: Factor de enrollamiento,  $Kw_1=1$
- m1: Número de fases,  $m_1=3$
- P: Número de polos
- Nc: Número de espiras por fase
- I: Corriente en el estator
- g: Entrehierro
- kfd: Factor de forma en dirección d, kfd = 1.2
- kfq: Factor de forma en dirección q, kfq = 1.2
- Xad: Reactancia del eje directo
- Xaq: Reactancia de eje en cuadratura

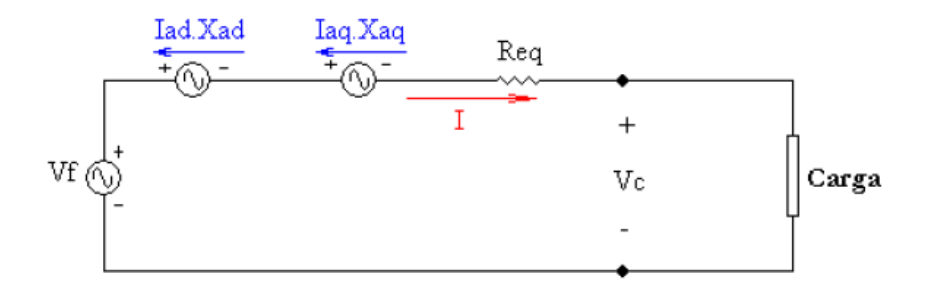

 **Figura 5.3.** Circuito eléctrico equivalente del generador

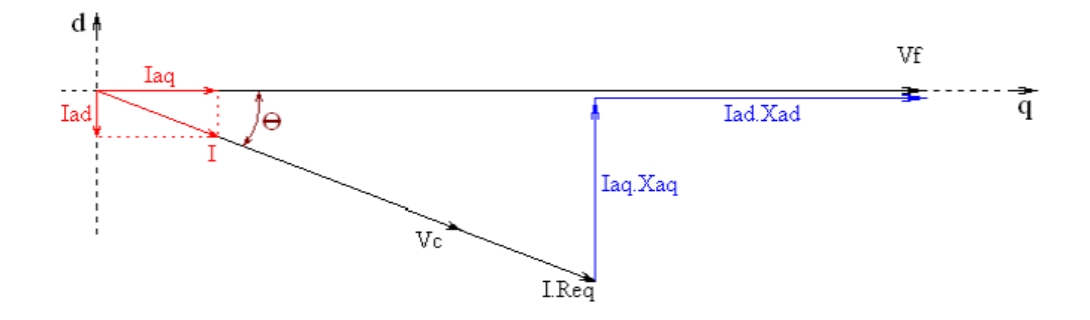

**Figura 5.4.** Diagrama fasorial del circuito

Resistencia equivalente del cable por fase

Re q = 
$$
\frac{\rho * L}{Ac}
$$
 = 0.2569 Ω  
\nXad = 2.m1. μ.f  $\left(\frac{Nc.kw1}{p}\right)^2 \left(\frac{Rout^2 - Rin^2}{lg 1}\right)$ . kfd = 0.025 Ω  
\nXaq = 2.m1. μ.f  $\left(\frac{Nc.kw1}{p}\right)^2 \left(\frac{Rout^2 - Rin^2}{lg q}\right)$ . kfq = 0.019 Ω

Voltaje eficaz en la carga por fase:

\nVoltaje máxima de línea:

\nVoltaje máxima de línea:

\nVml = 
$$
\sqrt{6} * Vc = 30.006 \, \text{V}
$$

\nPotencia de la carga:

\nSc =  $3.Vc·1 = 750.155 \, \text{W}$ 

\nPotencia disipada por el conductor:

\nPcu =  $3.I^2 \cdot \text{Req} = 321.085 \, \text{W}$ 

# **5.1.5 Eficiencia Eléctrica**

$$
\eta = \frac{\text{Sc}}{\text{Peje}} = 70.027\%
$$

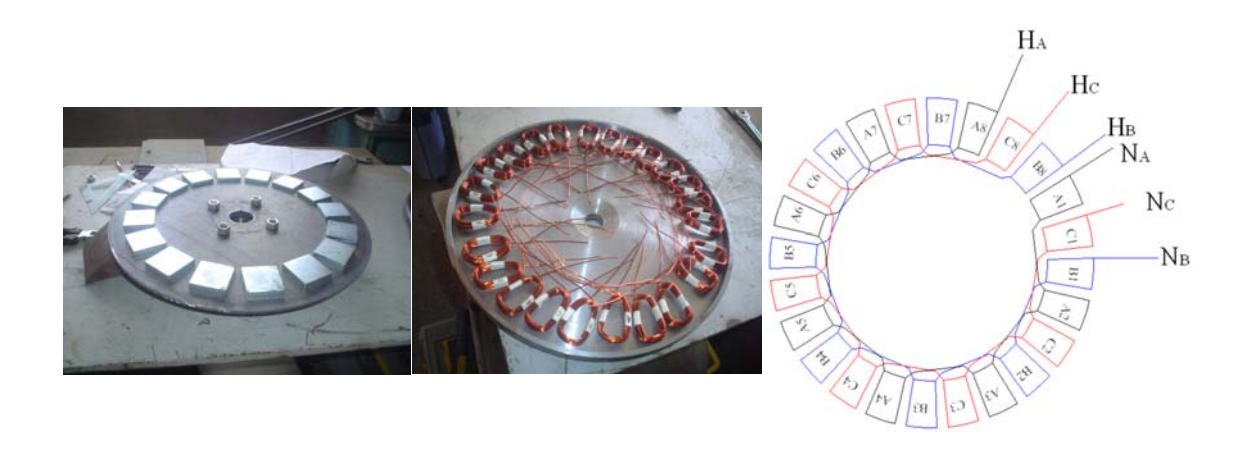

**Figura 5.5.** Distribución de los imanes en un disco - distribución de las bobinas en el molde - forma de conexión de las bobinas

## **5.2 Turbina Eólica**

El diseño del alabe está basado en la teoría del ala, utilizando un perfil estandarizado para las secciones de los alabes. Para el cálculo de las dimensiones del rotor se ha empleado las ecuaciones aerodinámicas:

## **5.2.1 Calculo del Diámetro del Rotor**

Se obtiene a partir de la ecuación de potencia de la turbina eólica:

$$
d = \sqrt{\left(\frac{8 \cdot P}{\pi \cdot \rho \cdot V^3 \cdot C_p \cdot \eta_e \cdot \eta_t}\right)}
$$
(5.2)

Dónde:

- d: Diámetro del rotor de la turbina eólica (m)
- P: Potencia de diseño del aerogenerador (W)
- $\rho$ : Densidad del aire, variable con la a.s.n.m (1.23 kg/m<sup>3</sup> a nivel del mar)
- V: Velocidad del viento (m/s)
- A: Área barrida por la turbina (m<sup>2</sup>)
- Cp: Coeficiente de potencia (adimensional)
- n<sub>e</sub>: Eficiencia del generador
- $\eta_t$ : Coeficiente de transmisión

La velocidad de giro de la turbina eólica se obtiene de la siguiente expresión:

$$
N = \left(\frac{60 \cdot \lambda \cdot V_D}{\pi \cdot d}\right) \tag{5.3}
$$

Dónde:

- : Celeridad
- N: Velocidad de giro de la turbina eólica (RPM)
- V<sub>D</sub>: Velocidad de diseño (m/s)

# **5.2.2 Cálculo de la Sección del Álabe y Selección del Perfil**

Para el cálculo de la sección del alabe se utilizaron las siguientes ecuaciones:

$$
\lambda_r = \frac{\lambda}{R}
$$
\n
$$
\phi = \frac{2}{3} \arctan \left( \frac{1}{\lambda_r} \right)
$$
\n
$$
C = \frac{8 \cdot \pi \cdot r (1 - \cos \phi)}{z \cdot C_1}
$$
\n
$$
\beta = \phi - \alpha
$$
\n
$$
N = \frac{wc}{\mu} \quad (N \, de \quad \text{Re ynolds})
$$
\n(5.4)

Dónde:

- λr: Celeridad local para el radio r
- λ: Celeridad de diseño
- r: Distancia del centro del rotor a la sección evaluada (m)
- R: Radio de la turbina (m)
- β: Angulo formado por la velocidad relativa con el plano de giro del rotor
- C: Cuerda de la sección del álabe
- z: Número de álabes o palas
- C<sub>i</sub>: Coeficiente de sustentación del álabe
- $\phi$ : Angulo formado por el álabe con el plano de giro
- α: Angulo de ataque, tomado del perfil seleccionado
- *w*: Velocidad relativa al perfil m/s
- μ: Viscosidad cinemática del aire

En resumen, los parámetros de diseño considerados son los siguientes:

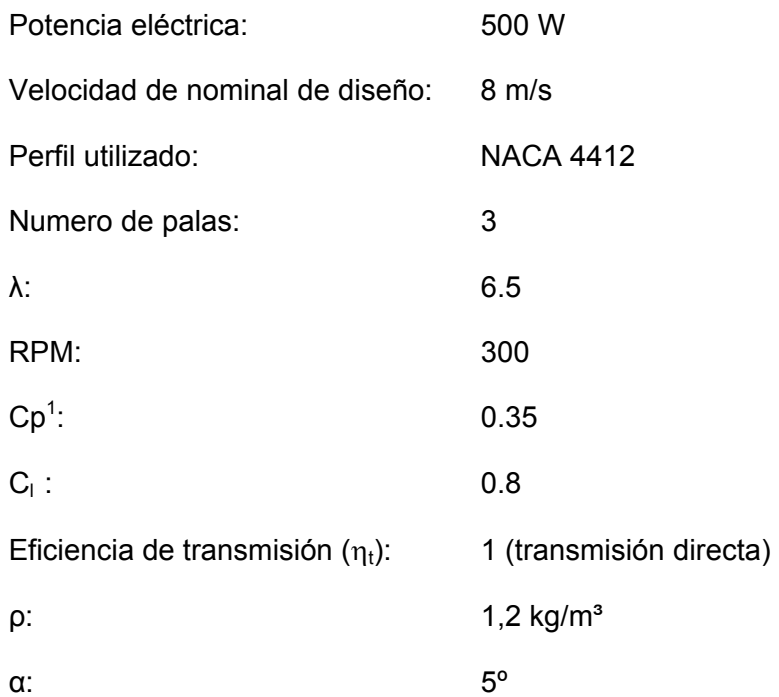

Utilizando las diferentes relaciones anteriores, los resultados para cada una de las secciones de los álabes dan valores no lineales, tanto para la cuerdas del perfil como para el ángulo de posición; ello requiere elementos de fabricación complejos y costosos. Para simplificar el proceso se hace una linealización del álabe, que consiste en transformar la cuerda  $(C)$  y el ángulo  $(\beta)$  en parámetros lineales en

62

función de la posición del radio. De acuerdo a recomendaciones, se toman puntos de paso  $r = 0.5R$  y  $r = 0.9 R$ , con lo que se tiene los valores definitivos de la cuerda y el ángulo para la construcción del molde. Los resultados se muestran en la figura 5 5.6.

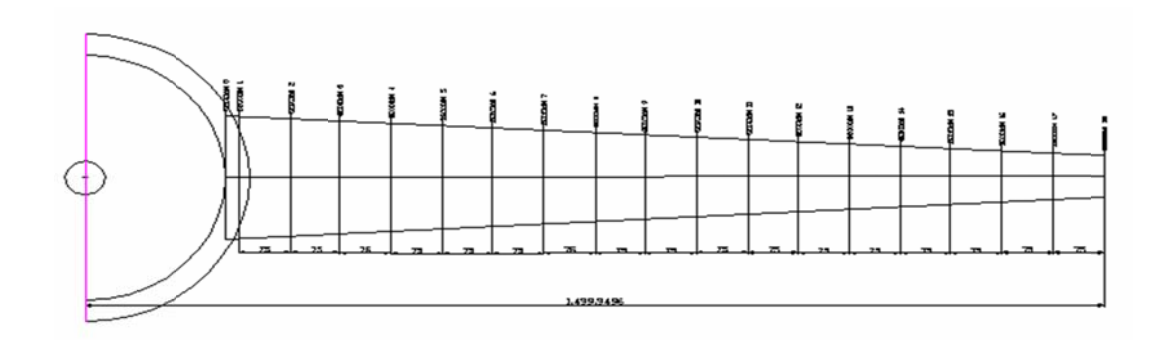

Figura 5.6. Secciones en las que se ha divido la pala

# **5.3 F Fabricación n de la Pala**

secciones cada radio tendrá una cuerda y un ángulo de posición. Las tablas 5.1 y 5.2 muestran estos datos y con las características del perfil NACA 4412 se obtiene la geometría de cada sección, que son dibujados a escala real con la finalidad de e elaborar las plantillas. Para la fabricación del molde es necesario dividir la longitud de pala en diferentes

para dar forma al molde base, trabajo que requiere de pericia y experiencia para alcanzar el detalle y exactitud del molde. En esta misma figura se muestra el resultado del trabajo terminado en material fibra de vidrio (que también pude ser de aluminio o madera). Una vez terminado el molde, la fabricación de la pala es torna más simple dado que se usa fibra de vidrio, material que se acomoda a cualquier geometría y con excelentes características mecánicas. La figura 5.7 muestra las plantillas de metal que se colocan a lo largo de un eje

|                | X      | $Y(+)$ | Y(-)    |
|----------------|--------|--------|---------|
|                | 0      | 0      | 0       |
| 1              | 1.25   | 2.44   | $-1.43$ |
| $\overline{c}$ | 2.50   | 3.39   | $-1.95$ |
| 3              | 5.00   | 4.73   | $-2.49$ |
| 4              | 7.50   | 5.76   | $-2.74$ |
| 5              | 10.00  | 6.59   | $-2.86$ |
| 6              | 15.00  | 7.89   | $-2.88$ |
| 7              | 20.00  | 8.80   | $-2.74$ |
| 8              | 25.00  | 9.41   | $-2.50$ |
| 9              | 30.00  | 9.76   | $-2.26$ |
| 10             | 40.00  | 9.80   | $-1.80$ |
| 11             | 50.00  | 9.19   | $-1.40$ |
| 12             | 60.00  | 8.14   | $-1.00$ |
| 13             | 70.00  | 6.69   | $-0.65$ |
| 14             | 80.00  | 4.89   | $-0.39$ |
| 15             | 90.00  | 2.71   | $-0.22$ |
| 16             | 95.00  | 1.47   | $-0.16$ |
| 17             | 100.00 | 0.13   | $-0.13$ |
| 18             | 100.00 |        | 0.00    |

Tabla 5.1 Valores del NACA 4412

| <b>VALORES DE CUERDA Y ANGULO PARA CADA</b><br><b>SECCION</b> |       |        |       |  |  |
|---------------------------------------------------------------|-------|--------|-------|--|--|
|                                                               | г     | β      | c     |  |  |
| 1                                                             | 0.075 | 10.088 | 0.235 |  |  |
| $\overline{2}$                                                | 0.150 | 9.612  | 0.226 |  |  |
| 3                                                             | 0.225 | 9.136  | 0.218 |  |  |
| 4                                                             | 0.300 | 8.660  | 0.210 |  |  |
| 5                                                             | 0.375 | 8.184  | 0.202 |  |  |
| 6                                                             | 0.450 | 7.707  | 0.193 |  |  |
| 7                                                             | 0.525 | 7.231  | 0.185 |  |  |
| 8                                                             | 0.600 | 6.755  | 0.177 |  |  |
| 9                                                             | 0.675 | 6.279  | 0.168 |  |  |
| 10                                                            | 0.750 | 5.803  | 0.160 |  |  |
| 11                                                            | 0.825 | 5.327  | 0.152 |  |  |
| 12                                                            | 0.900 | 4.851  | 0.143 |  |  |
| 13                                                            | 0.975 | 4.375  | 0.135 |  |  |
| 14                                                            | 1.050 | 3.899  | 0.127 |  |  |
| 15                                                            | 1.125 | 3.423  | 0.118 |  |  |
| 16                                                            | 1.200 | 2.946  | 0.110 |  |  |
| 17                                                            | 1.275 | 2.470  | 0.102 |  |  |
| 18                                                            | 1.350 | 1.994  | 0.094 |  |  |
| 19                                                            | 1.425 | 1.518  | 0.085 |  |  |
| 20                                                            | 1.500 | 1.042  | 0.077 |  |  |

**Tabla 5.2** Angulo y cuerda de cada sección de la pala

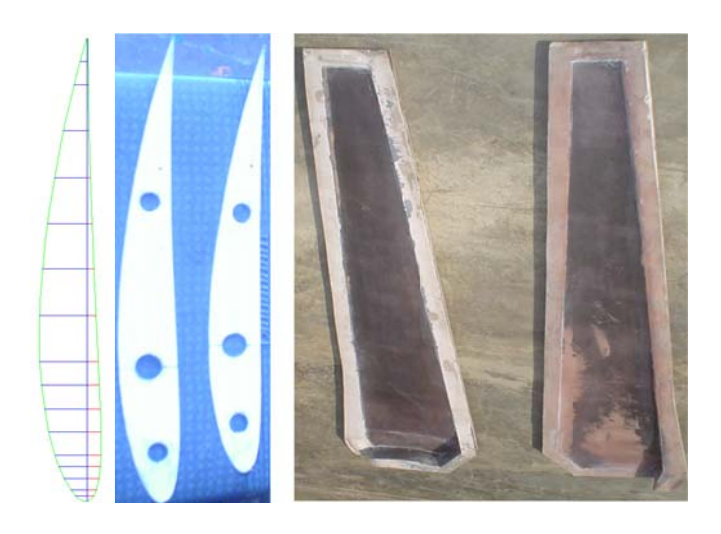

Figura 5.7 Forma del perfil de una sección del alabe, dos plantillas de perfiles y moldes de los intrados y extrados del alabe.

En la figura 5.8 se muestra la instalación del sistema prototipo de aerogeneración

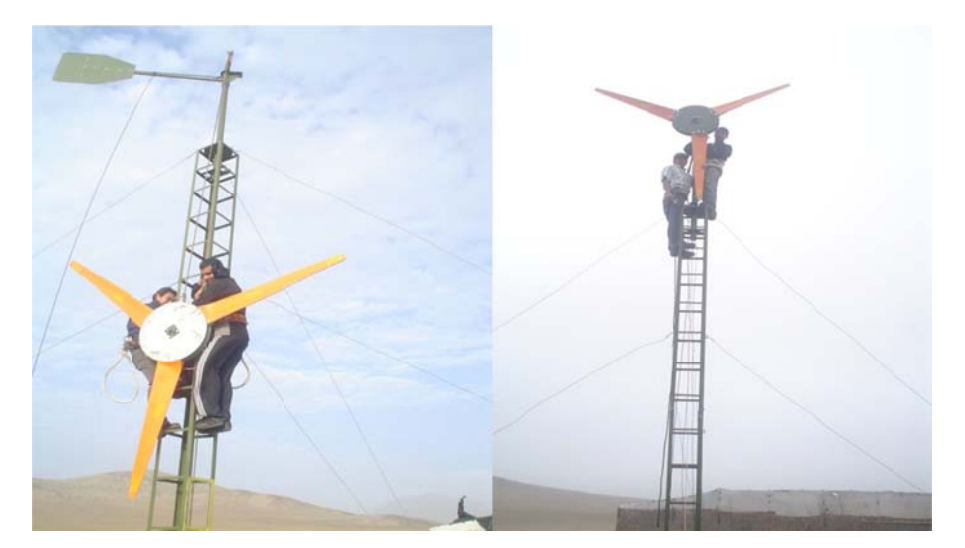

Figura 5.8. Izamiento del aerogenerador en campo

# **CAPITULO 6:**

# **6.SELECCIÓN Y ESTUDIO DE UNA COMUNIDAD DE LA COSTA NORTE DEL PERU**

Se seleccionara una comunidad rural, aislada del sistema eléctrico de su zona, y que presenten información de sus condiciones climatológicas y necesidades que permitan más adelante desarrollar proyectos de abastecimiento de electricidad de la misma en base a los aerogeneradores caracterizados.

## **6.1 Selección de la comunidad rural**

El parámetro más significativo en la elección de una zona para instalar un generador eólico es la velocidad del viento, en vista de que la potencia generada está relacionada con la velocidad del viento.

Buenos valores para evaluar los recursos de viento están en torno a velocidades mínimas de 3 a 4 m/s. Con diversos dispositivos electrónicos, se controla la potencia generada para velocidades comprendidas dentro de un amplio intervalo (por ejemplo, entre 4 y 14 m/s), y normalmente se interrumpe su funcionamiento para velocidades de viento superiores a 18 - 20 m/s.

La instalación de un aerogenerador o molinos de viento implica, por tanto, un conocimiento lo más amplio posible de las condiciones climatológicas, relativas a la frecuencia e intensidad de los vientos, los períodos de calma, etc. Así como también conocimientos topográficos de la zona, que permitan elegir una zona de instalación, dentro de un área estudiada, que sea lo más adecuada posible, tratando de evitar cualquier cuerpo que pueda bloquear la libre circulación del viento. Por otro lado, el conocimiento topográfico de la zona, a su vez, permite realizar interpolaciones del comportamiento de las velocidades del viento con la altura.

De modo general, los vientos fuertes y constantes se presentan a lo largo de la costa y disminuyen conforme se aleja de ellas internándose en el territorio. Se encuentran vientos fuertes también en las colinas, debido al aceleramiento que sufre en estas, de modo que las cumbres pueden presentar excelentes condiciones para una explotación adecuada.

En los lugares de mayor proyección, ELECTROPERU ha realizado mediciones. Esto es el caso de Punta Malabrigo, de Yacila en Piura y de Marcona en Ica. En Malabrigo se midió durante un año (1988-89) velocidades promedio de 9,0 m/s.

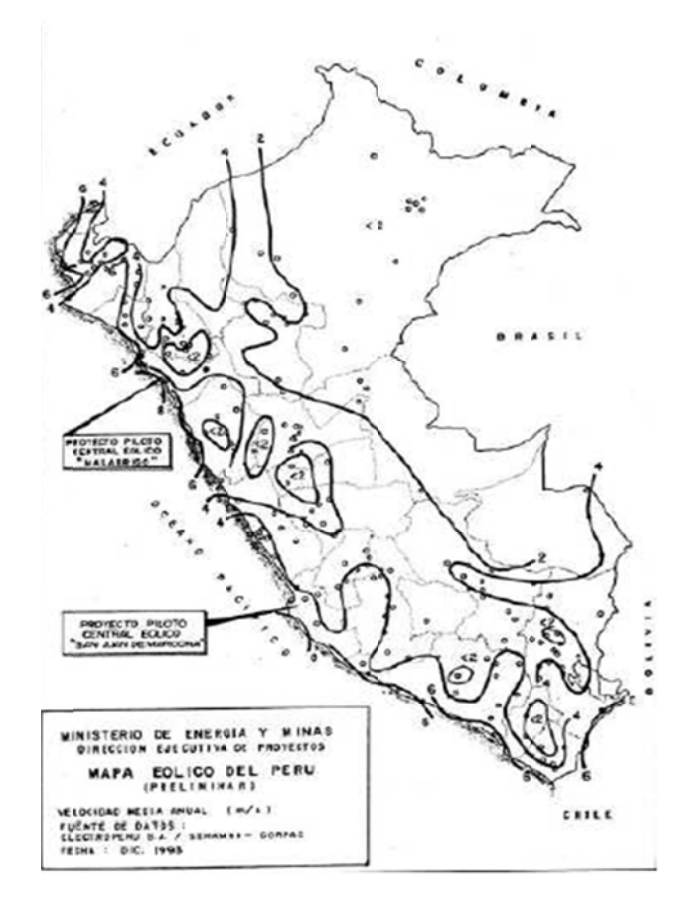

Figura 6.1. Mapa eólico del Perú (preliminar 1993)

# 6.1.1 Potencial eólico

# 6.1.1.1 Información base:

SENAMHI encargada de evaluar los registros de viento a nivel nacional. CORPAC registra en los aeropuertos la velocidad y dirección del viento. ELECTROPERU registró información la cual no es habida.

## 6.1.1.2 Principales estudios realizados:

- OLADE, 1983: Mapa Eólico preliminar del Perú, con registros de 48 estaciones.
- ITINTEC, 1987: Estudio Nacional de Evaluación de Aerobombas.
- ELECTROPERU: años 80-90: Evaluación de recursos eólicos en Malabrigo y Marcona.
- MEM-DEP 1998: Informe del Potencial Eólico del Perú, elaboró un mapa eólico preliminar.
- MEM, 2001: Atlas de Minería y Energía en el Perú.

## UBICACIÓN DE LAS ESTACIONES DE MEDICIÓN DEL VIENTO DE SUPERFICIE, VELOCIDAD MEDIA Y ENERGÍA EÓLICA NACIONAL ESTIMADA EN EL PERÚ

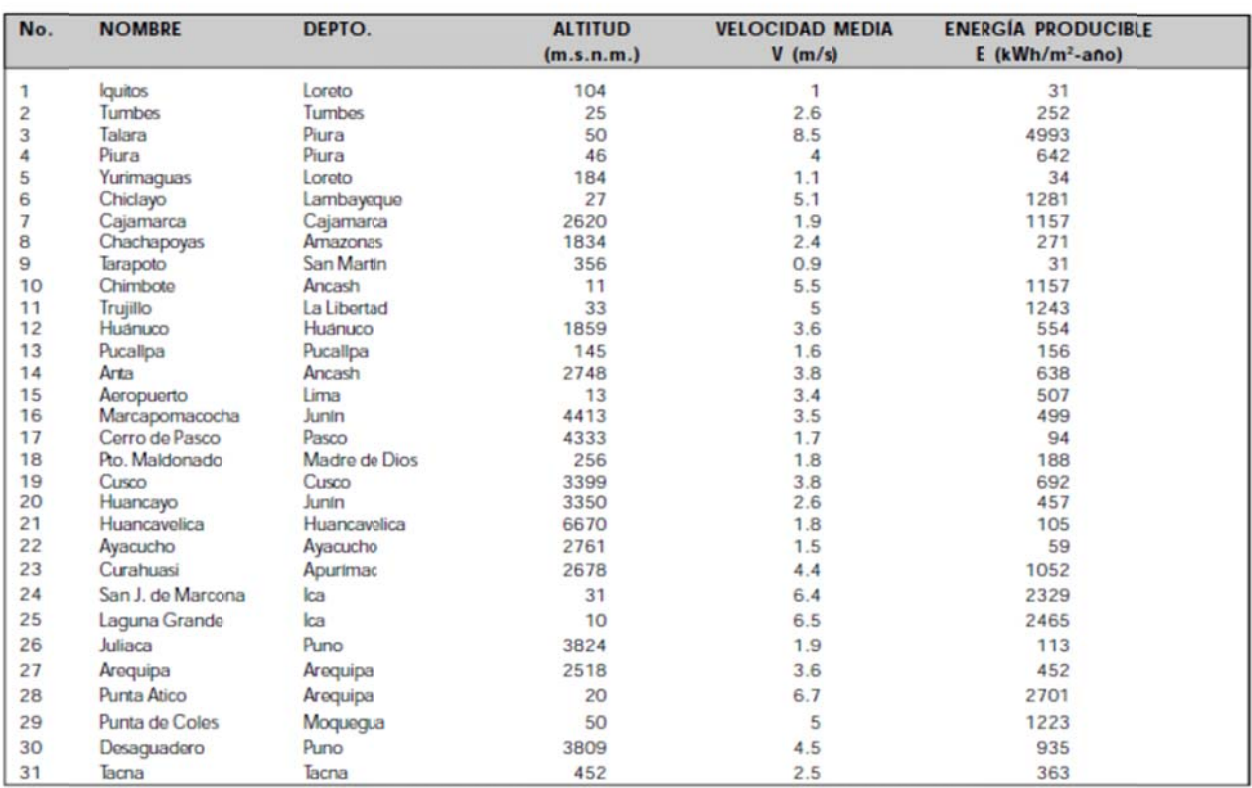

Figura 6.2. Ubicación de las estaciones de medición de viento.

Del mapa adjunto, elaborado por el MEM, se puede deducir, en términos generales, que el potencial más significativo de energía eólica, se encuentra en la costa.

Es justa allí, es donde se han desarrollado en los últimos 20 años algunos proyectos pilotos de energía eólica, como el proyecto de ELECTROPERU en Yacila, los aerogeneradores de la empresa peruana WAIRA, y el proyecto eólico interconectado de Malabrigo y Marcona.

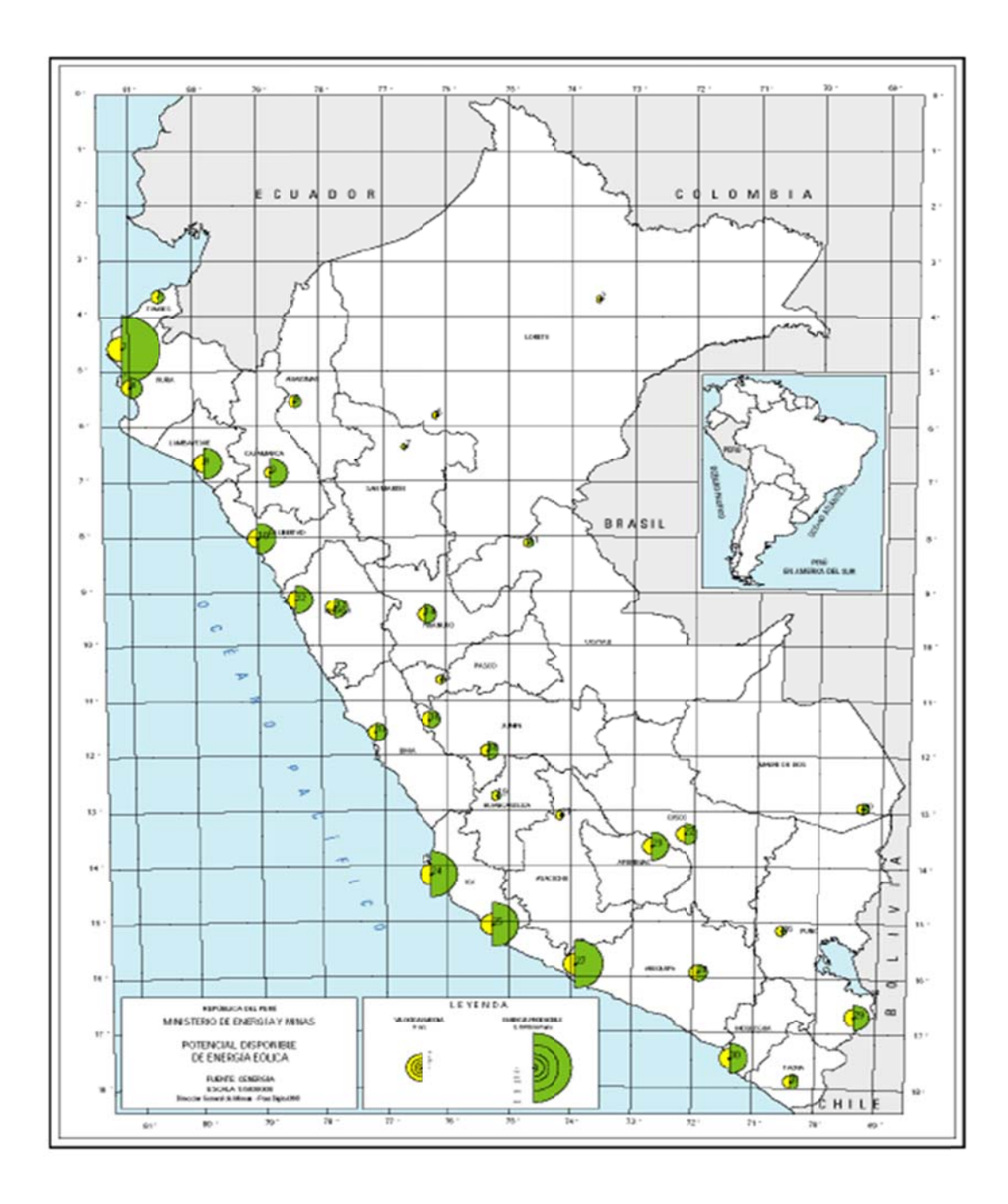

Figura 6.3. Mapa de potencial disponible de energía eólica elaborado por el MINEM

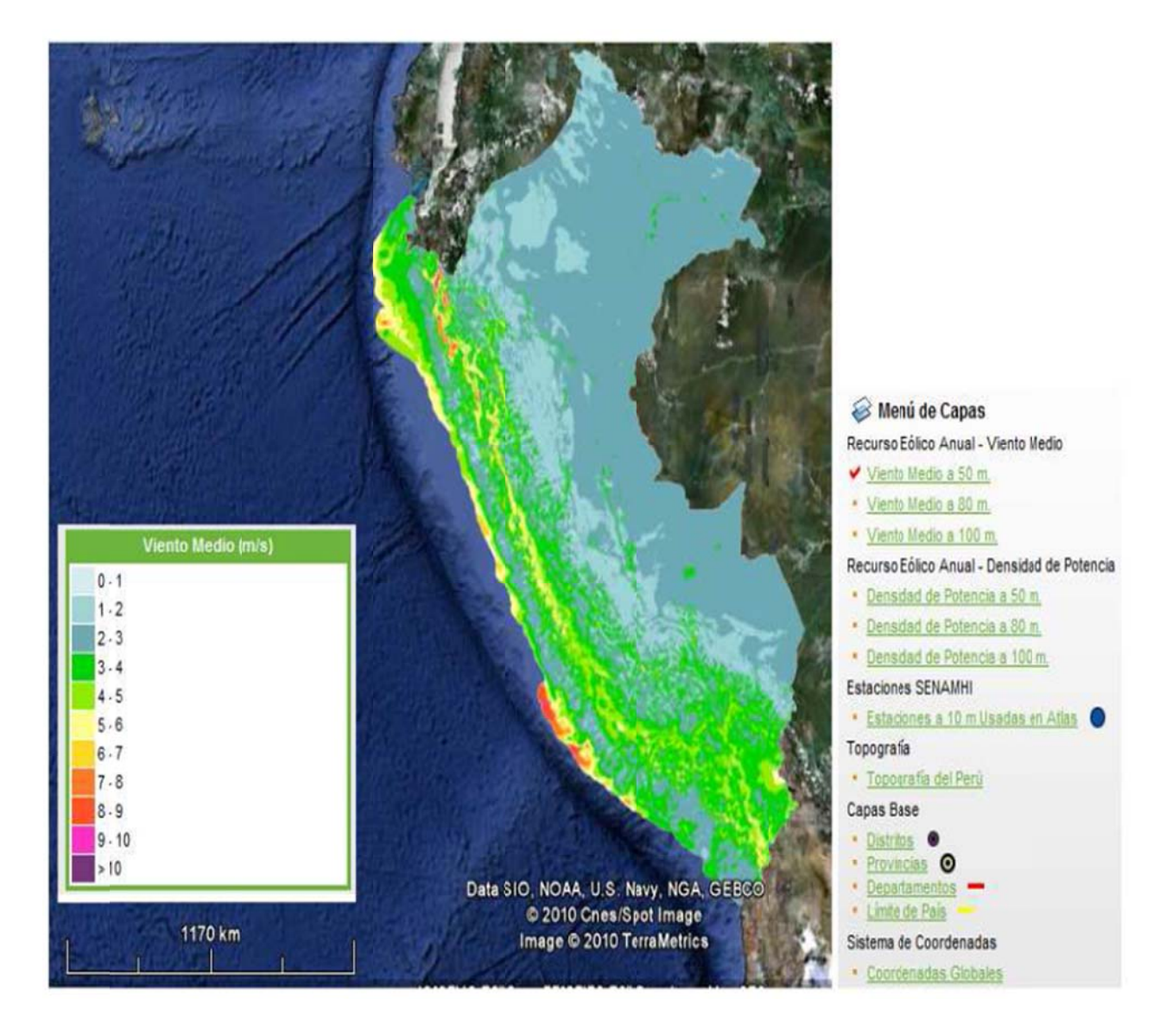

Figura 6.4. Mapa de potencial eólico en el Perú

Teniendo en cuenta la información anterior, una vez revisados los estudios ya realizados sobre potencial eólico en las zonas rurales de la costa norte del país, se escoge la Comunidad Campesina José Ignacio Távara Pasapera, a 40 km de la c ciudad de P iura, distrito de Chuluca anas, provinc cia de Morro opón, región Piura.

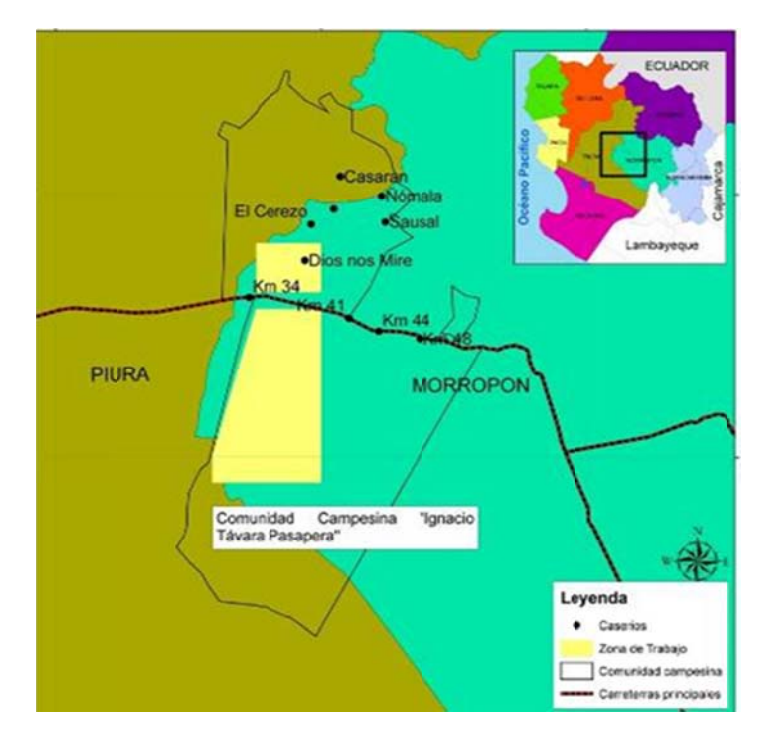

Figura 6.5. Ubicación de Comunidad Campesina José Ignacio Távara Pasapera

## 6.2 Características de la zona del proyecto

generalmente en los cuatro primeros meses del año, con períodos prolongados de sequía. Cada cierto número de años se presenta períodos con lluvias de gran intensidad, ocasionadas por el Fenómeno de El Niño. El clima es cálido y seco, se alternan años con precipitaciones pluviales ra Pasapera.<br>
ones pluviale<br>
rolongados d<br>
uvias de gra<br>
casez de agu<br>
ento de agu<br>
proveen a la<br>
a después se<br>
os de bombe<br>
tos de presió<br>
familia const<br>
.

superficial el abastecimiento se da en base al aprovechamiento de agua subterránea, a través de norias comunales o de pozos tubulares, que proveen a las familias de este líquido vital para el consumo humano. El agua es escasa en muchas zonas del bosque seco. Debido a la escasez de agua

## **6.3** Necesidades de la zona

utilizado en los regadíos de la zona, por lo cual se seleccionará equipos de bombeo adecuados para elevar agua de modo que cumpla con los requerimientos de presión y caudal necesarios para el uso en regadío. En la zona se necesita bombear agua a un tanque elevado para después ser

Se buscara beneficiar a familias residentes de la zona, cada familia consta aproximadamente 5 personas, para un riego de 3 hectáreas de cultivo.
#### **6.4 Análisis para las condiciones de riego**

El análisis técnico para la selección del equipo óptimo de bombeo usando fuentes renovables de energía se realizará en el anexo km 41 de la comunidad campesina de José Ignacio Távara Pasapero del distrito de Chulucanas en la provincia de Morropón de la región Piura, para lo cual se determinó que el caudal de agua necesario para 3 hectáreas de cultivo, durante el día más seco del año, es de aproximadamente 3 l/s por lo que se necesitaría bombear un volumen de 282 m3 al día; por otro lado se definió que el tipo de riego más adecuado para la zona es el de aspersión. Entonces eligiendo los aspersores a utilizar se determinó que se necesita en promedio de 3.5 bar de presión, lo cual nos da la referencia de la altura en la cual se debe ubicar el tanque de agua.

Se consideran los equipos de bombeo, teniendo los parámetros de presión y caudal anteriormente mencionados, analizando las tecnologías necesarias que usan fuentes de energía renovables, así como el de la electrobomba y la motobomba para fines comparativos.

#### **CAPITULO 7:**

#### $\overline{7}$ . **METODOLOGIA**

Para la realización de la parte experimental, se va a caracterizar un generador de imanes permanentes de 500 W, que se tiene disponible en el Laboratorio N° 5 de Facultad de Mecánica y Energía de la Universidad Nacional de Ingeniería.

A continuación se muestra el generador de imanes permanentes de 500 W utilizado.

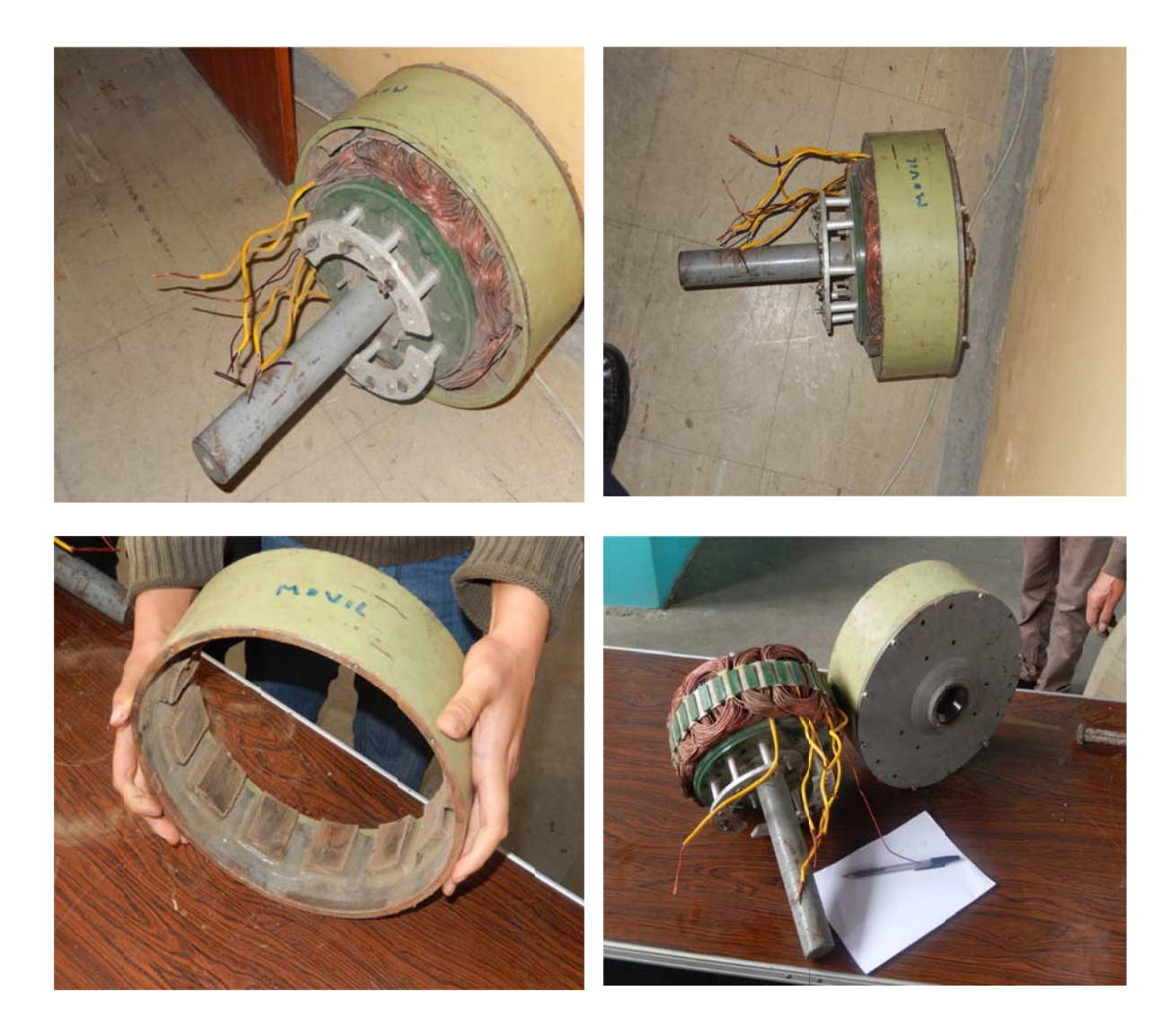

Figura 7.1. Generador de imanes permanentes utilizado en el laboratorio de energía.

A continuación se presenta los ensayos realizados para la caracterización del generador de imanes permanentes de 500W.

#### **7.1 Ensayo Calibración del Anemómetro**

Conjuntamente con el asesor de la tesina y profesionales de la Universidad Nacional de Ingeniería acudimos a las instalaciones del Laboratorio N° 5 de Energía de la Faculta de Mecánica y Energía, para realizar una evaluación de las instalaciones y equipos disponibles para la realización de los ensayos, se contó con el túnel de viento y el generador de imanes permanentes de 500 W.

Se realizaron los procedimientos de calibración del anemómetro en el túnel de viento.

#### **7.2 Ensayo Usando como Carga Resistencias**

- Instalar la resistencia de 15 ohm, 20 W en paralelo para obtener menor valor de resistencia, como en total fueron 11 resistencias el valor resultante fue de 1.4 ohm.
- Instalar un anemómetro para medir la velocidad del aire en el túnel de viento y que está pasando por el generador de imanes permanentes.
- Instalar un tacómetro para medir los RPM del generador.
- Arrancar el variador de velocidad del túnel de viento a diferentes frecuencias para obtener diferentes velocidades de tiempo.
- Con las diferentes velocidades de viento registrar los valores de Iac, Vac, Idc, Vdc, Velocidad del viento y RPMs.

#### **7.3 Ensayo Uso de Bancada de Torno**

- Instalar el generador en la bancada de torneado.
- Instalar un extremo del brazo al estator del generador, el otro extremo será ajustado al dinamómetro.
- Conectar los polos del generador al banco de resistencias.
- Poner la pinza ampermetrica, el multímetro como se muestra en la figura 7.2:

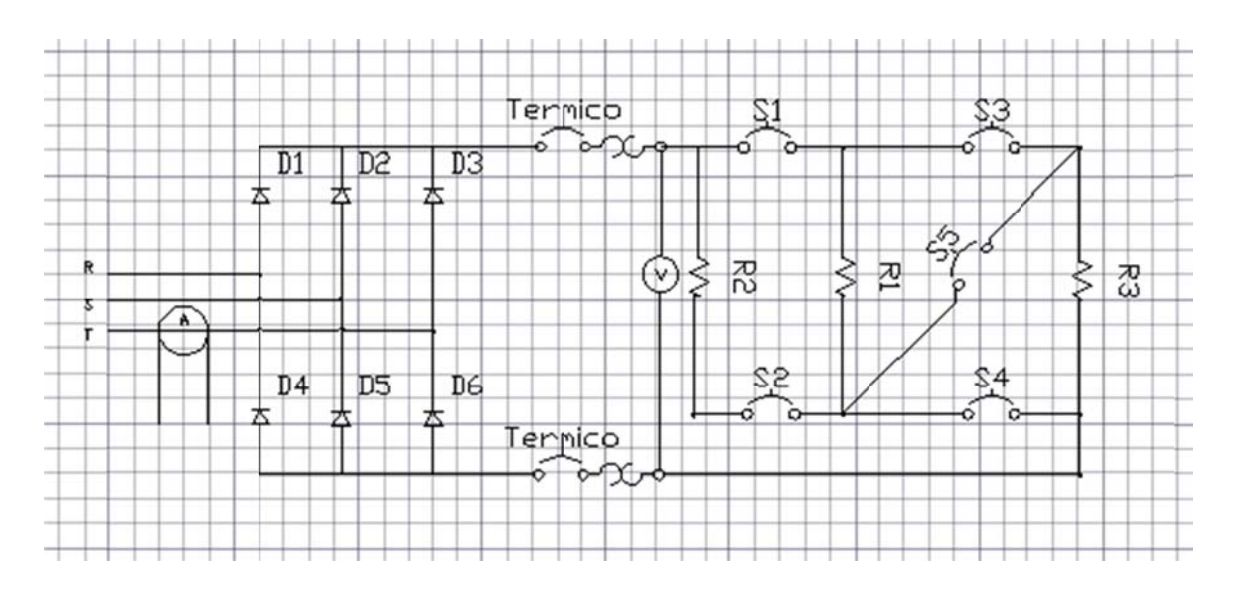

Figura 7.2. Esquema de conexiones.

- Medir el corriente para R, S, T y después el convertidor para haber I continúa.
- Medir el voltaje entre R-S,,R-T, S-T, y después el convertidor para haber V  $\leftarrow$ continúa. (no olvidar de cambiar de alterna a continua en el multímetro).
- Medir el peso de brazo para después calculado el torque.

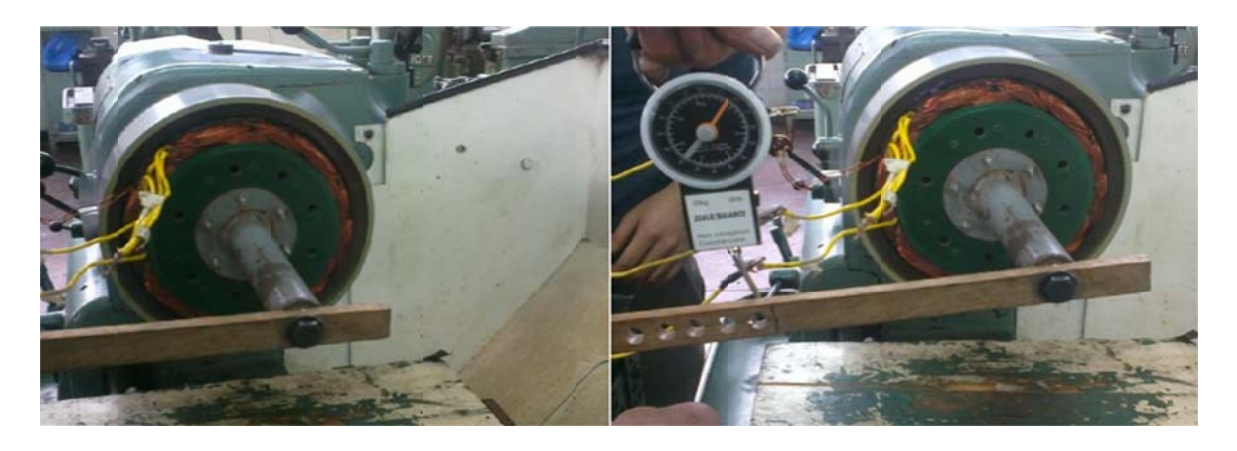

Figura 7.3. Caracterización en el banco de pruebas.

#### **CAPITULO 8:**

#### 8. **RESULTADOS DE LOS ENSAYOS**

#### 8.1 Ensayo Calibración del Anemómetro

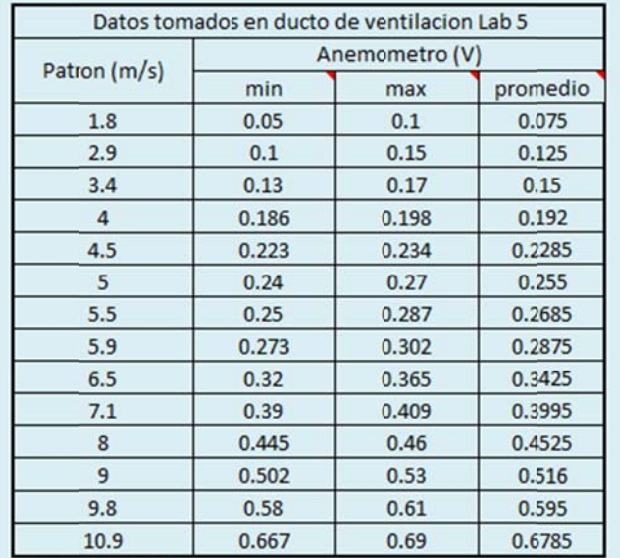

Tabla 8.1. Valores obtenidos en el túnel de vientos.

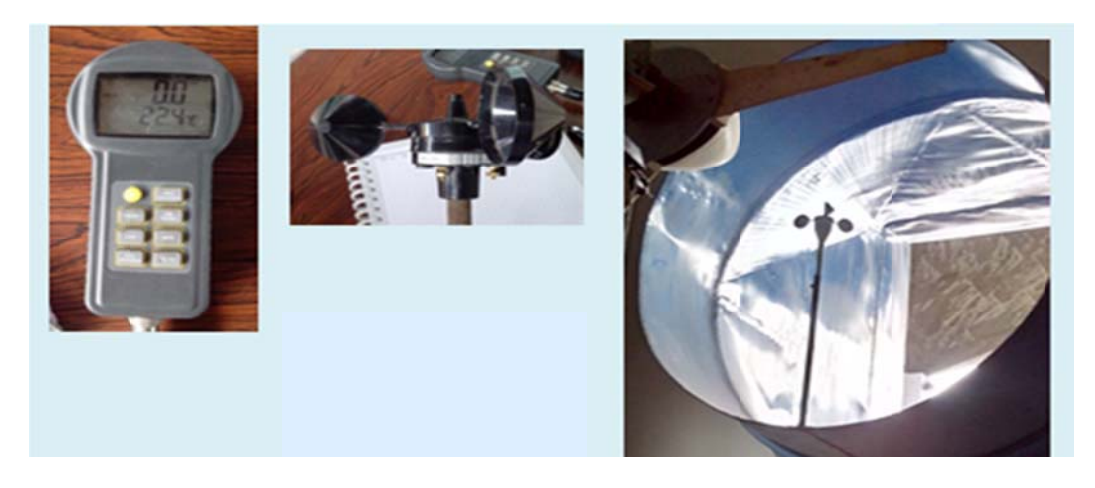

Figura 8.1. Caracterización en el túnel de viento.

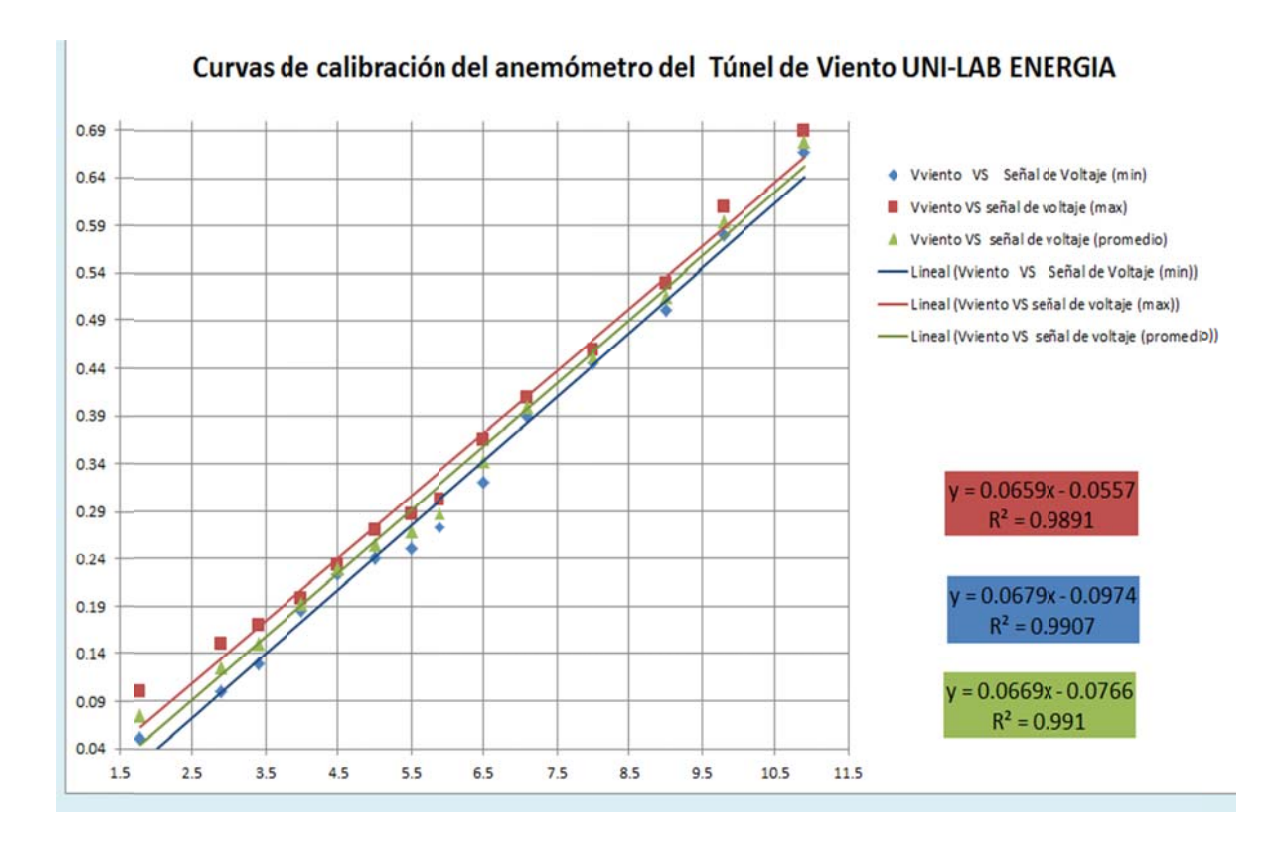

Grafico 8.1. Calibración de anemómetro en túnel de viento

#### 8.2 Ensayo Usando como Carga Resistencias

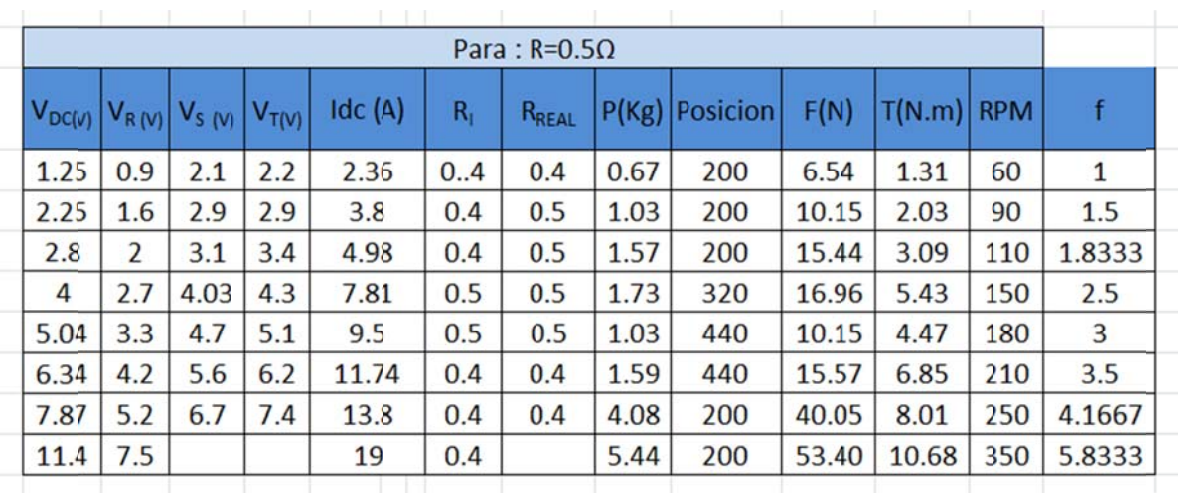

Resultados obtenidos para un generador de 500 W.

Tabla 8.2. Valores obtenidos para R=  $0.5 \Omega$ 

|      |     |                                         |     |        |       | Para: $R=0.8Q$    |      |                  |       |              |     |
|------|-----|-----------------------------------------|-----|--------|-------|-------------------|------|------------------|-------|--------------|-----|
|      |     | $ V_{D(V)} V_{R(V)} V_{S(V)} V_{T(V)} $ |     | Idc(A) | $R_1$ | R <sub>REAL</sub> |      | $P(Kg)$ Posicion | F(N)  | $T(N.m)$ RPM |     |
| 7.84 | 4.6 | 5.01                                    | 5.4 | 5.81   | 0.8   | 1.6               | 1.01 | 440              | 9.87  | 4.34         | 150 |
| 5.01 | 5.5 | 5.97                                    | 6.5 | 7.06   | 0.8   | 1.9               | 1.12 | 440              | 10.99 | 4.83         | 180 |
| 6.21 | 6.7 | 7.23                                    | 7.8 | 8.51   | 0.8   | 0.9               | 1.35 | 440              | 13.21 | 5.81         | 210 |
| 9.6  | 7.9 | 8.63                                    | 9.3 | 10.35  | 0.8   | 0.9               | 1.57 | 440              | 15.44 | 6.79         | 250 |
| 13.7 | 11  | 11.8                                    | 13  | 13.9   | 0.8   | 0.9               | 3.63 | 200              | 35.60 | 7.12         | 350 |
| 16.5 | 13  | 14.1                                    | 15  | 16.3   | 0.8   | 1                 | 4.99 | 200              | 48.95 | 9.79         | 420 |
|      |     |                                         |     |        |       |                   |      |                  |       |              |     |

**Tabla 8.3.** Valores obtenidos para R= 0.8 Ω

| Para: $R=2\Omega$ |     |                                           |     |        |                |                   |           |                 |       |              |     |        |
|-------------------|-----|-------------------------------------------|-----|--------|----------------|-------------------|-----------|-----------------|-------|--------------|-----|--------|
|                   |     | $V_{DC[V]}  V_{R[V]}  V_{S[V]}  V_{T[V]}$ |     | Idc(A) | $R_{\rm i}$    | R <sub>REAL</sub> | P<br>(Kg) | <b>Posicion</b> | F(N)  | $T(N.m)$ RPM |     | f      |
| 10.8              | 8.8 | 10.3                                      | 9.5 | 7.55   | 2              | 1.6               | 1.19      | 440             | 11.68 | 5.14         | 250 | 4.1667 |
| 16.9              | 13  | 15.1                                      | 14  | 7.5    | $\overline{2}$ | 1.9               | 1.06      | 440             | 10.43 | 4.59         | 350 | 5.8333 |
| 20.1              | 15  | 17.9                                      | 16  | 8.95   | $\overline{2}$ | 2.1               | 1.46      | 440             | 14.32 | 6.30         | 420 | 7      |
| 24.7              | 18  | 21.7                                      | 20  | 11.17  | 2              | 2.3               | 1.72      | 440             | 16.83 | 7.40         | 500 | 8.3333 |
| 29.3              | 22  | 25.6                                      | 24  | 13.12  | $\overline{2}$ | 2.3               | 1.7       | 440             | 16.69 | 7.34         | 600 | 10     |
| 40                |     |                                           |     | 18.29  | $\overline{2}$ | 2.2               | 5.44      | 200             | 53.40 | 10.68        | 850 | 14.167 |

**Tabla 8.4.** Valores obtenidos para R= 2 Ω

#### 8.3 Ensayo Uso de Bancada de Torno

Se hicieron 4 test con diferentes resistencias 2, 4, 8 Ohms.

Para encontrar la mejor carga que nos dieran potencias y eficiencias buenas.

- · En el test 1: Se realizó para definir la metodología. Cada persona tuvo una función: para medir escribir y cambiar la velocidad del torno.
- En el test 2: Decidimos de probar con 2, 4, 8 Ohms. En las tres graficas podemos ver que la potencia eléctrica y mecánica son de tendencia casi lineal, a mayor velocidad angular la potencia también es mayor, pero para eficiencia la tendencia es de polinómica. Hay un punto máximo y después la eficiencia cae.

| Para: $R = 2Q$ |      |        |      |        |       |       |             |  |  |  |
|----------------|------|--------|------|--------|-------|-------|-------------|--|--|--|
| <b>RPM</b>     |      | $\vee$ | F(N) | T(N.m) | Pelec | Pmec  | $\eta$ (%)  |  |  |  |
| 90             | 0.4  | 1.7    | 2.3  | 0.5    | 0.6   | 4.3   | <b>15.0</b> |  |  |  |
| 110            | 1.2  | 2.1    | 3.4  | 0.7    | 2.4   | 7.8   | 31.0        |  |  |  |
| <b>150</b>     | 2.1  | 3.4    | 5.7  | 1.1    | 7.0   | 17.8  | 39.6        |  |  |  |
| 180            | 2.7  | 4.3    | 6.8  | 1.4    | 11.6  | 25.6  | 45.4        |  |  |  |
| 210            | 3.6  | 5.5    | 7.9  | 1.6    | 19.6  | 34.9  | 56.2        |  |  |  |
| 250            | 4.7  | 6.8    | 9.1  | 1.8    | 31.8  | 47.5  | 66.9        |  |  |  |
| 350            | 7.0  | 9.8    | 14.7 | 2.9    | 68.6  | 108.0 | 63.5        |  |  |  |
| 420            | 8.8  | 11.8   | 18.1 | 3.6    | 103.8 | 159.5 | 65.1        |  |  |  |
| 600            | 13.6 | 17.1   | 27.2 | 5.4    | 232.6 | 341.8 | 68.0        |  |  |  |

Tabla 8.5. Valores obtenidos para R=  $2 \Omega$ 

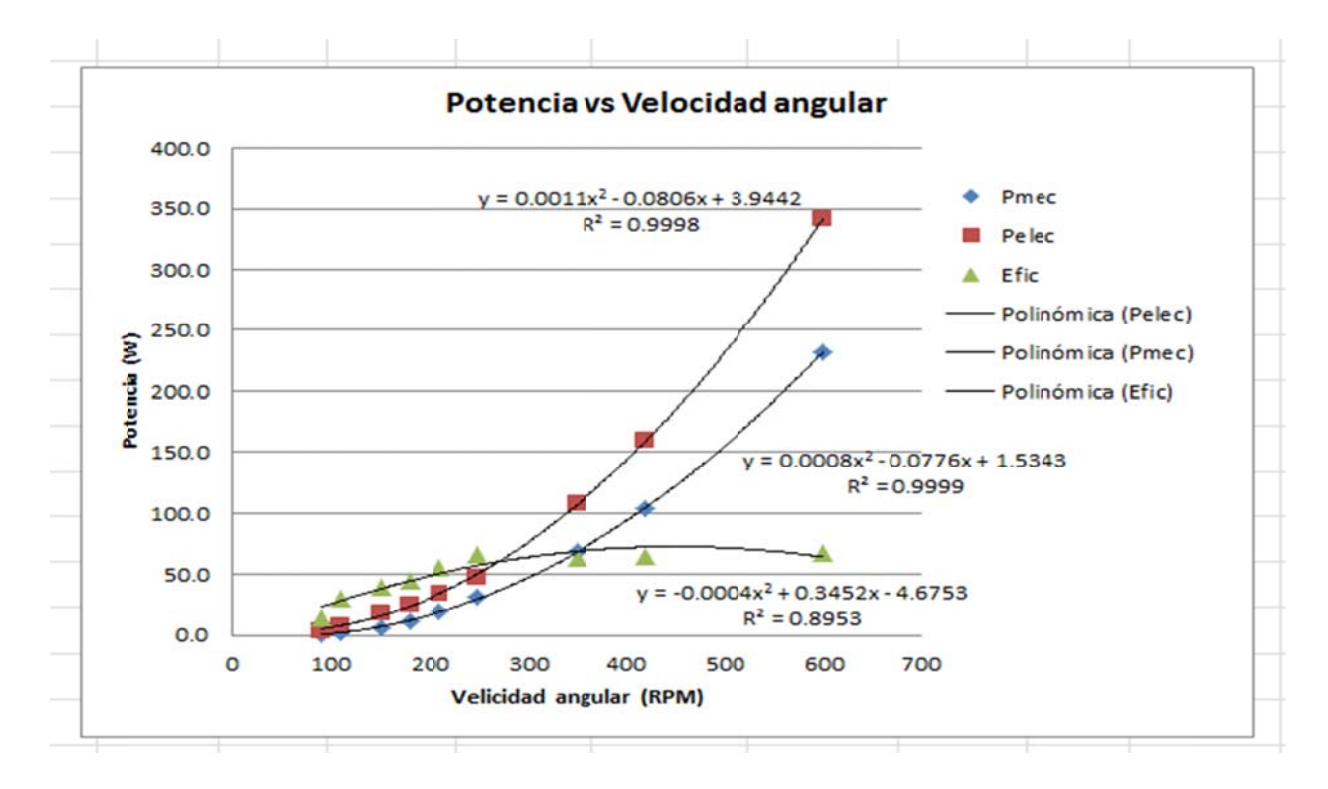

Grafico 8.2. Potencia Vs Velocidad angular obtenida para R=  $2 \Omega$ 

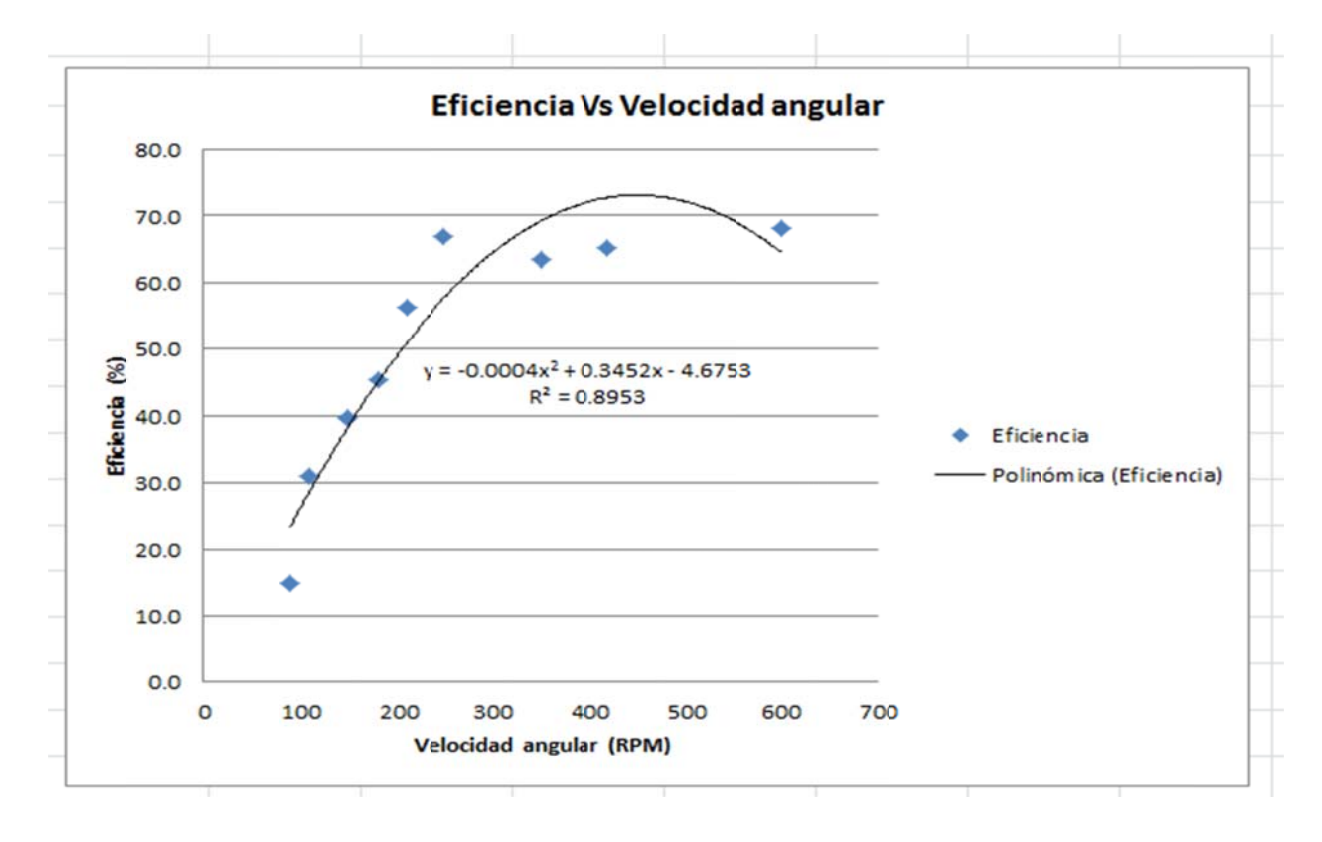

Grafico 8.3. Eficiencia Vs. Velocidad angular obtenida para R=  $0.8 \Omega$ 

|            |     |              |      | Para: $R = 4Q$ |       |       |                       |
|------------|-----|--------------|------|----------------|-------|-------|-----------------------|
| <b>RPM</b> |     | $\checkmark$ | F(N) | T(N.m)         | Pelec | Pmec  | $\eta$ <sup>(%)</sup> |
| 90         | O.4 | 1.6          | 1.7  | 0.5            | 0.6   | 4.3   | 15.0                  |
| 110        | 0.5 | 2.5          | 2.3  | 0.5            | 1.3   | 5.2   | 23.9                  |
| 150        | 0.8 | 3.6          | 2.8  | 0.7            | 2.9   | 10.7  | 27.0                  |
| 180        | 1.1 | 4.6          | 2.8  | 0.7            | 4.9   | 12.8  | 38.6                  |
| 210        | 1.4 | 5.8          | 3.4  | 0.9            | 8.1   | 19.9  | 40.4                  |
| 250        | 1.8 | 7.3          | 3.7  | 1.0            | 13.0  | 26.7  | 48.7                  |
| 350        | 2.6 | 10.6         | 5.1  | 1.4            | 27.5  | 49.9  | 55.2                  |
| 420        | 3.2 | 12.9         | 6.8  | 1.6            | 40.9  | 69.8  | 58.6                  |
| 600        | 4.8 | 19.2         | 7.9  | 2.3            | 92.2  | 142.4 | 64.7                  |
|            |     |              |      |                |       |       |                       |

Tabla 8.6. Valores obtenidos para R= 4  $\Omega$ 

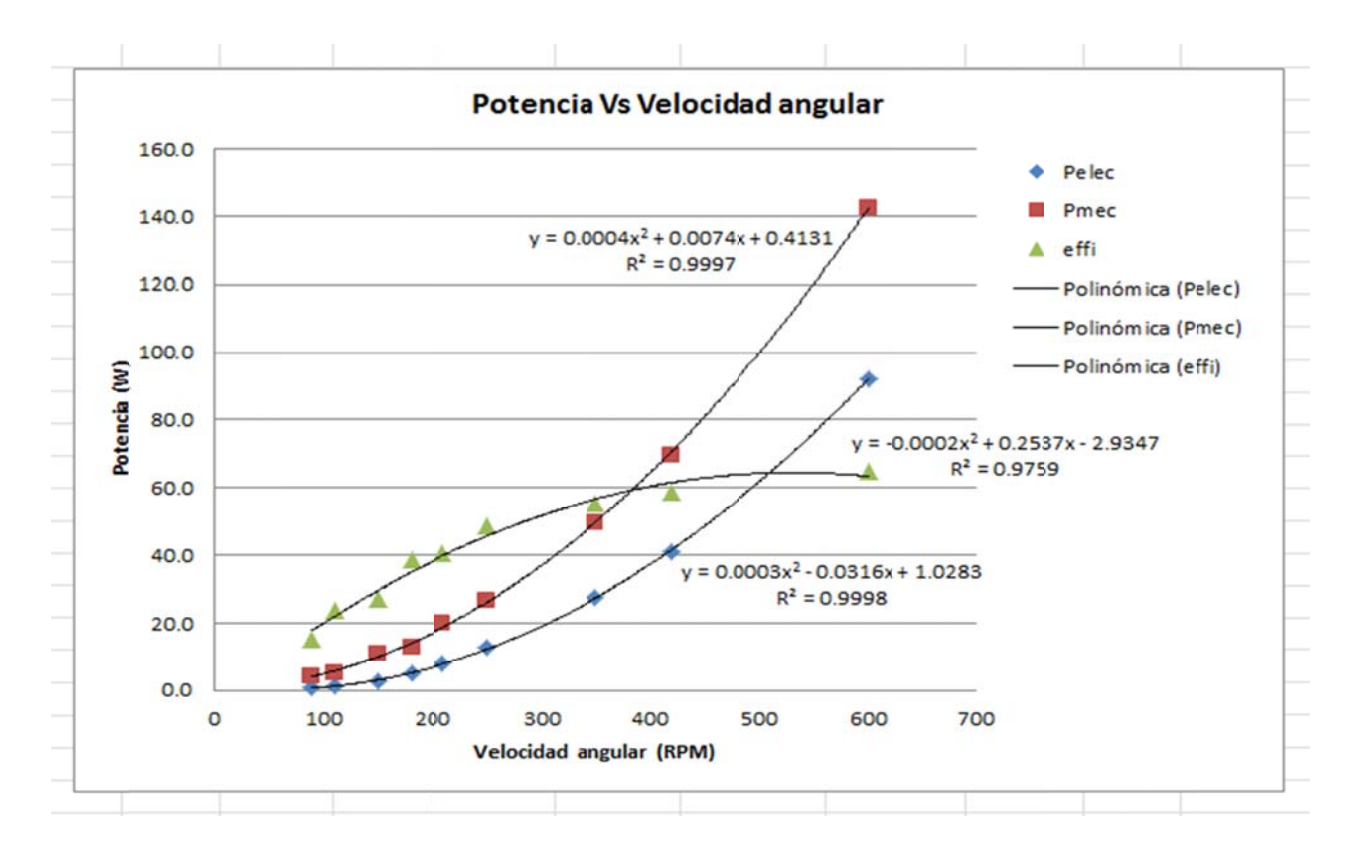

Grafico 8.4. Potencia Vs Velocidad angular obtenida para R= 4  $\Omega$ 

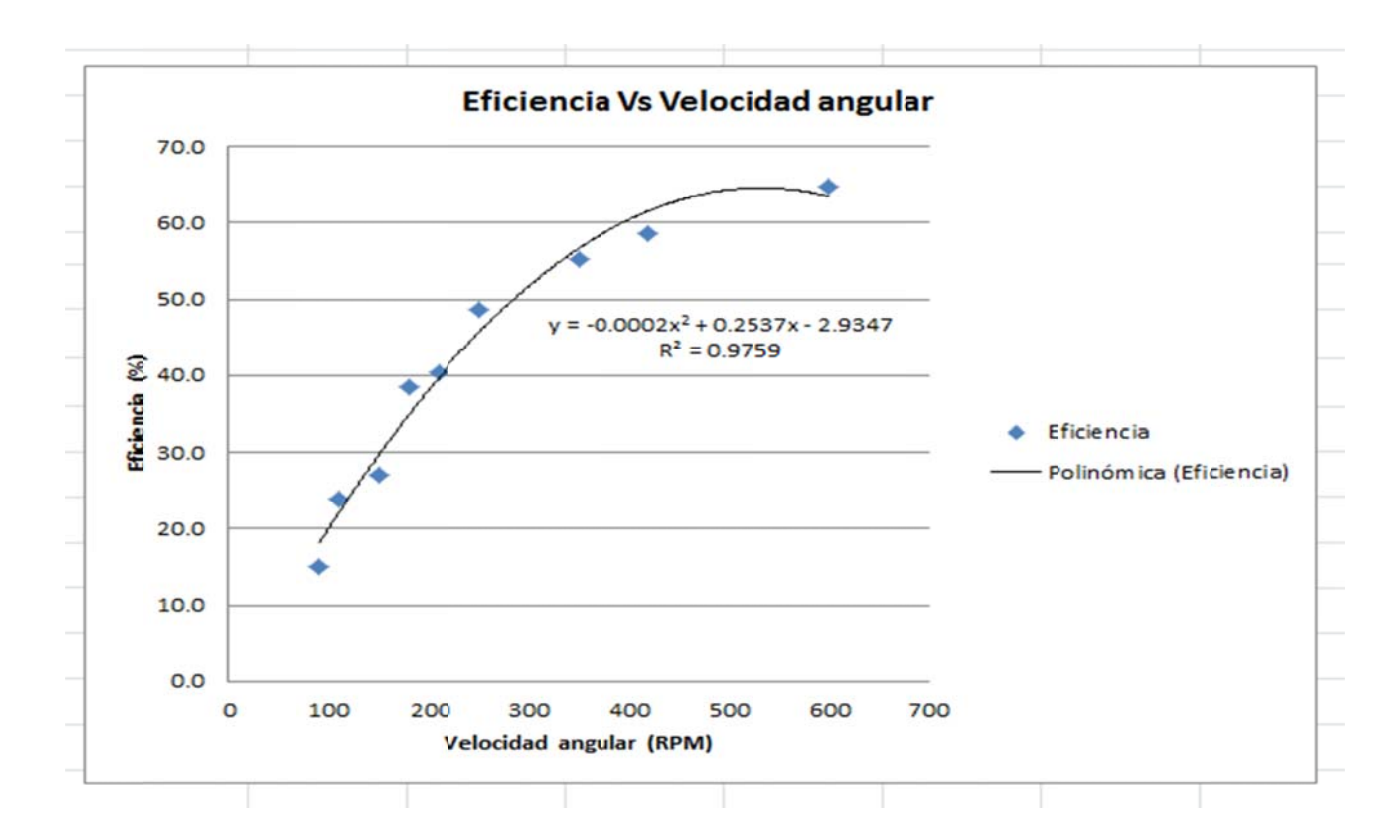

Grafico 8.5. Eficiencia Vs. Velocidad angular obtenida para R= 4  $\Omega$ 

|            | $Para : R = 8Q$ |              |      |        |       |             |                       |  |  |  |  |
|------------|-----------------|--------------|------|--------|-------|-------------|-----------------------|--|--|--|--|
| <b>RPM</b> |                 | $\checkmark$ | F(N) | T(N.m) | Pelec | <b>Pmec</b> | $\eta$ <sup>(%)</sup> |  |  |  |  |
| 90         | O.2             | 1.7          | 1.7  | 0.3    | 0.3   | 3.2         | 10.9                  |  |  |  |  |
| 110        | 0.3             | 2.3          | 2.3  | 0.5    | 0.7   | 5.2         | 12.8                  |  |  |  |  |
| 150        | 0.5             | 3.7          | 2.8  | 0.6    | 1.8   | 8.9         | 19.7                  |  |  |  |  |
| 180        | 0.6             | 4.8          | 2.8  | 0.6    | 2.9   | 10.7        | 26.7                  |  |  |  |  |
| 210        | 0.8             | 6.0          | 3.4  | 0.7    | 4.7   | 15.0        | 31.3                  |  |  |  |  |
| 250        | 1.0             | 7.5          | 3.7  | 0.7    | 7.4   | 19.3        | 38.4                  |  |  |  |  |
| 350        | 1.5             | 10.9         | 5.1  | 1.0    | 16.1  | 37.4        | 43.0                  |  |  |  |  |
| 420        | 1.8             | 13.1         | 6.8  | 1.4    | 23.6  | 59.8        | 39.5                  |  |  |  |  |
| 600        | 2.8             | 19.6         | 7.9  | 1.6    | 55.0  | 99.7        | 55.1                  |  |  |  |  |
|            |                 |              |      |        |       |             |                       |  |  |  |  |

Tabla 8.7. Valores obtenidos para R= 8  $\Omega$ 

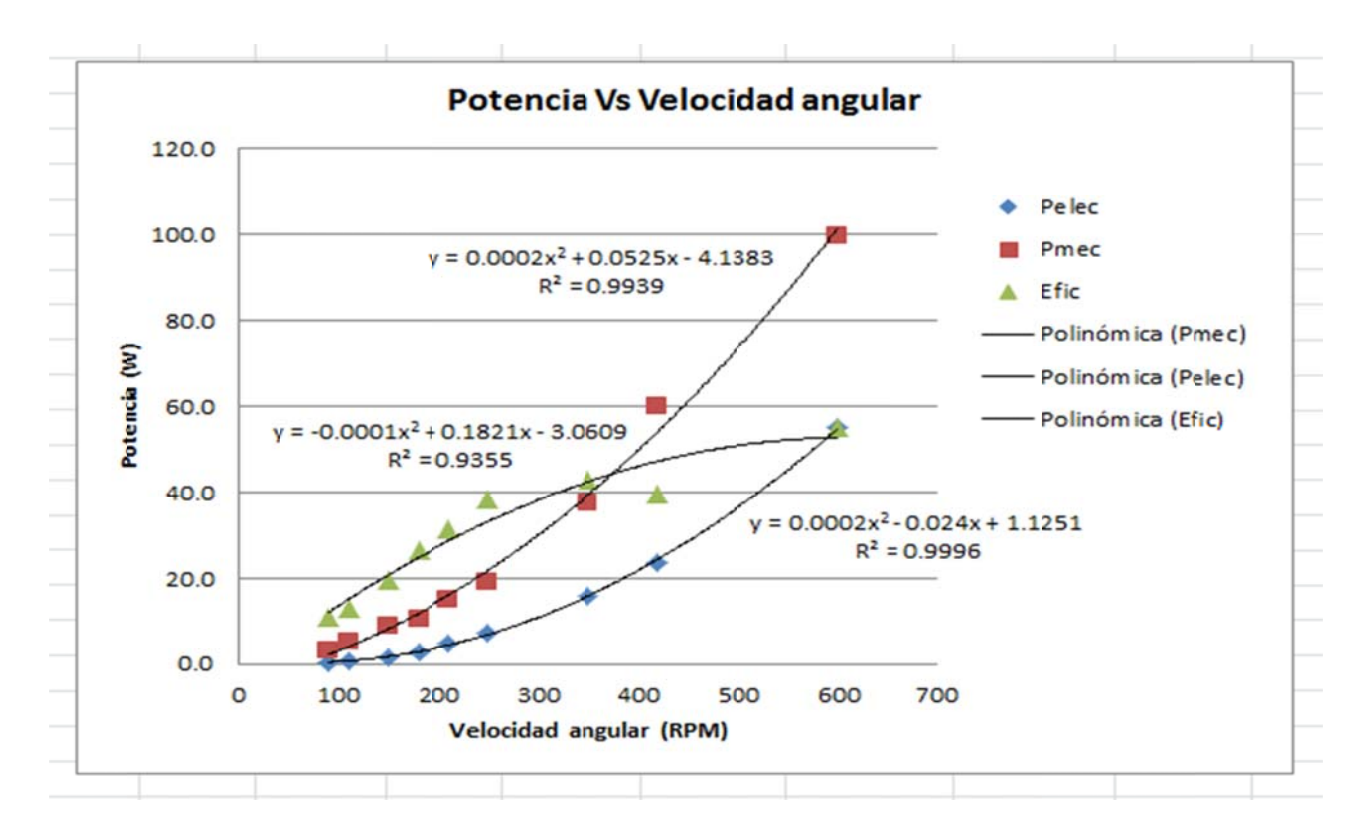

Grafico 8.6. Potencia Vs Velocidad angular obtenida para R= 8  $\Omega$ 

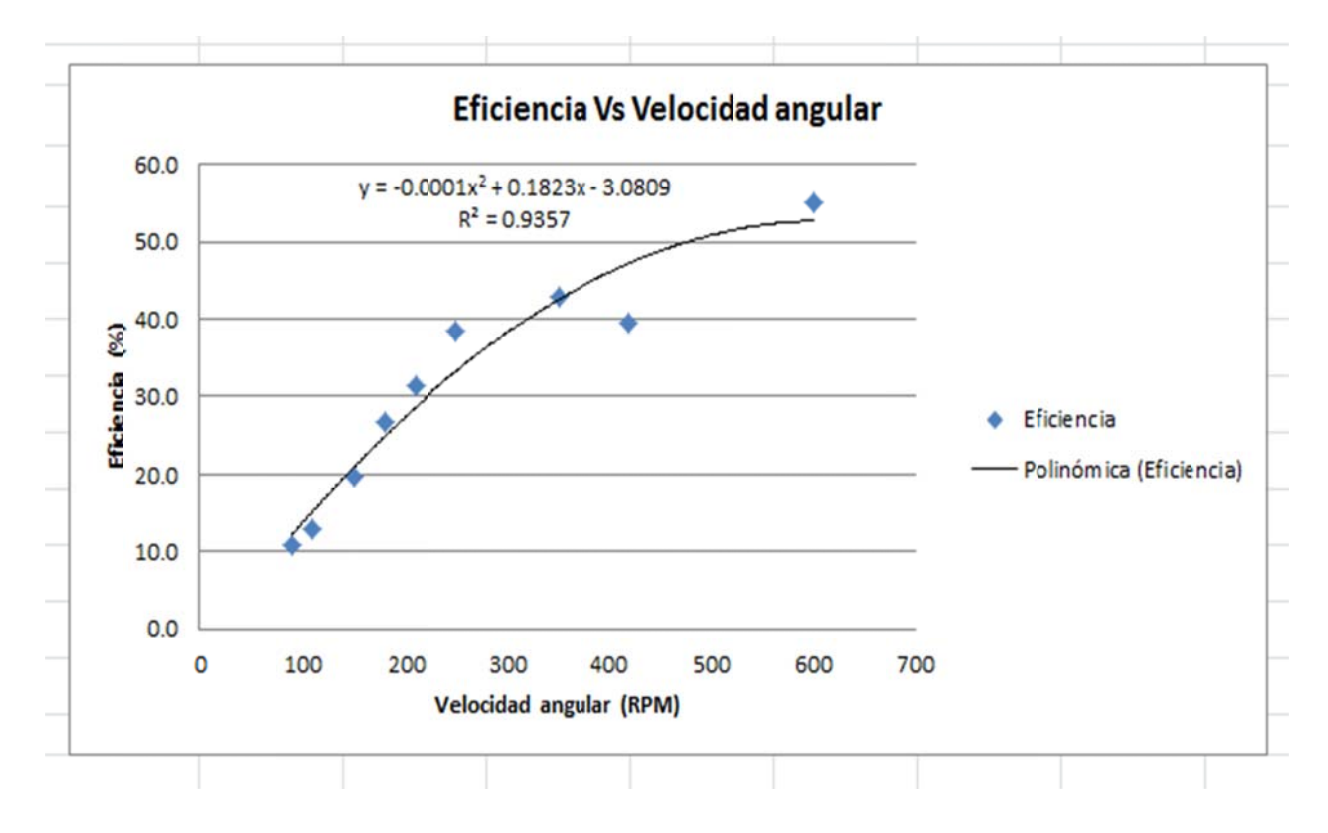

Grafico 8.7. Eficiencia Vs. Velocidad angular obtenida para R=  $8 \Omega$ 

- En el test 3: Decidimos realizar el cambio de conexión al generador de triangulo a estrella. La potencia es más grande en estrella.
- En el test 4: Para resistencias por encima de 2 ohms, no fueron interesantes por lo que elegimos de hacer de pruebas con las resistencias más pequeñas. Entonces hicimos las pruebas con 0.5 0.8 ohm.

|     | Para: $R=0.5Q$ |      |        |       |        |            |       |  |  |  |  |  |
|-----|----------------|------|--------|-------|--------|------------|-------|--|--|--|--|--|
|     | $\vee$         | F(N) | T(N.m) | Pelec | Pmec   | $\eta$ (%) | Hz    |  |  |  |  |  |
| 2.4 | 1.25           | 6.54 | 1.31   | 2.95  | 8.2268 |            | 9.55  |  |  |  |  |  |
| 3.8 | 2.25           | 10.2 | 2.03   | 8.55  | 19.123 | 44.711     | 14.33 |  |  |  |  |  |
| 5   | 2.8            | 15.4 | 3.09   | 13.94 | 35.576 | 39.195     | 17.52 |  |  |  |  |  |
| 7.8 | 4              | 17   | 5.43   | 31.24 | 85.251 | 36.645     | 23.89 |  |  |  |  |  |
| 9.5 | 5.04           | 10.2 | 4.47   | 47.88 | 84.215 | 56.855     | 28.66 |  |  |  |  |  |
| 12  | 6.34           | 15.6 | 6.85   | 74.43 | 150.56 | 49.436     | 33.44 |  |  |  |  |  |
| 14  | 7.87           | 40.1 | 8.01   | 108.6 | 209.6  | 51.817     | 39.81 |  |  |  |  |  |
| 19  | 11.4           | 53.4 | 10.68  | 216.6 | 391.24 | 55.362     | 55.73 |  |  |  |  |  |
|     |                |      |        |       |        |            |       |  |  |  |  |  |

**Tabla 8.8.** Valores obtenidos para R= 0.5 Ω

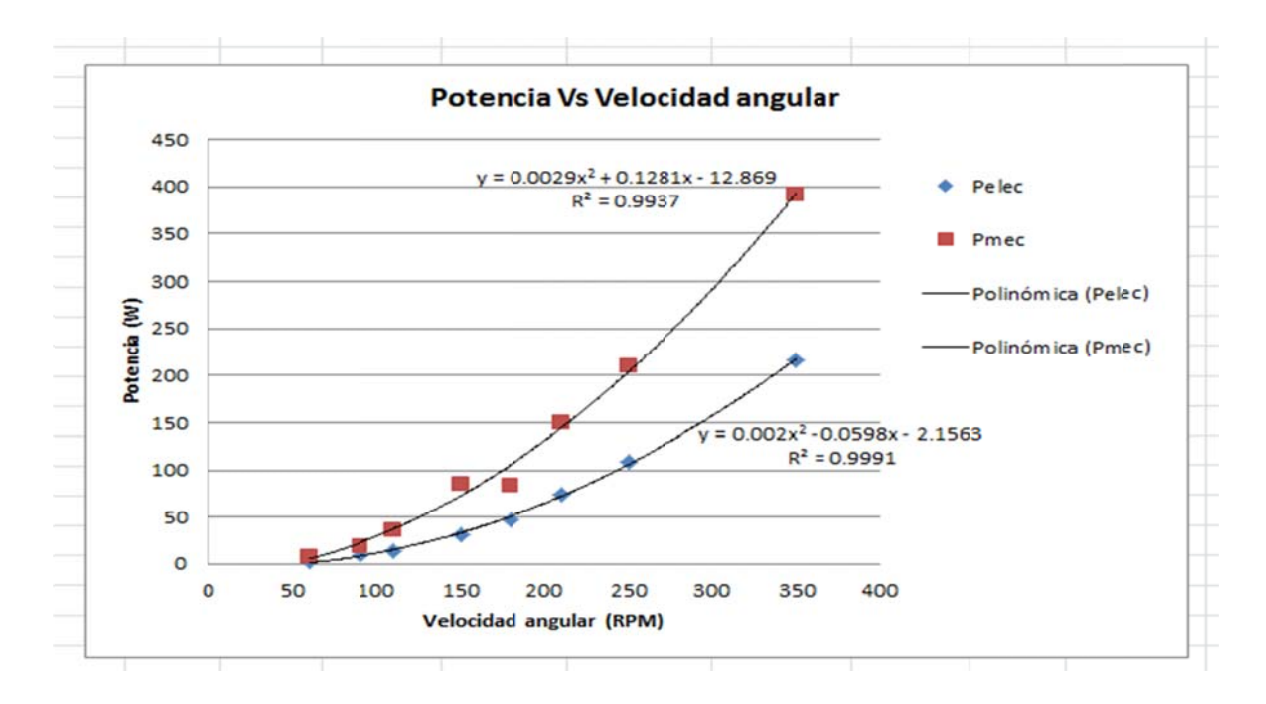

**Grafico 8.8.** Potencia Vs. Velocidad angular obtenida para R= 0.5 Ω

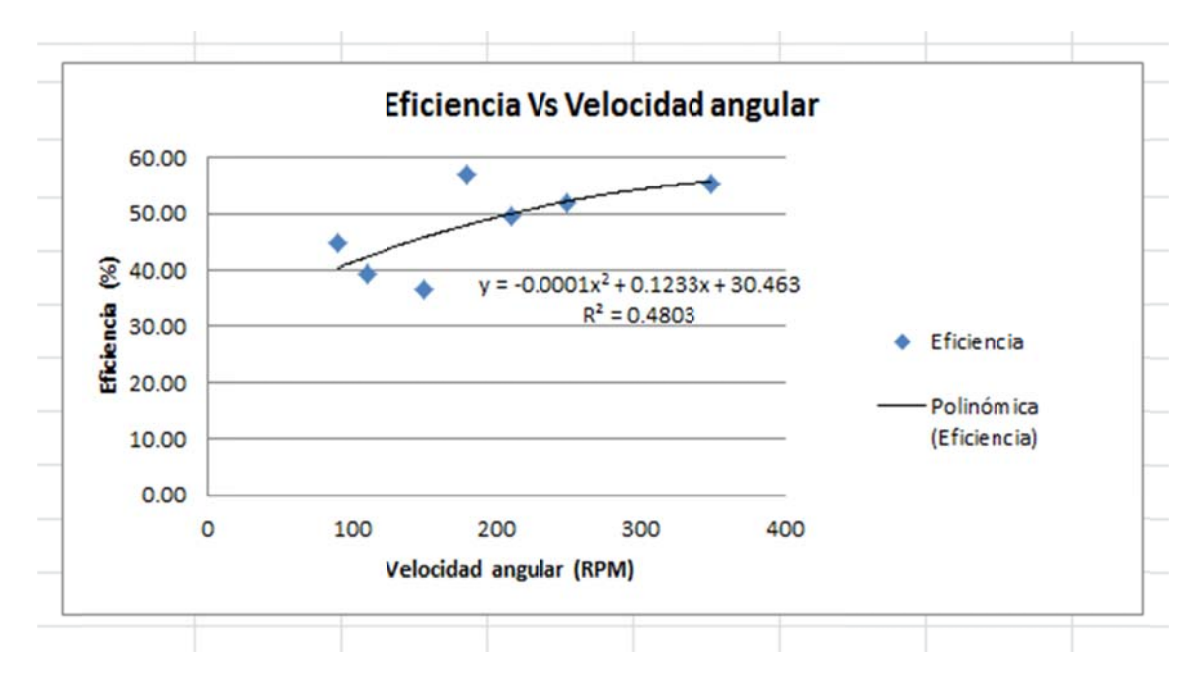

Grafico 8.9. Eficiencia Vs. Velocidad angular obtenida para R=  $0.5 \Omega$ 

|            | Para: $R=0.8\Omega$ |      |      |        |       |             |            |           |  |  |  |  |
|------------|---------------------|------|------|--------|-------|-------------|------------|-----------|--|--|--|--|
| <b>RPM</b> |                     | v    | F(N) | T(N.m) | Pelec | <b>Pmec</b> | $\eta(\%)$ | <b>Hz</b> |  |  |  |  |
| 150        | 5.8                 | 5.01 | 9.87 | 4.34   | 29.11 | 68.138      | 234.09     | 23.89     |  |  |  |  |
| 180        | 7.1                 | 5.01 | 11   | 4.83   | 35.37 | 90.997      | 38.87      | 28.66     |  |  |  |  |
| 210        | 8.5                 | 6.21 | 13.2 | 5.81   | 52.85 | 127.7       | 41.383     | 33.44     |  |  |  |  |
| 250        | 10                  | 9.6  | 15.4 | 6.79   | 99.36 | 177.67      | 55.923     | 39.81     |  |  |  |  |
| 350        | 14                  | 13.7 | 35.6 | 7.12   | 190.4 | 260.83      | 73.009     | 55.73     |  |  |  |  |
| 420        | 16                  | 16.5 | 49   | 9.79   | 269   | 430.37      | 62.493     | 66.88     |  |  |  |  |

Tabla 8.9. Valores obtenidos para R=  $0.8 \Omega$ 

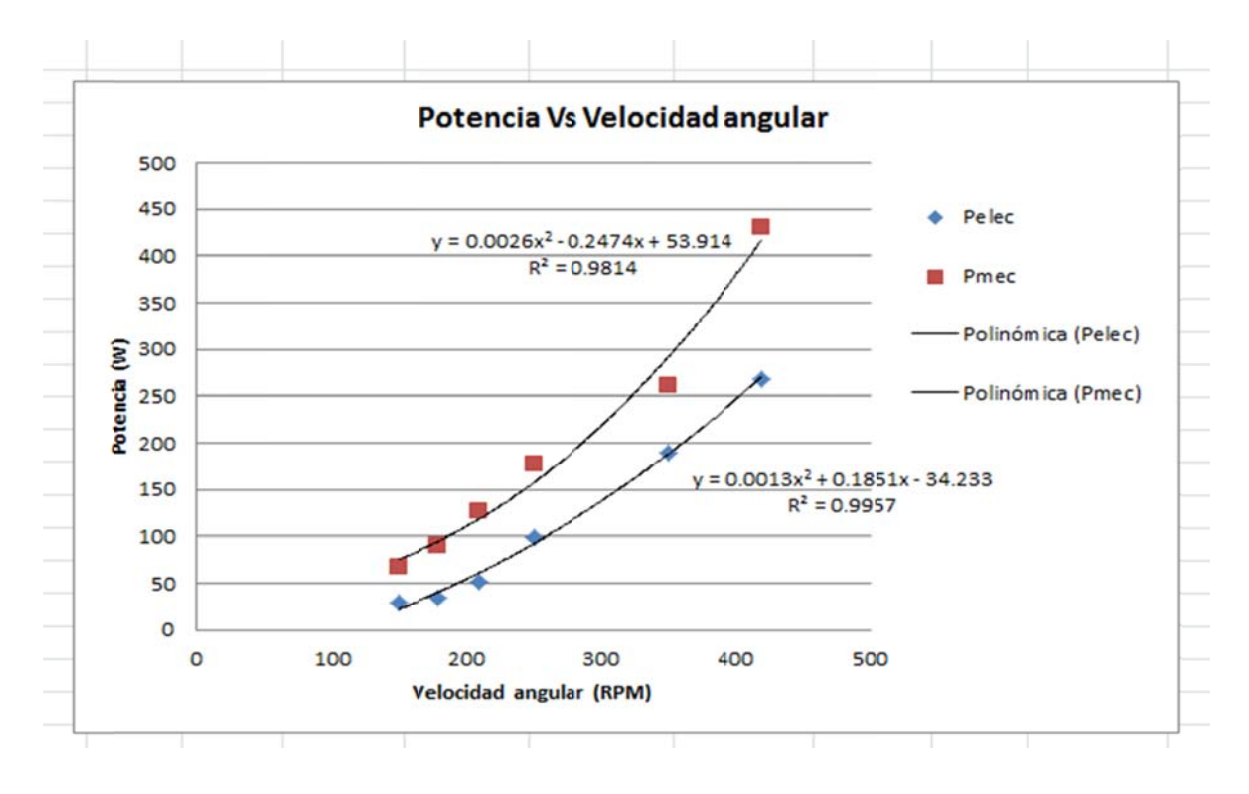

Grafico 8.10. Potencia Vs Velocidad angular obtenida para R=  $0.8 \Omega$ 

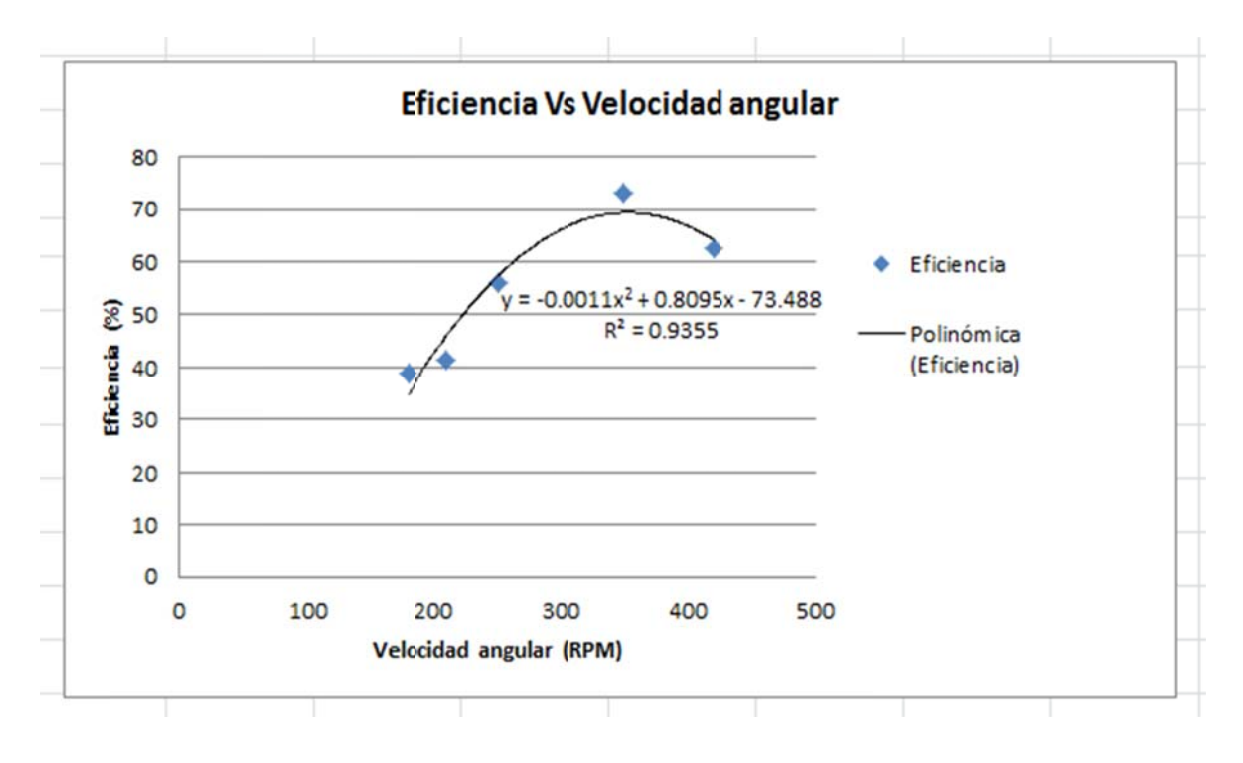

Grafico 8.11. Eficiencia Vs. Velocidad angular obtenida para R= 0.8

#### **CAPITULO 9:**

#### **9. ANALISIS DE LOS RESULTADOS**

- La potencia de salida entregada por un generador depende no solo de la eficiencia interna del mismo, sino del torque que induce en el rotor la interacción de los campos magnéticos de los imanes permanentes y el originado al circular corriente por el bobinado inducido.
- La constante de construcción K de los generadores no solo influye en la obtención del voltaje interno del generador, sino que de la misma manera contribuye en el momento torsor que experimenta el rotor, modificando la potencia de salida del mismo.
- Un aumento en la carga resistiva adaptada a los terminales del generador ocasiona una disminución del valor de la corriente que circula por el bobinado inducido y un aumento del voltaje de salida, por lo cual es de esperarse una disminución de la potencia entregada por el generador cuando la constante de construcción de la máquina permanece constante ya que el torque inducido sobre el rotor también disminuye.
- Una disminución en la carga resistiva adaptada a los terminales del generador del bobinado inicial ocasiona un aumento del valor de la corriente que circula por el bobinado inducido y una disminución del voltaje de salida.
- Utilizar cargas capacitivas adaptadas al generador implica un aumento del voltaje de salida y de la corriente que circula por el bobinado, por tal razón al compararla con una carga igual netamente resistiva es de esperarse un aumento en el torque inducido sobre el rotor y por tal razón una potencia de salida superior.
- Las principales restricciones de funcionamiento del generador están relacionadas con la temperatura interna que este puede soportar, la cual no debe exceder de los 120 ºC que es la temperatura de Curie de los Imanes permanentes de Tierras Raras. Un exceso de este valor puede originar la perdida hasta del 80% de la inducción magnética que originan dejándolo inservible, además también se debe tener en cuenta la temperatura que puede soportar el recubrimiento de las bobinas puesto que excederla implica cortos internos y daño de las mismas.
- La utilización de Imanes permanentes de Tierras raras (Neodimios, Hierro y Boro) que poseen una alta inductancia magnética permiten la obtención de voltajes (50-

120 V), corriente (3-8A) y potencia eléctrica (200-1200W) con el bobinado modificado a bajas revoluciones del rotor (300-700RPM) del generador.

 El comportamiento del generador es completamente sincrónico en todas las condiciones de giro del rotor, esto se comprobó midiendo directamente la velocidad angular y compararla con la velocidad sincrónica calculada a partir de la frecuencia de salida de la energía eléctrica AC.

#### **10. CONCLUSIONES**

- En relación al ensayo de calibración del anemómetro, de los resultados se puede concluir, que más allá del método y procedimiento realizado, el resultado del ensayo ha sido satisfactorio.
- En relación al ensayo usando como cargas resistencias, se puede observar de las gráficas que el punto de máxima eficiencia se mueve hacia la derecha cuando se aumenta la carga resistiva, esto nos dice que si queremos aumentar la carga y mantener el punto máximo de eficiencia debemos hacerlo siempre y cuando se tenga un aumento de velocidad de tiempo.
- En relación al ensayo uso de bancada de torno, se puede observar que a mayor carga resistiva y una misma RPM se tiene menor eficiencia y una menor potencia generada. Esto nos dice que debemos controlar la carga frente a un generador de esta naturaleza.
- El generador de imanes permanentes extrae la máxima potencia con la mínima complejidad.
- Se caracterizó el comportamiento de un generador síncrono de imanes permanentes, para su utilización en una turbina eólica.
- Se ha logrado diseñar un aerogenerador de 500 W y 25 kW, con características fiables accesibilidad y facilidad de operación.
- Ante el problema de abastecimiento de energía eléctrica en zonas rurales, como alternativa de solución se puede considerar la instalación de un aerogenerador de flujo axial de imanes permanentes como fuente de generación de energía eléctrica.
- El bajo costo y la disponibilidad en el mercado de la materia prima e insumos para la fabricación de un aerogenerador de las características del presente trabajo, son indicadores de que esta tecnología se presenta como una gran alternativa energética para atender las pequeñas demandas energéticas de las zonas rurales del Perú.

#### **11. RECOMENDACIONES**

- La implementación de generadores de imanes permanentes de eje horizontal para el abastecimiento de energía eléctrica en zonas rurales, se plantea como desafíos futuros para trabajos que sigan en esta misma línea, el que parece como paso lógico a seguir, la confección de un prototipo de este aerogenerador de eje horizontal, a fin de lograr el conocimiento práctico del cual aún Perú carece, con miras a concretar la manufacturación de este tipo de tecnología en forma local, siendo éste el camino para concretar una futura independencia energética, sobre todo en vista del próximo agotamiento de los combustibles fósiles.
- Se recomienda cambiar el control de frecuencia del variador de velocidad de modo reóstato a modo key panel para evitar errores por sensibilidad del reóstato.

#### **12. BIBLIOGRAFIA**

- [1] Comportamiento de un Generador de Imanes Permanentes. Tesinistas, Mg. Alfredo Oliveros. Universidad Nacional de Ingeniería-UNI. Lima-Perú.
- [2] Introducción a los Generadores de Imanes Permanentes. Alfredo Oliveros. Universidad Nacional de Ingeniería-UNI. Lima-Perú.
- [3] Diseño y Construcción de un Aerogenerador de 500 W con Imanes Permanentes para Pequeñas Demandas Eléctricas de Zonas Rurales - Salome Gonzales Chávez. José Chiroque Baldera Teodoro. Universidad de Oviedo, Universidad Nacional Mayor de San Marcos.
- [4] Diseño y Construcción de un Aerogenerador de 500 W para la Provisión de Energía Limpia y de Bajo Costo para Zonas Rurales Pobres. Salome Gonzales Chávez. José Chiroque, Teodoro Sánchez. Oficina Regional para América Latina.
- [5] Adaptación de un Generador Eléctrico de Imanes Permanentes y flujo radial. Ph.D. Álvaro Enrique Pinilla Sepúlveda, Ing. Santos Jaimes Alfonso. Universidad de Los Andes. Bogota D.C. Colombia.
- [6] Caracterización y Optimización de un Generador de Imanes Permanentes y flujo radial para un Sistema Eólico. Álvaro Pinilla S., Rodrigo Orozco Ramírez. Universidad de Los Andes – Bogota D.C. Colombia.
- [7] Modelo de un Aerogenerador de Baja Potencia y Bajo Coste. Daniel Clos Costa, Teodoro Sánchez Campos. Universidad Politécnica de Catalunya. España.
- [8] Proyecto HACHE. Parte III: Diseño de un Generador Eléctrico para Sistemas Eólicos de Baja Potencia. Barragán L.C., Sagardoy I. Cristófalo M.P., Somoza J.I., Orbez M.H., D' Atri M.V., Gill P., Fasoli H.J. Universidad Catolica de Argentina, Universidad de Buenos Aires. Argentina.
- [9] Diseño de Aerogeneradores con Imanes Permanentes para Aplicaciones en Electrificación Rural. Paul Baillarie Rosenmann. Universidad de Chile.
- [10] Diseño y Construcción de un Circuito Acondicionador de Señales para el Control de Flujo de Potencia en un Sistema Eólico Basado en Generador Síncrono de Imanes Permanentes. F. Machado, A. Moallem. Electrical and Computer Engineering Department de Queen's University, Kingston, Ontario, Canada.
- [11] Estudio de una maquina síncrona de imanes permanentes por el método de los elementos finitos. Martha Cecilia Amaya Enciso, Francisco Abel Roldan Hoyos. Universidad del Valle, Corporación Universitaria Autonoma de Occidente. Cali.
- [12] B.J. Chalmers, W. Wu, E. Spoooner. "An Axial Flux Permanent Magnet Generador For A Gearless Wind Energy System". Energy Conversion, IEEE Transaction on. Volume 14, Issue 2, Jun 1999. Página(s):251 - 257.
- [13] Yicheng Chen, Pragasen Pillay. "Axial flux PM Wind Generator With A Soft Magnetic Composite Core". Industry Applications Conference, 2005. Fourtieth IAS Annual Meeting. Conference Record of the 2005. Volume 1, Issue, 2-6 Oct. 2005. Página(s): 231 - 237 Vol. 1.
- [14] E. Muljadi,C.P. Butterfield, Yih-Huei Wan, Paper; Axial Flux, Modular, Permanent - Magnet Generator with a Toroidal.
- [15] National Wind Technology Center, National Renewable Energy Laborator-1998
- [16] E. Muljadi and J. Green, paper.Cogging Torque Reduction in a Permanent Magnet Wind, Turbine Generator, National Renewable Energy Laboratory-2002.
- [17] T. Sánchez Campos, S. Ramírez Atahui y C. Dávila Vázquez. Desarrollo tecnológico de microgeneradores eólicos. IX Encuentro Latinoamericano y del Caribe Sobre Pequeños Aprovechamientos Hidroenergéticos.
- [18] T. Sánchez Campos, J. E. Chiroque. Evaluación y Caracterización de un Aerogenerador de 100 W. Soluciones Prácticas-ITDG, 2002.
- [19] H. Piggott. How to build a wind turbine. The axial flux windmill plans. 2005.
- [20] Rahmann Zúñiga, Claudia Andrea. "Análisis dinámico de la operación de parques eólicos interconectados al SIC." Memoria (Ingeniería Civil Electricista). Santiago, Chile. Universidad de Chile, Facultad de Ciencias Físicas y Matemáticas, 2005.
- [21] Garay Fluhmann, Eduardo Bernardo. "Solicitaciones mecánicas en aerogeneradores de eje horizontal y proposiciones para su medición en terreno." Memoria (Ingeniería Civil Electricista). Santiago, Chile. Universidad de Chile, Facultad de Ciencias Físicas y Matemáticas, 1986.
- [22] Estudio "Diagnostico de la situación actual del uso de la energía solar y eólica, en el Perú. Centro de Energías Renovables (UNI). Abril 1996.
- [23] Ministerio de Energía y Minas Dirección General de Electrificación Rural, Mapa eólico del Perú, octubre 2008.

## **ANEXOS**

#### $\mathbf{1}$ **APLICACIÓ ÓN EN UN SISTEMA DE RIEGO O**

#### 1.1 ASPECTOS TECNICOS ECONOMICOS

consumo de la energía fósil como son carbón, petróleo y gas natural además de la nuclear, dejando aparte la energía hidráulica. Esta situación conduce la emisión de gases de efecto invernadero, la generación de residuos sólidos y líquidos, el riesgo de accidentes graves y el agotamiento paulatino de los yacimientos existentes. En la actualidad, la estructura energética mundial se basa, en gran parte, en el

A fin de no llegar a una situación insostenible, es preciso acudir a fuentes de energía alternativas, desarrollando la tecnología, aumentando su eficiencia y creando instrumentos sociales y políticos que favorezcan su viabilidad económica.

aerobomba con generador de imanes permanentes y otras alternativas de equipos de bombeo como motobomba, electrobomba, bomba solar, rio bomba o rueda hidráulica para un sistema de riego, a fin de determinar la factibilidad económica de poder aplicar una aerobomba propuesta. creando instrumentos sociales y políticos que favorezcan su viabilidad económica.<br>Realizamos Ia comparación de los costos de implementación considerando una r gas natural además de<br>
rión conduce la emisión<br>
sólidos y líquidos, el ries<br>
cimientos existentes.<br>
eciso acudir a fuentes<br>
eciso acudir a fuentes<br>
seciso acudir a fuentes<br>
seciso acudir a fuentes<br>
su viabilidad económic

#### **1.1 C Costo del s istema de r riego**

tubería HDPE de 5" para la tubería principal y de 3" para las tuberías laterales, además de aspersores y accesorios cuyos costos están expresados en la Tabla 1 Para la implementación del sistema de riego se necesitará un tanque acumulador,

| 12x12x2 | Tanque Aspersores<br>(100) |     | Accesorios PE80 SDR26 PN5 PE80 SDR26 PN5<br>3000 m | Tuberia HDPE Ø 3" Tuberia HDPE Ø 5"<br>191 <sub>m</sub> | <b>TOTAL</b><br>(S) |
|---------|----------------------------|-----|----------------------------------------------------|---------------------------------------------------------|---------------------|
| 6284    | 2322                       | 215 | 7290                                               | 1461                                                    | 17572               |

**COSTO D DE SISTEMA A DE RIEGO Tabla 1** 

#### 1.2 Costos de los equipos de bombeo

Al analizar los costos respecto a los equipos de bombeo consideramos como costos fijos el costo del equipo así como la tubería de succión y descarga hasta el tanque fijos el costo del equipo así como la tubería de succión y descarga hasta el tanque<br>acumulador, por otro lado consideramos como costo variable el costo producido por la operación y mantenimiento de cada equipo.

#### **1.2.1 M Motobomba a:**

Siendo la motobomba un equipo que no usa recursos renovables para su funcionamiento, se descartará esta alternativa por criterio técnico ya que esta tecnología no puede ser usada en el proyecto de estudio pero se realizará su a análisis eco nómico con fines compa arativos.

#### **Costo fij o:**

el mercado, según precios publicados en internet de la empresa COMERCIAL necesitará de una manguera flexible de 3" de diámetro con una longitud de 100 m metros que cuesta \$. 90 0. La motobomba seleccionada modelo HJ/3/9MP cuesta aproximadamente \$. 912 en MAQUIMOTORS EIRL, concesionario de productos de fuerza HONDA, además se

Los costos fijos del uso de la motobomba son expresados en la Tabla 2

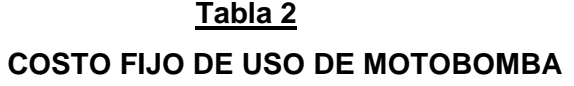

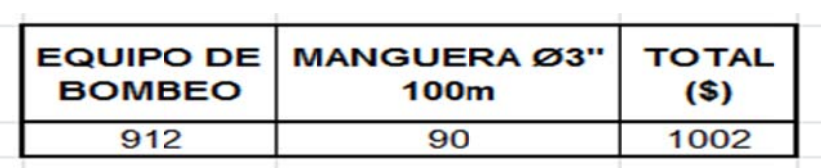

#### **Costo Va ariable:**

seleccionada, durante una jornada de trabajo es de \$ 50, por otro lado se considera que su mantenimiento se realizará una vez al año como mínimo según el manual del propietario, cuyo costo será de \$ 200. De información de internet sabemos que el costo de operación de la motobomba

#### 1.2.2 Electrobomba:

Siendo la electrobomba un equipo que no usa recursos renovables para su funcionamiento, se descartará esta alternativa por criterio técnico ya que esta tecnología no puede ser usada en el proyecto de estudio pero se realizará su análisis económico con fines comparativos.

#### • Costo fijo:

La electrobomba seleccionada modelo C1.1/2x2 1/2-11.5T cuesta aproximadamente \$667 en publicaciones y cotizaciones por internet con la empresa AQUA SRVICE, vendedor de productos HIDROSTAL. Cuyos accesorios y cableado cuesta aproximadamente \$/.108, además se necesitará de una manguera flexible de 1" de diámetro con una longitud de 100 metros que cuesta \$45. Los costos fijos del uso de la electrobomba son expresados en la Tabla 3

#### Tabla 3 **COSTO FIJO DEL USO DE ELECTROBOMBA**

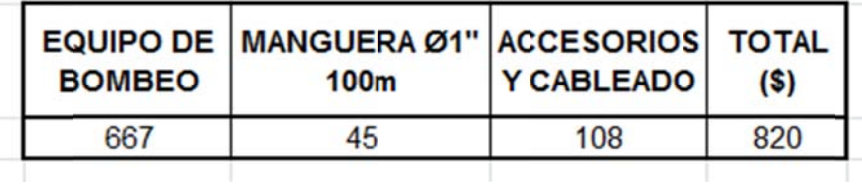

#### • Costo Variable:

De información de internet sabemos que el costo de operación de la electrobomba seleccionada, durante una jornada de trabajo es de \$ 6, por otro lado se considera que su mantenimiento se realizará una vez al año como mínimo según el manual del propietario, cuyo costo será de \$150.

#### 1.2.3. Aerobomba:

#### • Costo fijo:

Analizando los costos fijos más importantes, según información publicada en internet, de empresas importadoras de componentes de aerogeneradores con generadores de imanes permanentes y también de aerobombas o molinos de viento tipo JOBER, obtenemos los precios de los componentes del sistema de aerobomba

seleccionado en la cual se incluye el costo de instalación, cableado y componentes expresados en la Tabla 4

| <b>COMPONENTE</b>                             | <b>CANTIDAD UNITARIO</b> | <b>PRECIO</b><br>(s) | <b>PRECIO</b><br><b>TOTAL</b><br>(S) | <b>PRECIO</b><br><b>TOTAL</b><br>(S) |
|-----------------------------------------------|--------------------------|----------------------|--------------------------------------|--------------------------------------|
| Aerobomba con generador de imanes permanentes | 10                       | 1706                 | 17060                                |                                      |
| Instalación, inversor, cableado y accesorios  |                          | $\blacksquare$       | 250                                  |                                      |
| Tuberia HDPE PE 80 SDR26 PN5 Ø 2 1/2"         |                          |                      |                                      | 18077                                |
| $(5m) y \varnothing 5$ " (99 m)               |                          |                      | 767                                  |                                      |

Tabla 4 **COSTO FIJO DEL USO DE AEROBOMBA** 

#### 1.2.4 Bomba Solar:

#### • Costo fijo:

Analizando los costos fijos más importantes, publicados en internet, importador de módulos solares SUNTECH; obtenemos los precios de los componentes del sistema de bombeo solar seleccionado en la cual se incluye el costo de instalación, inversor, cableado y accesorios. Además de los equipos se necesitará de una tubería HDPE PE 80 SDR26 PN5 de 2 1/2" con una longitud de 5 metros y otra de 5" de diámetro con una longitud de 99 metros que sumados cuesta \$767. Los costos fijos del uso de la bomba solar son expresados en la Tabla 5.0.

Tabla 5 **COSTO FIJO DEL USO DE BOMBA SOLAR** 

|                                              |                          | <b>PRECIO</b> | <b>PRECIO</b> | <b>PRECIO</b> |
|----------------------------------------------|--------------------------|---------------|---------------|---------------|
| <b>COMPONENTE</b>                            | <b>CANTIDAD UNITARIO</b> |               | <b>TOTAL</b>  | <b>TOTAL</b>  |
|                                              |                          | (\$)          | (\$)          | (\$)          |
| Modulo solar policristalino STP285-24/Vd     | 20                       | 321           | 6420          |               |
| Bomba sumergible centrifuga solar PS4000 C   | 2                        | 5708          | 11416         |               |
| Instalación, inversor, cableado y accesorios |                          |               | 2500          | 21103         |
| Tuberia HDPE PE 80 SDR26 PN5 Ø 2 1/2"        |                          |               |               |               |
| $(5m)$ y Ø5" (99 m)                          |                          |               | 767           |               |

#### • Costo Variable:

El costo de operación es mínima, mientras que el costo de mantenimiento del sistema es de 5% anual del costo de la bomba según la experiencia del "GRUPO PUCP", teniendo en cuenta que los paneles solares tienen una expectativa de vida útil entre 30 y 40 años mientras que la bomba sumergible es de 20 a 25 años.

#### **1.2.5 Río bomba o Rueda Hidráulica.**

#### **Costo fijo:**

Obtenemos los costos fijos más importantes según costos publicados en internet empresa ROCHFER, además se necesitará de una tubería HDPE de 4" de diámetro con una longitud de 518 metros que cuesta \$ 2 611. Los costos fijos los expresamos en la Tabla 6.0.

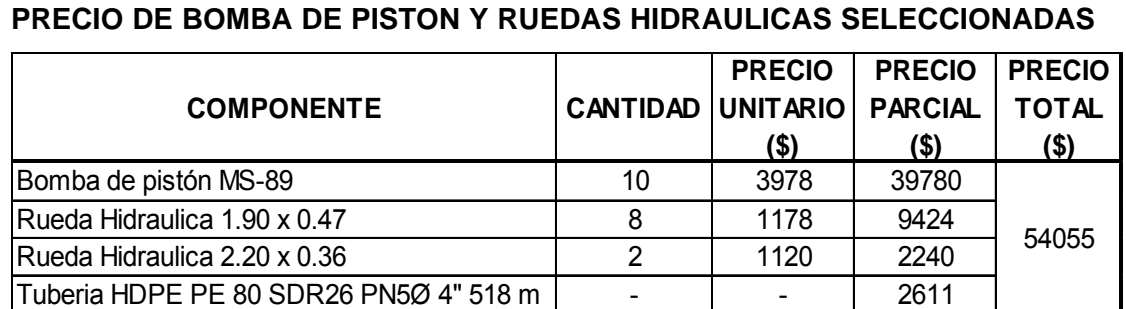

## **Tabla 6**

#### **Costo Variable:**

El costo de operación es mínima, mientras que el costo de mantenimiento de la río bomba es de 5% anual del costo de la bomba según la experiencia del "GRUPO PUCP", asegurando el buen funcionamiento del equipo.

#### **1.3. Costos comparativos de equipos de bombeo pre-seleccionados.**

Por lo mencionado se hace la pre-selección de los equipos de bombeo, se descartará la bomba de ariete para el análisis económico respectivo, por otro lado cabe destacar que la electrobomba y la motobomba aunque no sean equipos que usan como fuente un tipo de energía renovable serán considerados en el análisis económico para efectos de comparación con los otros equipos de bombeo que sí usan este tipo de energía.

Entonces para el análisis económico expresamos sus precios en la Tabla 7 dónde se considera como costo fijo: el costo del equipo, complementos y sistema de riego; conjuntamente con el costo variable donde se considera: el costo operativo, que se produce cada vez que funciona la bomba; así como el costo de mantenimiento ya que este se realizará una vez al año.

#### Tabla 7

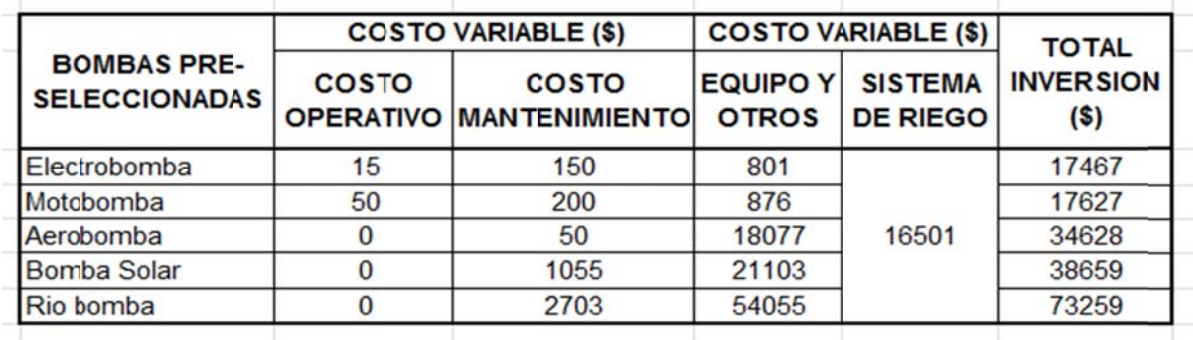

#### **COSTOS DE COMPARATIVOS DE EQUIPOS DE BOMBEO PRE-SELECCIONADOS**

Teniendo en cuenta los datos antes mencionados podemos comparar la inversión o el costo fijo inicial de cada equipo de bombeo mediante el Gráfico 1.

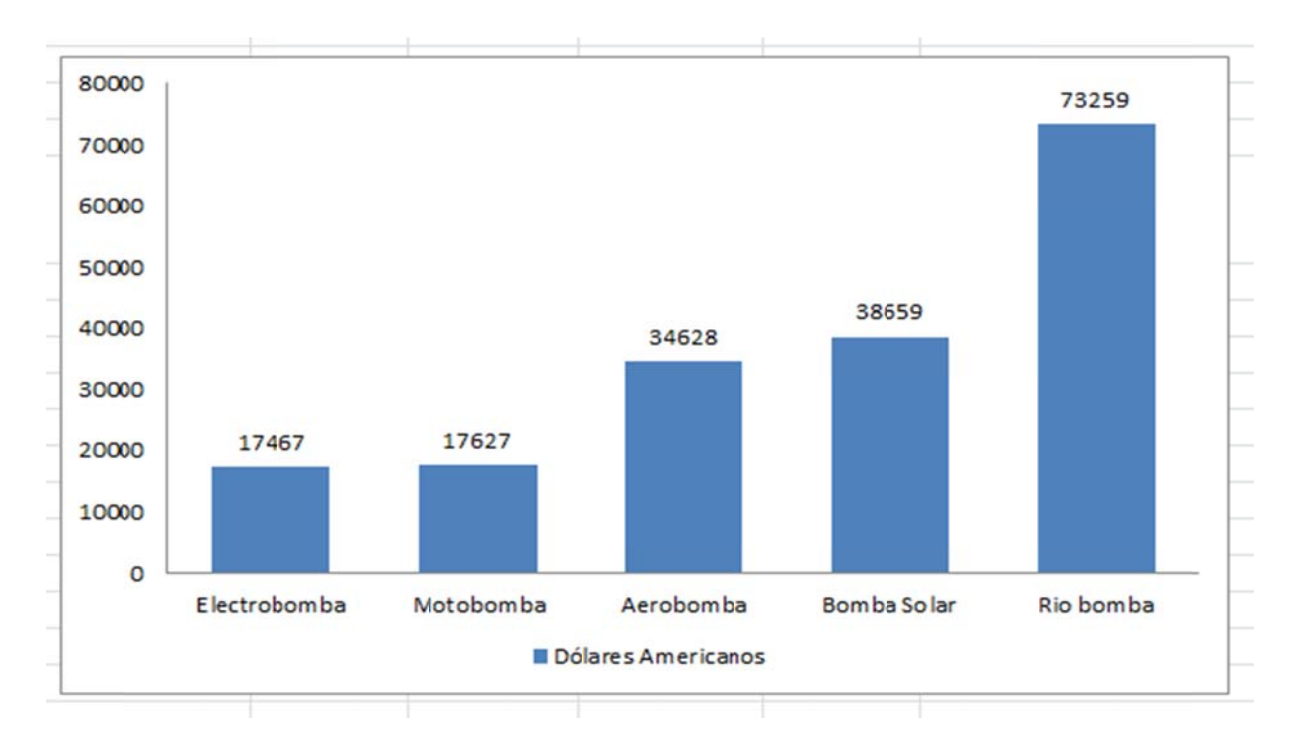

Gráfico 1: Comparación de costo inicial de los equipos de bombeo pre-seleccionados.

Del grafico anterior observamos que el equipo más caro, para el caso de estudio, es la río bomba mientras que la electrobomba es la más económica, pero respecto a las bombas que usan energías renovables la aerobomba es la más adecuada para su uso en la zona. Entonces habiendo seleccionado a aerobomba y la río bomba como los equipos de bombeo más óptimos para el caso de estudio.

# **ANEXO 1**

**Fabricantes de Aerogeneradores**

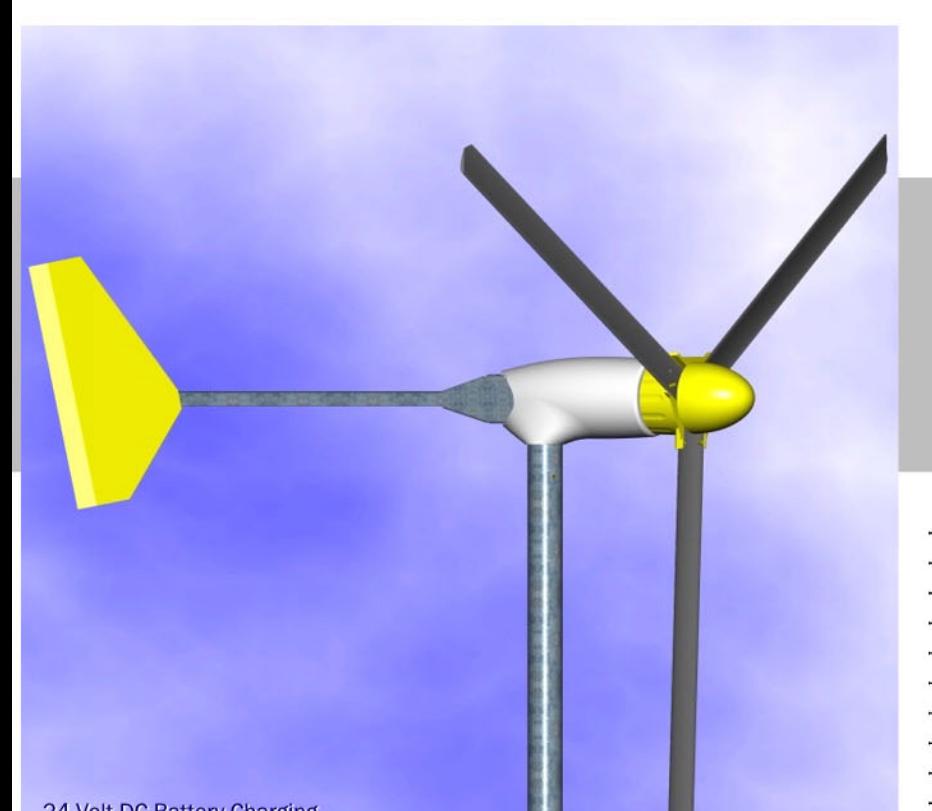

24 Volt DC Battery Charging 120 Volt, 60 Hz AC (Optional) 230 Volt, 50 Hz AC (Optional) (off-grid use only)

The Bergey XL.1 is the most technically advanced small wind turbine ever. It comes from the world's leading manufacturer of small wind turbines and is backed by a full 5-year warranty. The XL.1 wind turbine is designed for high reliability, low maintenance, and automatic operation in adverse weather conditions. And the XL.1's "all-in-one" PowerCenter provides complete hybrid system integration, including an optional on-board sine wave inverter. Owner installations are a snap with Tilt-up Tower options from 30 - 104 ft.

Easy to install, extremely reliable, and a solid value, the Bergey XL.1 is the clear choice for your home energy system.

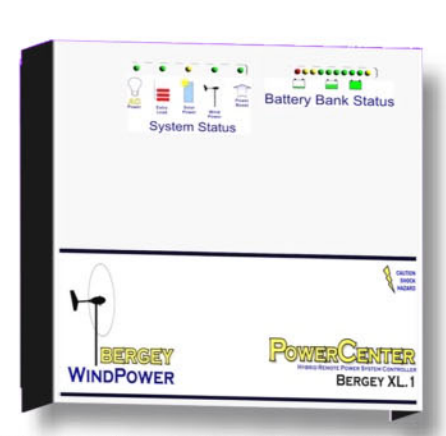

**BWC XL.1 PowerCenter Controller** 

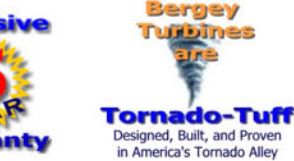

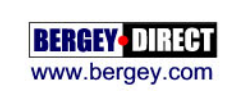

**VC XLJ KW CLASS WIND TURBINE** 

- 5 YEAR WARRANTY
- **MAINTENANCE FREE DESIGN**
- NEARLY SILENT OPERATION
- EXCELLENT LOW WIND PERFORMANCE
- AUTOFURL AUTOMATIC STORM PROTECTION
- STATE-OF-THE-ART AIRFOIL (PAT. PENDING)
- DIRECT-DRIVE NEODYMIUM PM ALTERNATOR
- POWERCENTER MULTI-FUNCTION CONTROLLER
- BATTERY-FRIENDLY OPTICHARGE REGULATION
- OPTIONAL INTEGRATED 500 W SINE INVERTER
- COMPLETE TUBULAR TILT-UP TOWERS AVAILABLE
- COMPLETE "PLUG AND PLAY" SYSTEMS AVAILABLE

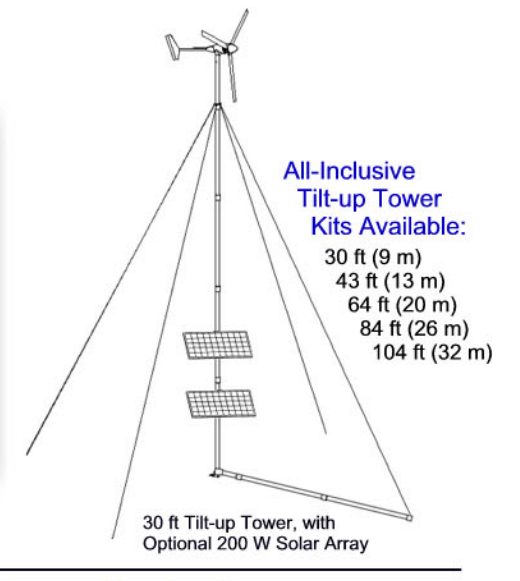

#### THE ONLY MOVING PARTS ARE THE PARTS YOU SEE MOVING

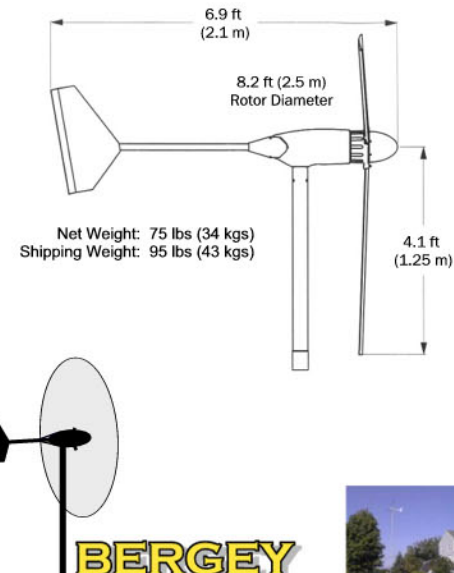

#### Performance

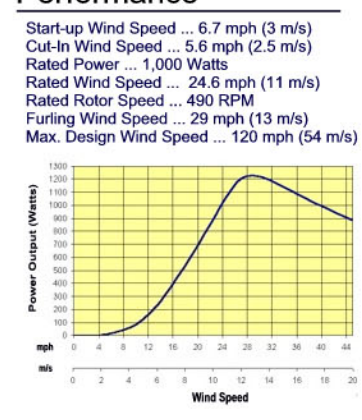

### **Predicted Energy Production**

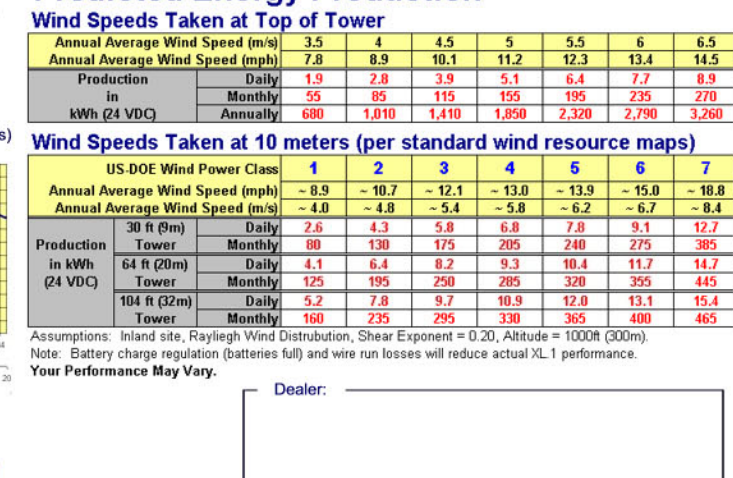

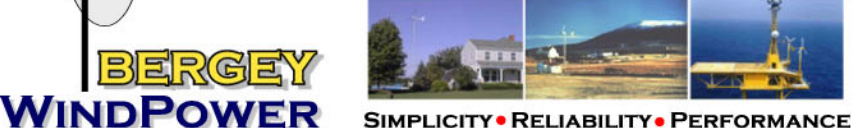

**SIMPLICITY · RELIABILITY · PERFORMANCE** 

2001 PRIESTLEY AVE. **NORMAN, OK 73069** T: 405-364-4212 F: 405-364-2078 SALES@BERGEY COM www.bergey.com

## **Technical Specifications**

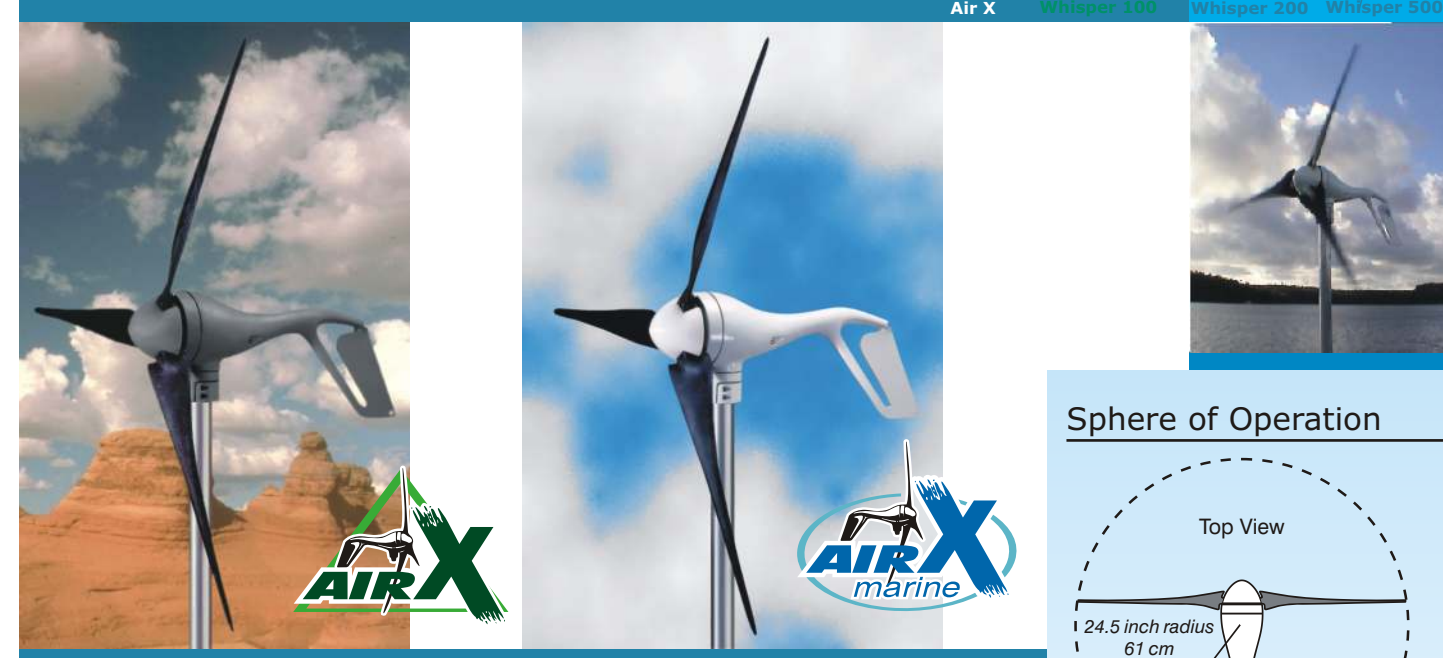

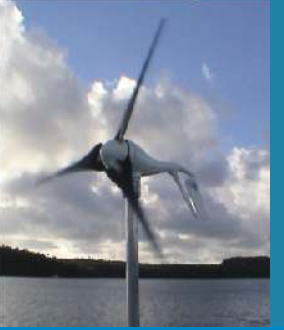

#### Sphere of Operation

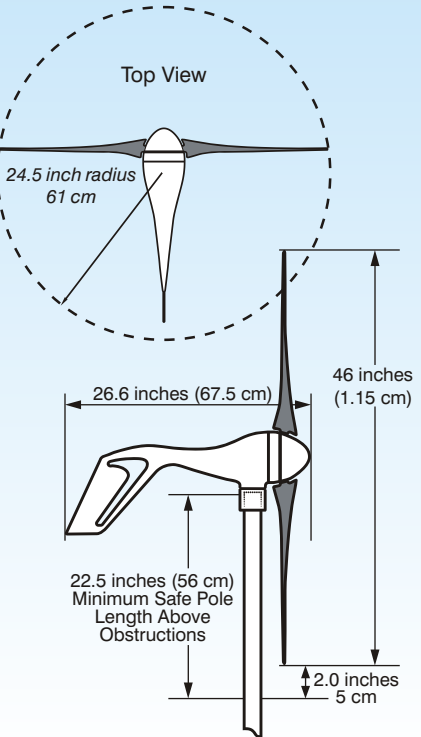

Rotor Diameter: Weight: Shipping Dimensions: Mount: Start-up wind speed: Voltage: Rated Power: Turbine Controller: Body: Kilowatt hours per month: Warranty: Blades (three): Over-speed Protection: 46 inches (1.15m) 13 lbs (5.85kg) Shipping: 27"x15"x9" (686x38x228mm) / 17 lbs (7.7kg)) 1.5" schedule 40 pipe (1.9" OD, 48 mm) 8 mph (3.58 m/s) 12, 24, 34 and 48 VDC 400 watts at 28mph (12.5m/s) Microprocessor-based smart internal regulator with Peak Power Tracking Cast aluminum (Air-X Marine is powder coated for corrosion protection) 38 kWh/mo @12mph (5.4m/s) 3 Year Limited Warranty Carbon Fiber Composite Electronic torque control

Survival Wind speed :

110 mph (49.2 m/s)

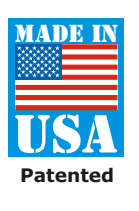

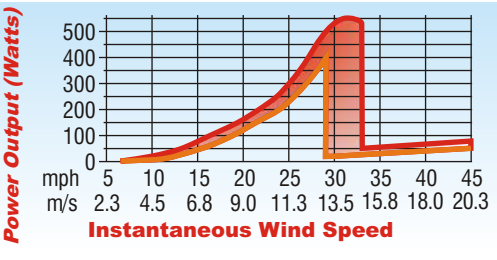

#### Performance Curves

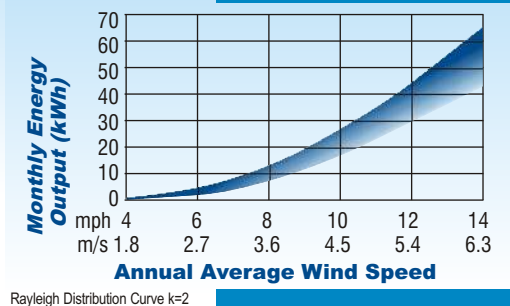

Top Line - Non-Turbulent Site Bottom Line - Turbulent Site

## **Southwest Windpower**

Renewable Energy Made Simple

**1801 W. Route 66 • Flagstaff, AZ 86001 USA Tel 928-779-9463 • Fax 928-779-1485 www.windenergy.com • E-mail info@windenergy.com**

## **Technical Specifications**

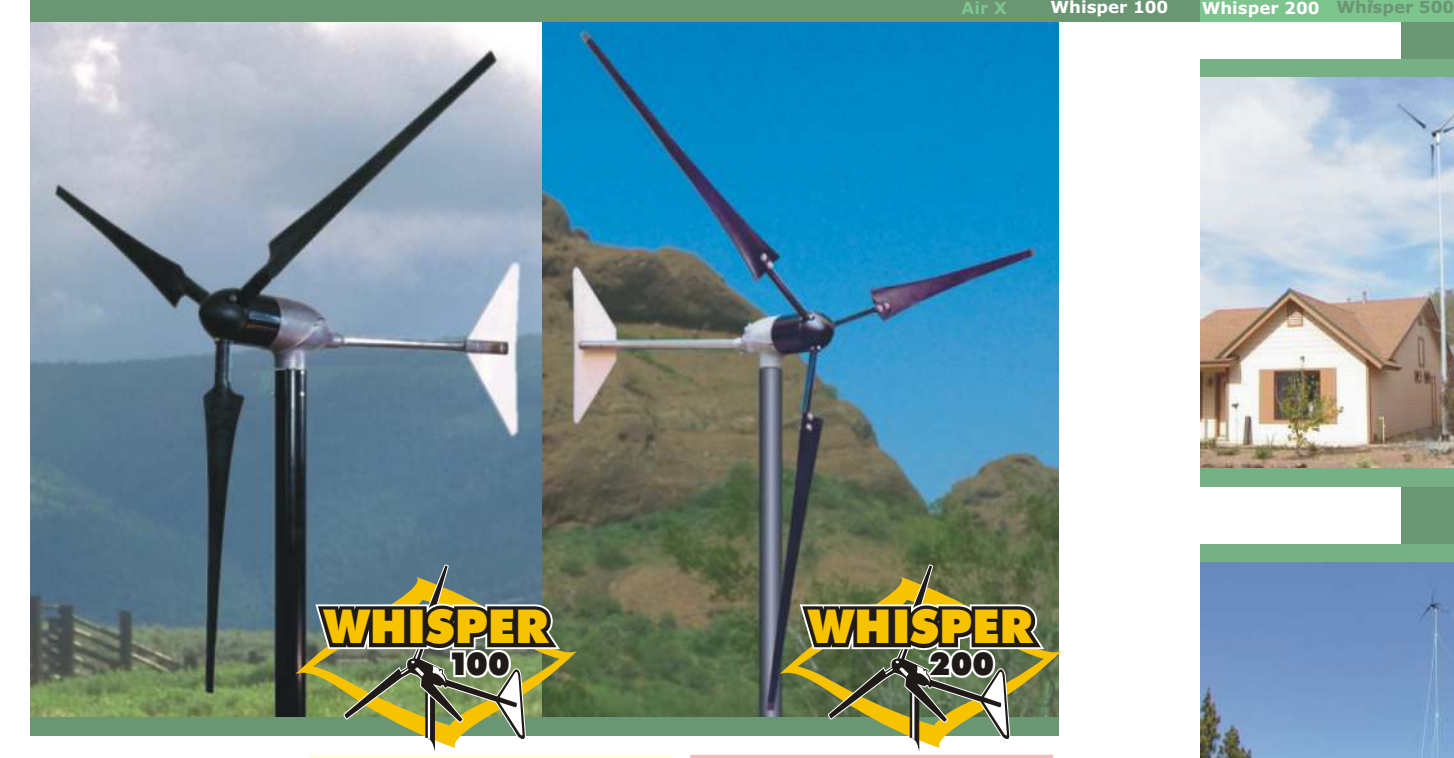

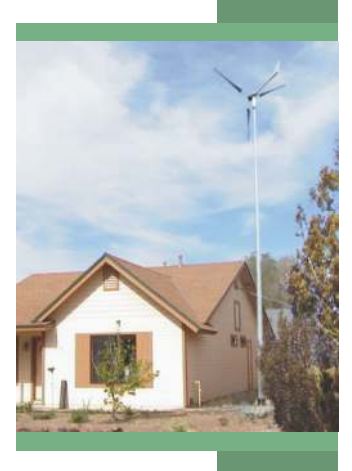

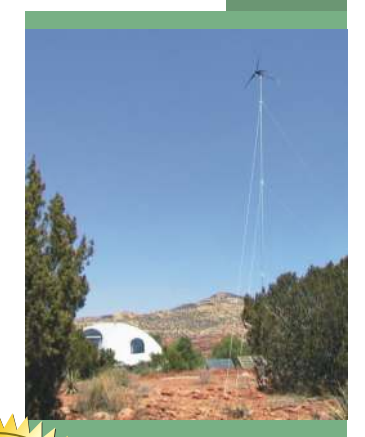

Rotor Diameter: Weight: Shipping Dimensions: Mount: Start-up wind speed: Voltage: Rated Power: Turbine Controller: Body: Blades (three): Overspeed Protection: Kilowatt hours per month: Warranty: Survival Wind speed:

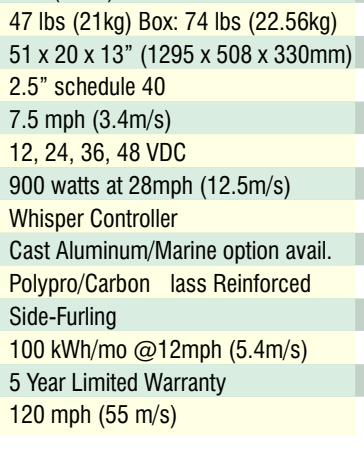

7 ft. (2.1m)

9 ft. (2.7 m) 65 lbs (30 kg) Box: 87 lbs (39.46kg) 51 x 20 x 13" (1295 x 508 x 330mm) 2.5" schedule 40 7 mph (3.1m/s) 12, 24, 36, 48 VDC (V available) 1000 watts at 26 mph (11.6m/s) Whisper Controller Cast Aluminum/Marine option avail. Polypro/Carbon lass Reinforced Side-Furling 158 kWh/mo @12mph (5.4m/s) 5 Year Limited Warranty 120 mph (55 m/s)

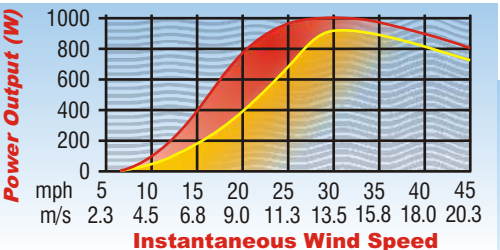

#### Performance Curves

**5** YEAR

**Y RARRANTY <sup>A</sup>Windpower**

**W**

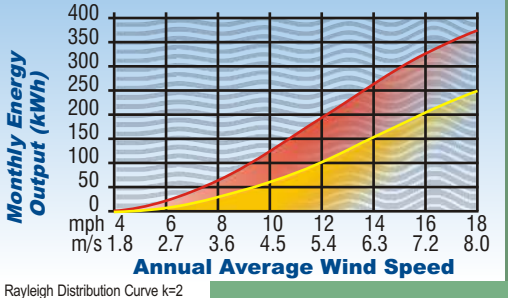

## **Southwest Windpower**

Renewable Energy Made Simple

**1801 W. Route 66 • Flagstaff, AZ 86001 USA Tel 928-779-9463 • Fax 928-779-1485 www.windenergy.com • E-mail info@windenergy.com**

MADE IN

USA **Patented**

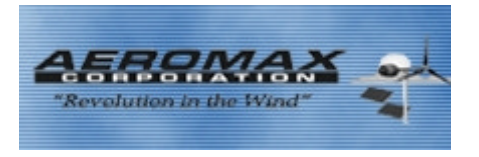

## *LAKOTA WIND TURBINE*

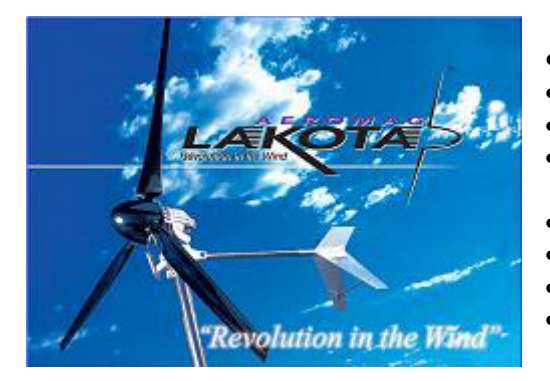

#### • Aerospace Engineered

- Rated at 900 Watts @28.8 mph (Sea Level)
- 500 Watt nominal at 21.5 mph
- Peak Power maintained (up to 1200-1500Watts) in all wind above 30mph
- Start-up Wind: 6.5 mph (3 m/s)
- 12,24,48 Volt available
- Lightweight 34lbs
- Highest power to weight ratio.

#### **TURBINE PERFORMANCE**

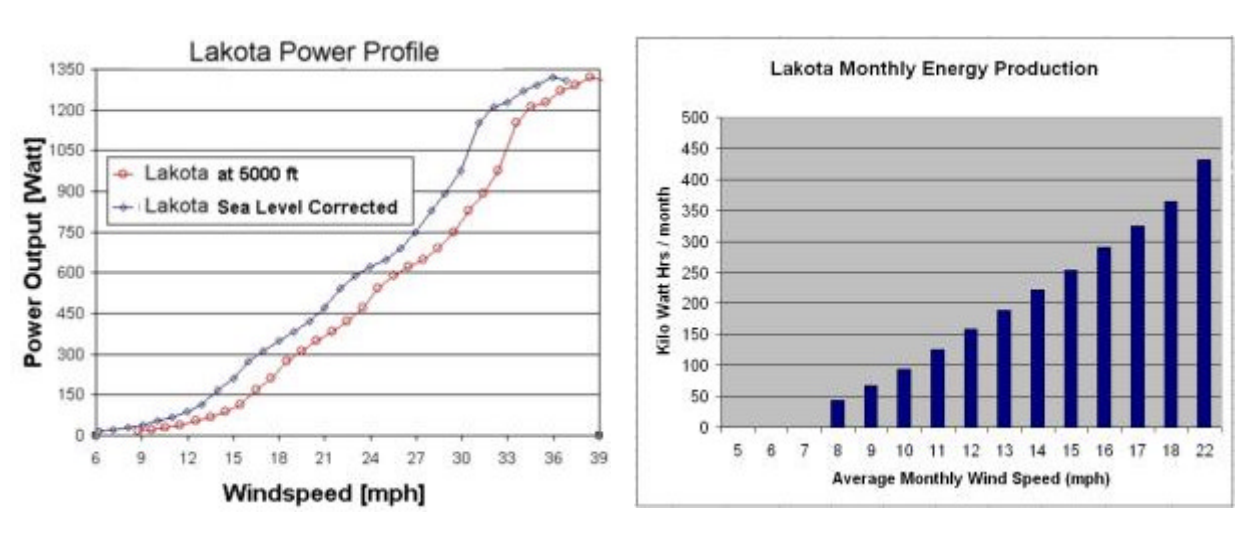

#### **Blades**

- Precision, computer designed low inertia Blades
- Advanced aerospace grade, uni-directional Carbon Fiber
- "Stealth-Acoustic" blade technology is very quiet and invisible to radar and no TV/radio interference
- Helicopter leading edge tape on blades
- 7 times stiffer than steel, means no flutter, low noise, more energy
- Smoother and far quieter than wood, plastic, injection molded or fiberglass reinforced blades
- Can be optimized for Low or High Wind environments
- Upward furling design does not hide from the wind
- Produces full power even beyond 60mph winds
- 2 year warranty on the Alternator
- Extended warranty up to 7 years available
- Torque Key with unique locking nut system

#### **Generator, Body and Tail**

- Aluminum body with stainless steel upward furling hardware
- Stainless steel hub plates, tail boom and hardware
- Rare Earth Neodymium Iron Boron Permanent Magnets
- USCG approved tinned Copper wire for marine use
- Self-governing Rotor Design
- Sealed Unit with UV stabilized titanium dioxide, linear polyurethane aircraft coating that protects the unit from rain, snow, ice, sun, sand and dust, wind and corrosion
- Ideal for Marine and severe climate uses

#### **Power Output Monthly Power Production**

# **ANEXO 2**

**Fabricantes de Baterías**

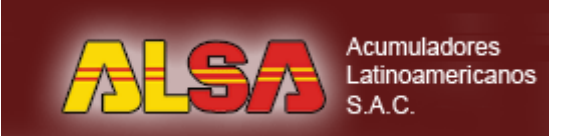

#### Opciones v

- » Página Principal
- » Historia
- » Misión
- » Visión
- » Valores

à.

- » Política de Calidad
- » Productos
- › Record
- › Fulmen
- › Yuasa
- › Trojan
- » Gestión Ambiental
- » Novedades

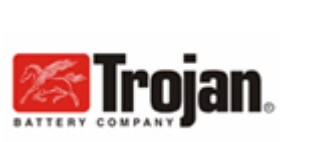

**:- Productos** 

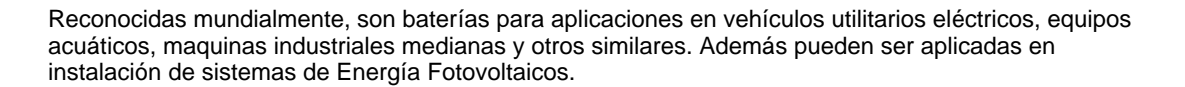

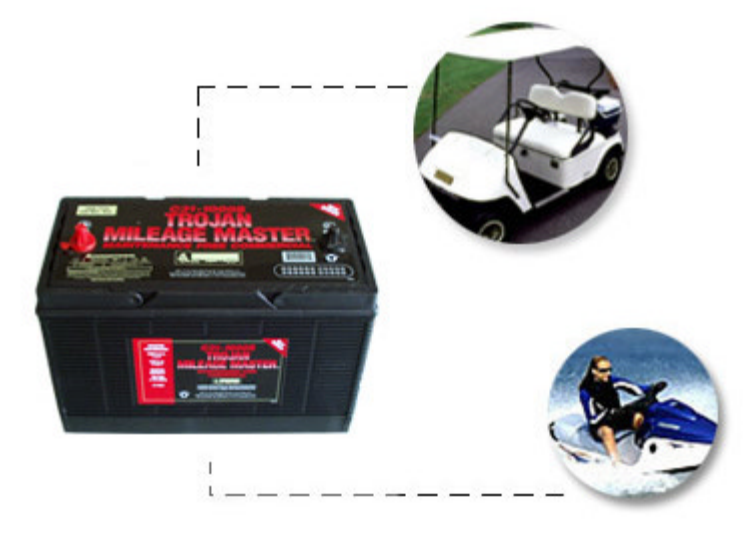

#### **ESPECIFICACIONES TECNICAS DEL FABRICANTE** Según catálogo del fabricante

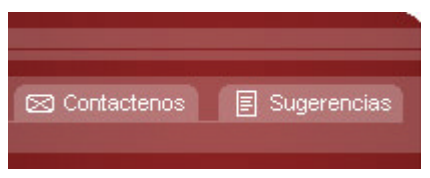

14 de Diciembre del 2005
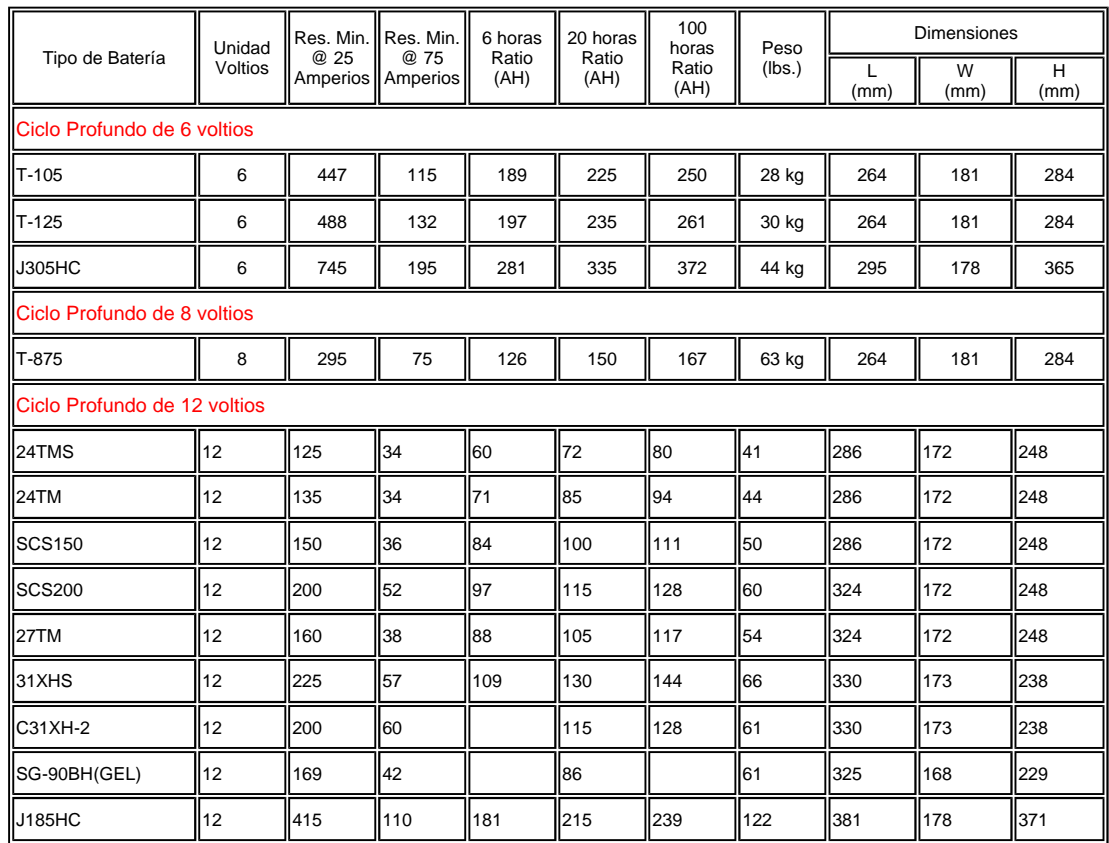

#### **RECOMENDACIONES**

**BATERIA TROJAN T – 105** Sub-Estaciones Equipos industriales Sistemas Fotovoltaicos Sistemas de Back UP

Recomendada sistemas mas pequeños. Su costo es similar a las baterías marinas o rurales sin embargo su

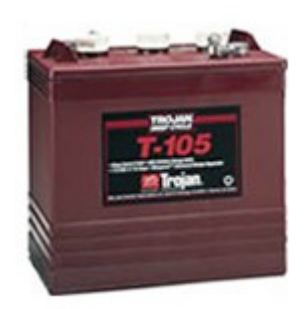

duración es mucho mayor. Quizás la mejor batería para carro de golf.

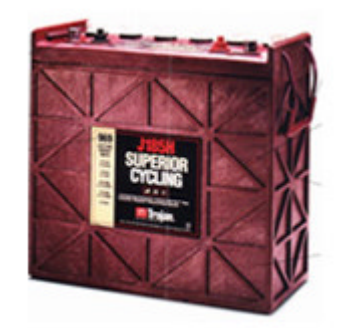

à.

**BATERIA TROJAN J – 185** Sub-Estaciones Equipos industriales Sistemas Fotovoltaicos Sistemas de Back UP

Historia - Política de Calidad - Mision - Visión

Valores - Productos - Gestión Ambiental - Novedades

# **ANEXO 3**

# **Fabricantes de Controladores**

# **TriStar™ Three-Function Solar Controller\***

Morningstar's TriStar Controller is a three-function controller that provides reliable solar battery charging, load control or diversion regulation. This controller operates in only one of these modes at a time but two or more controllers may be used to provide multiple functions.

The TriStar uses advanced technology and automated production to provide exciting new features at a competitive cost. The controller is UL listed and is designed for both solar home systems and professional applications.

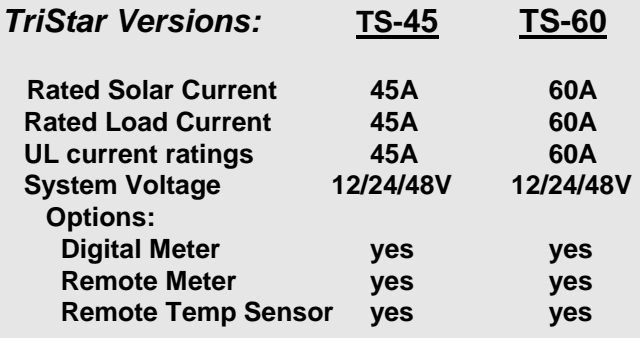

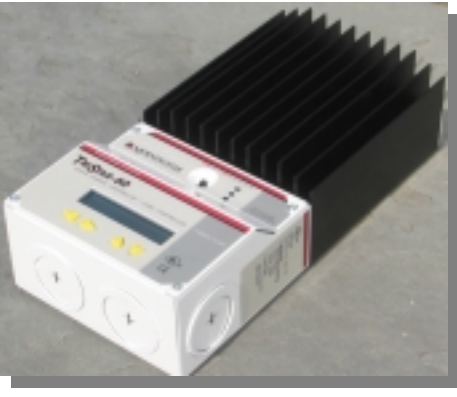

#### *Standard Features:*

- Ratings are actual to 50°C and meet UL requirements; no need to de-rate
- Choice of 7 different regulation or LVD setpoints selectable via DIP switches; eliminates troublesome rotary switches and "trim pots"
- RS-232 comm port provides for a wide range of custom setpoints
	- DB-9 connector, 9600 baud Designed for PCs and "Palm Pilots" May be used for: adjusting control setpoints and parameters data logging with 30 days storage (future capability)
	- remote monitoring and control (future capability)
- Self-test runs continuously. If a fault is detected, the fault will be displayed on the digital meter and indicated with the LED's
- Push button will reset from an error or fault, start or stop battery equalization (charge controller mode) or override LVD (load controller mode)
- 100% solid state for high reliability in harsh environments
- Microprocessor control for extended capabilities
- Conduit-ready enclosure for large wire sizes: provides extra room for wire turns
- Very low voltage drops
- 5 year warranty
- Estimated 15 year life

#### *Electronic Protections:*

- Reverse polarity protection (any combination)
- Solar and load short circuit protection
- All other connectors are short circuit protection
- Solar and load overcurrent protection
- Lightning and transient surge protection using 4500W transient voltage suppressors
- High temperature protection via automatic current reduction or complete shut-down

#### *Charge Controller Mode:*

- Constant voltage series PWM to provide highly efficient battery charging
- 4 stage charging to increase battery capacity and life: bulk charge, PWM regulation, float and equalize
- 3 LED's indicate battery state-of-charge, controller status and battery service required
- Parallel for larger solar arrays up to 300A or more
- PWM may be changed to "on-off" controller to minimize any possible telecom noise
- Temperature compensation via optional remote temperature sensor
- Battery sense connector to eliminate voltage drops between the controller and the battery

- Electronic short circuit and overload protection with automatic reconnect
- Starts all loads including inductive (meters, pumps) with no damage to controller
- Allows inrush current to 300A
- LVD has 4 minute delay to avoid incorrect disconnect
- LED and meter indicates LVD warning and disconnect
- LVD is current compensated to avoid false disconnect
- Load protected by an automatic high voltage disconnect
- Load protected from solar voltage spikes when the battery is removed

#### *Digital Meter Option:*

- Voltage accuracy is 0.2%
- Current accuracy is 1.0%
- Meter may be mounted to the controller by removing the controller cover plate
- 2 x 16 display with backlighting
- Installs to controller with RJ-11 connector for simple installation
- Includes 4 pushbuttons for easy "up/down" and "left/right" scrolling
- Displays self-test results, system information and controller setpoints
- Remote digital meter for mounting away from the controller (in another room): Flush mount in a wall or fit into a double-gang electrical box Installs with RJ-11 connector Available with a 30 meter cable

#### *Mechanical Specifications:*

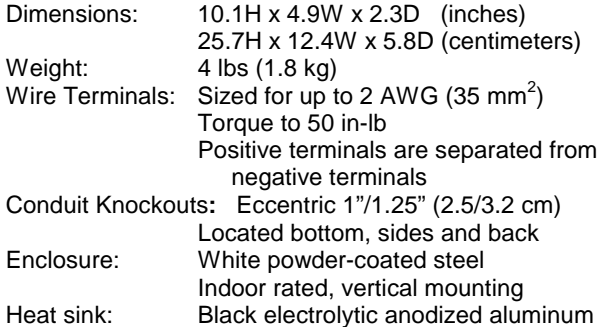

#### *Load Control Mode: Diversion Control Mode:*

- May be used for solar, wind or hydroelectric
	- To protect against battery overcharge, excess energy is diverted from primary battery to a secondary battery or alternate DC resistive load

#### *Remote Temperature Sensor Option:*

- Accurately measures temperature at the battery and compensates regulation setpoints
- Cable length is 10 meters; may be increased to 30 meters
- Rated from -30°C to +80°C
- Defaults to 25°C if temperature sensor reading is out of range or fails

#### *Environmental Specifications:*

Operating ambient temperature: -40°C to +50°C

 For 60°C, de-rate 20% Storage temperature: -55°C to +85°C

Digital Meter operating temperature: -30°C to +85°C

Humidity: 100% (non-condensing)

Tropicalization:

 Conformal coating on both sides of all printed circuit boards Electrolytic anodized aluminum heat sink Powder-coated steel enclosure Stainless steel fasteners

### *Certifications:*

CE Compliant UL 1741 cUL CSA 22.2 107.1 – 95 Meets all NEC standards CTIK standards Manufactured in a certified ISO 9002 facility

\* **Preliminary Specifications. Final product release expected December 2002. 9/02** 

# **ANEXO 4**

**Fabricantes de Inversores**

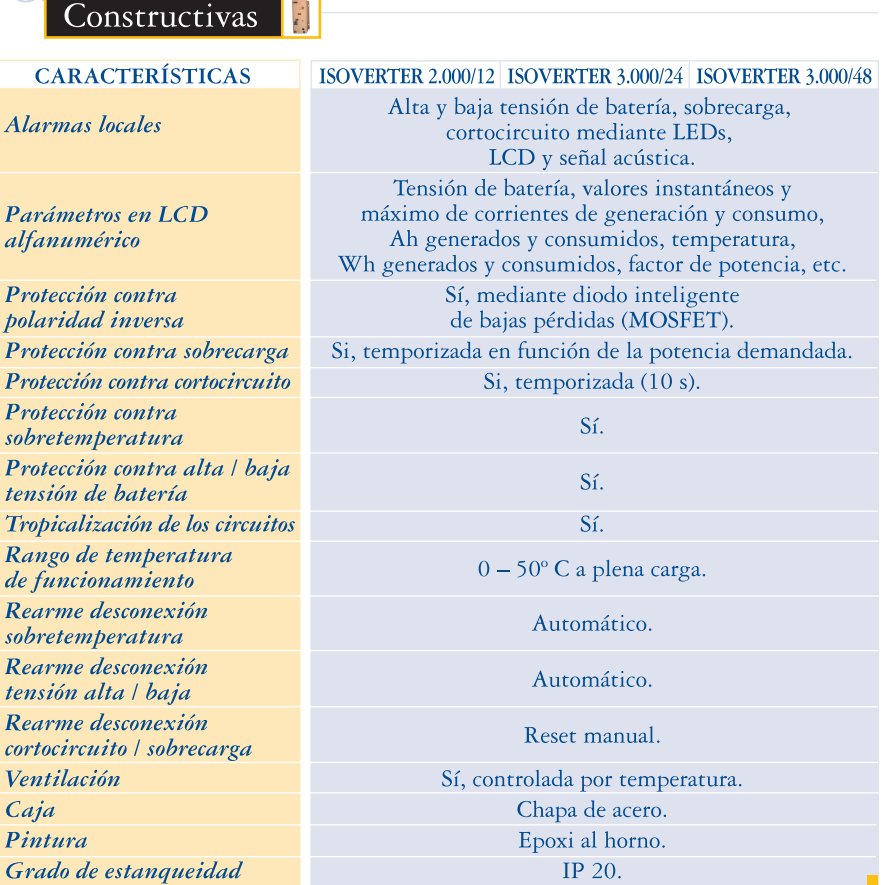

<u>onstructivas</u>

Nota: ISOFOTÓN, S.A., se reserva el derecho a introducir cambios en este folleto, sin previo aviso.

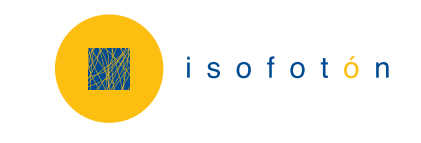

C/ Montalbán, 9 - 28014 Madrid (España) Tel.: +34 91 531 26 25 - Fax: +34 91 531 10 07 isofoton@isofoton.com www.isofoton.com

## Isoverter

#### Inversor Autónomo

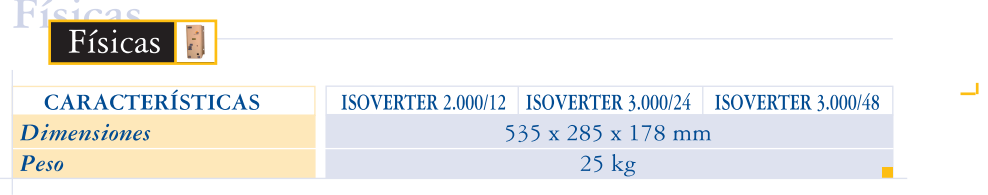

### Eléctricas 1

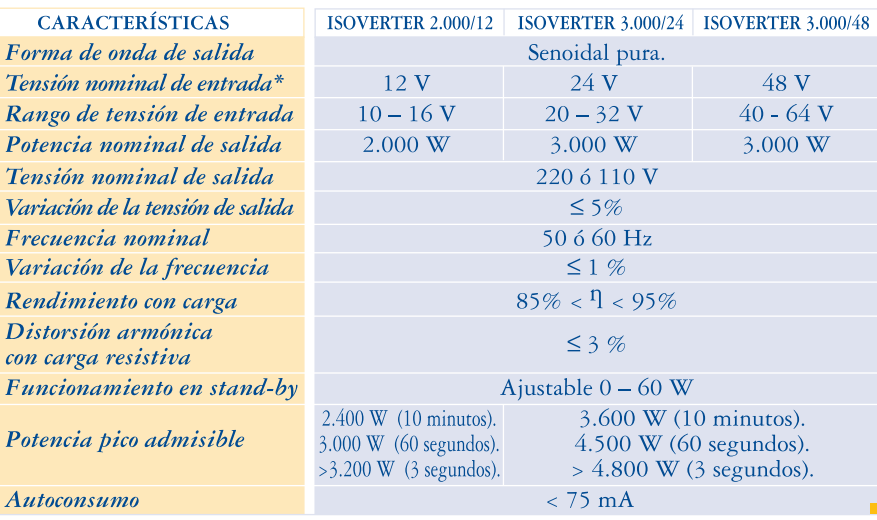

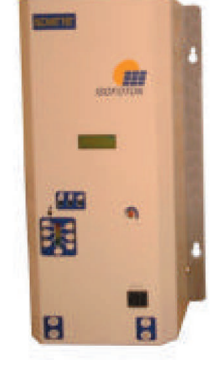

 $\Box$ 

 $\mathbf{L}$ 

 $\overline{\Gamma}$ 

\* Consultar para otras tensiones de entrada.

Continúa al dorso.

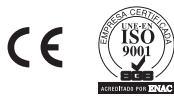

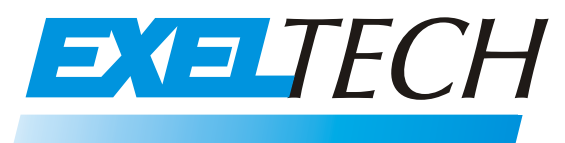

**Manufacturer of UL Listed Products**

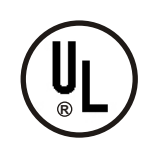

*Manufacturer of True Sine Wave Power Inverters and Related Products*

# XP SERIES POWER INVERTERS

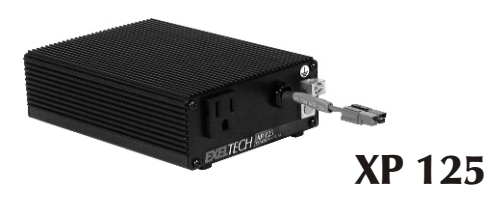

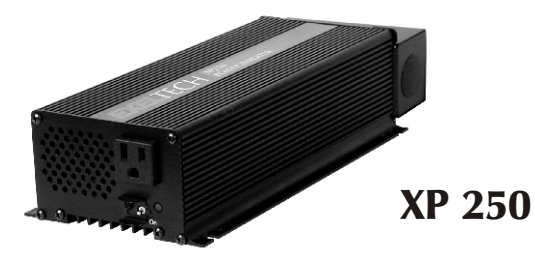

Made in America, *EXELTECH XP SERIES INVERTERS* are the most affordable, reliable, lightweight and best regulated, true sine wave inverters available. The *XP SERIES* inverter will operate any AC load anywhere. Ultra lightweight, yet rugged enough for the most extreme mobile enviroments, the *XP* **SERIES** is available in 100Vac, 120Vac, or 230Vac in 50Hz, 60Hz or 400Hz for land, marine or military applications, worldwide.

- **TRUE SINE WAVE**
- $\bullet$  125 WATTS TO 1100 WATTS
- 12VDC TO 108VDC INPUT
- **RACK MOUNT OPTIONAL**
- **REMOTE SWITCHING**
- 21.5 YEARS MTBF

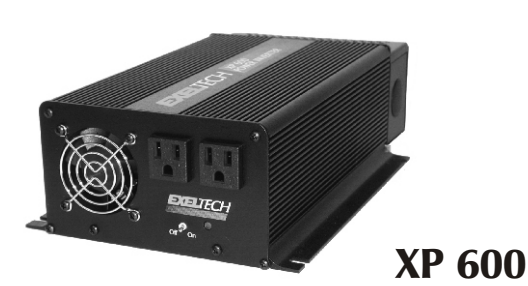

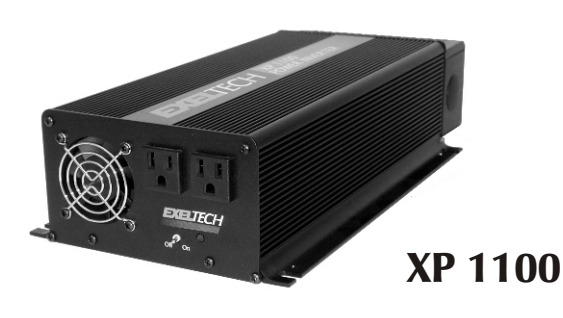

# **XP SERIES PART NUMBERING SYSTEM**

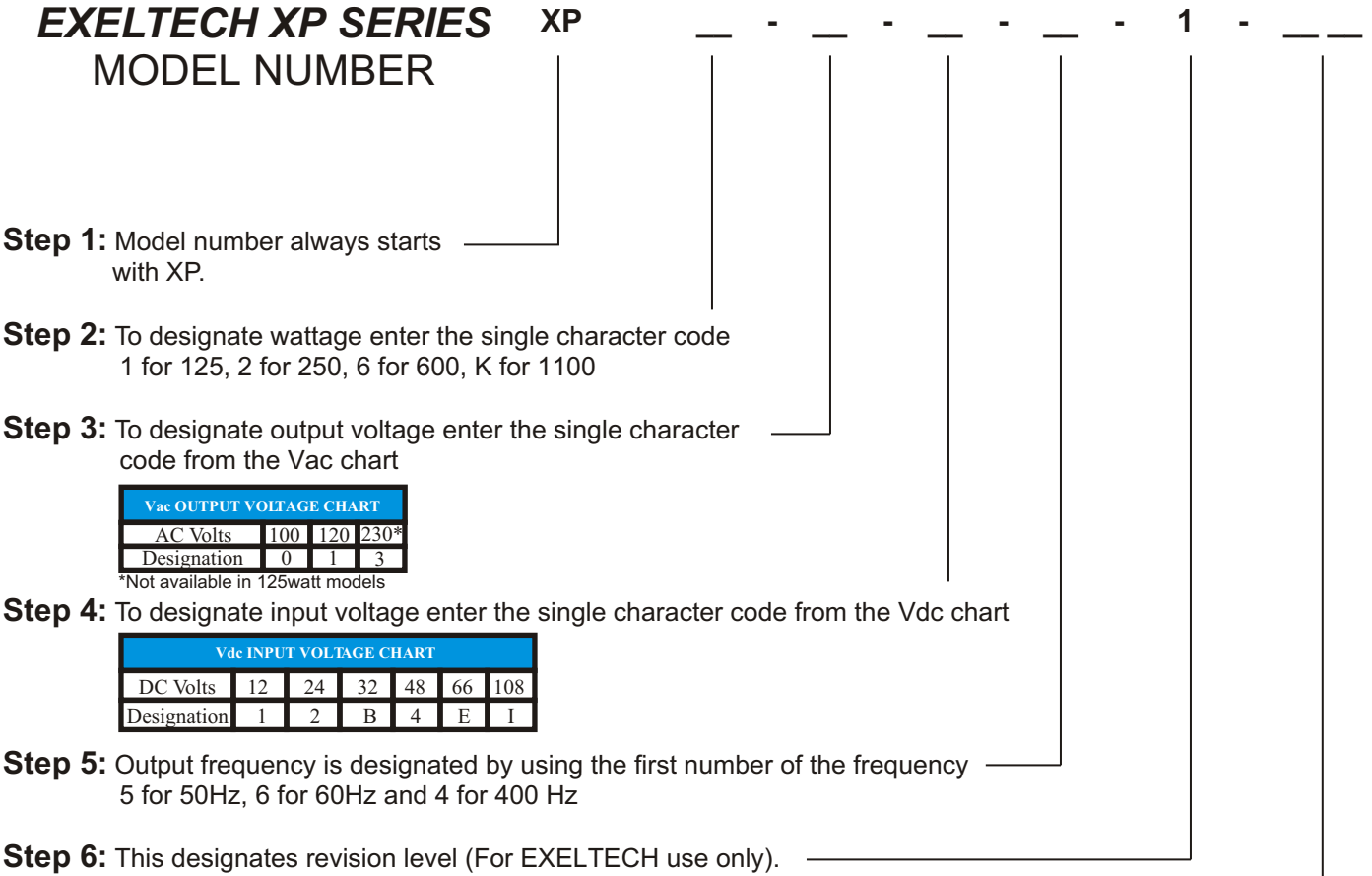

**Step 7:** To designate option, enter the code from the option chart below. If no option is required please leave it blank.

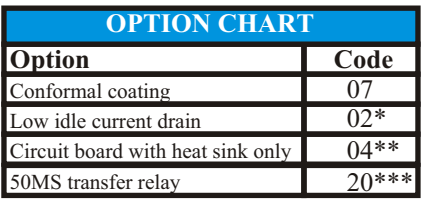

\* available thru a distributor only(only on XP1100W)

\*\*available for OEM's only \*\*\*available on XP600 and XP1100 only

**EXAMPLE:** XP600 with 117Vac output, 12Vdc input, 60Hz with the conformal coating option would require the following model number: **XP6-1-1-6-1-07**

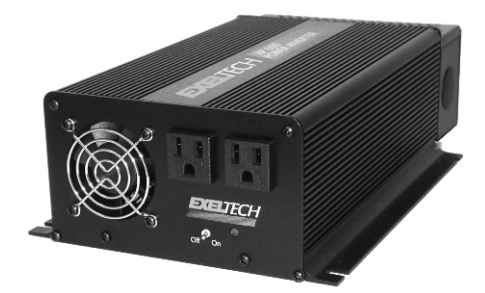

# **XP SERIES POWER INVERTER SPECIFICATIONS**

#### **OUTPUT POWER**

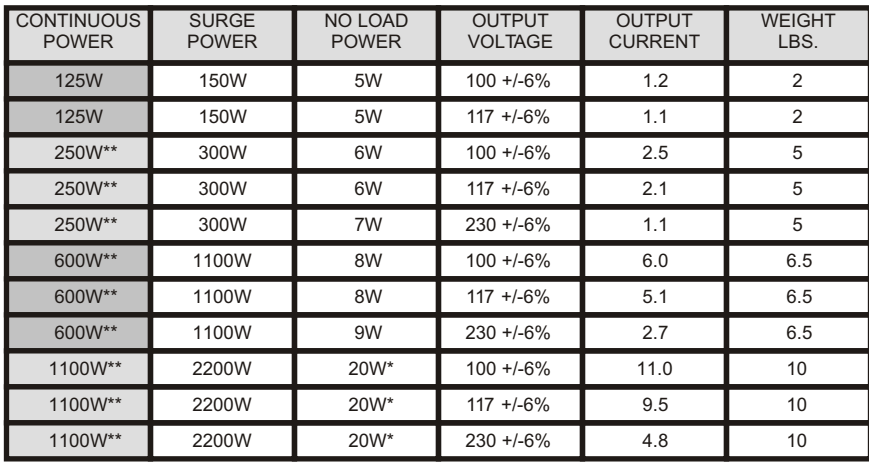

**\*10W with X2 option \*\*remote switchable**

#### **INPUT POWER**

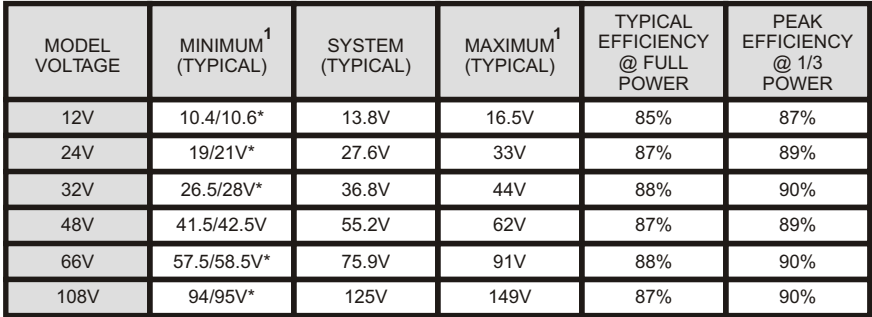

\*Indicates typical cut-off voltage/warning buzzer voltage

+/- 3% **<sup>1</sup>**

#### **GENERAL**

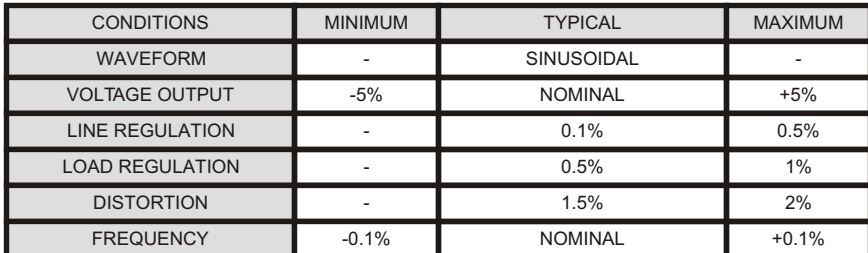

See www.exeltech.com for more data regarding XP Series inverters.

#### **MECHANICAL**

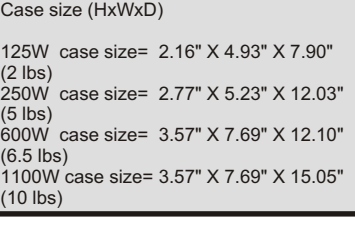

#### **OPTIONS**

#### XP Options:

- conformal coating (07 option)
- low idle current drain (02 option)\* - circuit board with heat sink only (04 option) many other options available for OEM applications,
	- consult factory.

**\*1100 watt only**

#### **PROTECTION CIRCUITRY**

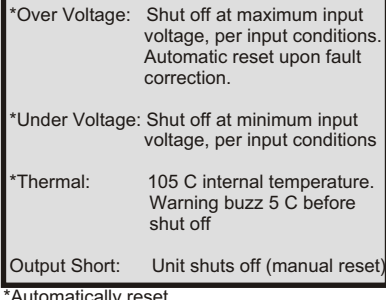

\*Automatically reset

#### **ENVIRONMENTAL**

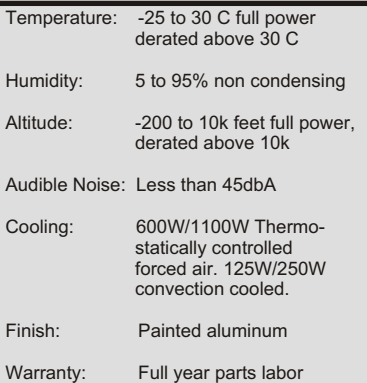

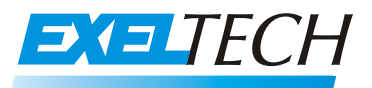

 *7317 Jack Newell Blvd North Fort Worth, Texas 76118-7100 817.595.4969 voice, 817.595.1290 fax 800.886.4683 toll free e-mail address info@exeltech.com e-mail address sales@exeltech.com website www.exeltech.com*

# **COMPANY PROFILE**

EXELTECH was founded in 1990, based on the philosophy that efficiencies in the manufacturing process through product design, coordinated with facility layout, was paramount to productivity and the key to a quality product. Our mission is to provide leadership electronics and superior customer service through the merging of innovative designs with advanced Manufacturing technology.

Quality through design for manufactureability is a primary goal. Utilizing surface mount technology, all design and manufacturing is performed in our facility, located in FORT WORTH, TEXAS. "Pick and place" machines are set up with parts that are standard to all models, allowing for zero setup time and eliminating errors created when reloading or setting up machines. Only large capacitors and magnetics are placed by hand, in an effort to minimize human error through automation. Hand soldering is eliminated through the use of vapor phase reflow. Point to point wiring is eliminated with extensive use of PCB's to perform interconnectivity functions. The use of extruded aluminum for mechanics has reduced the number of nut/bolt and screw points to onefourth that of previous products, while increasing heat dissipation efficiency and lending a functional form factor to the product.

While design of the products to comply with automated manufacturing processes continues, our people remain the most important part of the quality equation. All employees go through a six month internship before becoming full-time staff members. All employees are cross trained for multi-task capability. Using a PULL system, each station performs a quality check on the performance of the previous station. Data for first time yield and DPU is recorded and analyzed by each station and test bench in an ongoing effort to yield a zero defect process. Upon final assembly, all products then proceed to A.L.T. for "accelerated life testing" to minimize "infant mortality". Packaging and shipping procedures are constantly evaluated to reduce damage.

All repairs are performed at the factory for quality feedback and input for future design. The net result of these philosophies is a line of products that demonstrates an MTBF(mean time between failure) in excess of 20 years and offers the most competitively priced true sine wave inverters available anywhere.

Our commitment to quality and total customer satisfaction has allowed EXELTECH to become innovators in the DC to AC power product market. A few of our "firsts" include; The smallest, lightest high frequency PWM sine wave inverter. The first "N+1" redundant inverter systems, "hot" swapable capability and "modular" design. Our many satisfied customers include AT&T, BROOKHAVEN NATIONAL LABS, DIGITAL EQUIPMENT CORPORATION, MOTOROLA, MCI, GTE GOVERNMENT SYSTEMS and numerous federal and state agencies. We are found quite literally, around the world. We also provide back up power for the communications room in every U.S. Embassy worldwide.

Give us the opportunity to help solve your power problem.

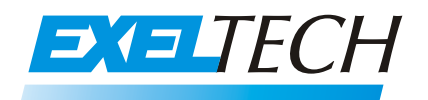

#### www.exeltech.com

7317 Jack Newell Blvd North Fort Worth, Texas 76118-7100 voice- 817.595.4969 fax- 817.595.1290 toll free- 800.886.4683  *e-mail address info@exeltech.com e-mail address sales@exeltech.com*

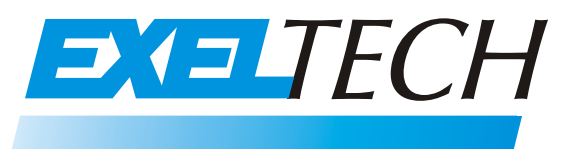

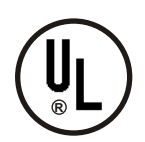

*Manufacturer of True Sine Wave Power Inverters and Related Products*

# MX SERIES POWER INVERTERS

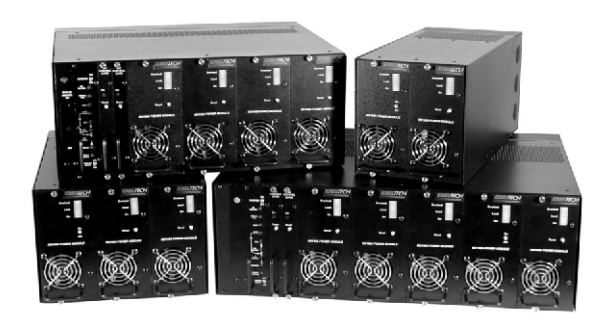

MX SERIES FAMILY

- **N+1 REDUNDANT**
- **EXPANDABLE**
- **REMOTE SWITCHING**
- **TRUE SINE WAVE**
- "HOT" INSERTABLE
- **1000 WATT MODULES**
- **REMOTE METERING**
- **ADJUSTABLE POWER**

**EXELTECH** manufactures the world's first truly *redundant, modular* inverter system; the *most reliable* inverter system available. No single malfunction will cause the inverter system to fail. *Modules are "hot" insertable*. Power levels are *expandable*, and modules can be added or replaced *without interruption in power* to your critical loads.

The MX system can be configured for *power levels from 1 to 20KW with 120 Vac* output. Up to 40KW at 240 Vac bi-phase or 60KW at 208 Vac 3 phase with many input and output voltages also available.

A control card and any number of additional 1000 Watt power modules combine to make a standard inverter. This type of system can be expanded as power requirements increase, and upgraded to be N+1 redundant as desired.

The MX system is *extremely compact and lightweight*. Power modules weigh only 7 lbs. Each.

Output voltage is precisely regulated, so that no measurable voltage change occurs on the output as input voltage fluctuates. Similarly, less than 0.5 volt change in output voltage will occur when the output load varies from 0 to 100% of rated power. With distortion of 2% maximum, this inverter offers *the cleanest sine wave power available.*

Models are available which cover all standard battery systems. Custom models can be designed to meet your specific input voltage requirements.

# **MX SERIES MODULE DESCRIPTION**

The *Exeltech MX* Series of inverters is a modular system which can be assembled in many combinations to afford the user infinite flexibility. All *MX* systems feature manual power adjustment allowing power modules not in use to be turned off, reducing "no load" current drain. Options such as AC distribution, AC disconnect, metering, DC disconnect, DC distribution, transfer switch and maintenance bypass switch are also available; (see accessories).

The building blocks of the system are as follows:

- 1.) Power Module A 1000 Watt slave power inverter. It requires drive signals from a Master Module or Control Card as described below. This module is the backbone of the inverter system.
- 2.) Master Module A 1000 Watt power inverter which contains all the electronics necessary to operate. Requires an enclosure to provide connections to the battery and AC output. It can also operate up to 19 slave Power Modules. If this module is used, the system cannot be fully redundant. *All MX systems require either a master module or at least one control card.*
- 3.) Control Card Generates all the signals necessary to operate up to 20 Power Modules. The card itself will not generate any AC output power nor does any power flow through it. This card can be paralleled with another Control Card to generate a redundant set of control signals to form the basis of a completely redundant inverter system.

#### *All MX systems require either a master module or at least one control card.*

- 4.) Alarm Card Can be used in conjunction with a redundant or non redundant inverter to provide various alarm output signals via LED's and alarm contact closures. Must be included in redundant systems to detect failure of control card.
- 5.) Transfer Switch Provides the same functions as the alarm card, plus provides a relay to transfer AC power to the load, from either the inverter or the utility input. Use only with systems 7KW of or less.

The above modules can be placed in the following enclosures; Installations can either be free standing or in standard relay racks.

- 1.) 19" cage assembly Compatible with a 19" relay rack. The smallest cage which can contain a redundant system. Available in the following configurations:
	- 19A Basic configuration for a redundant system. Holds up to 4 Power Modules, 2 Control Cards and either a Transfer Switch or an Alarm Card.
	- 19B Used as an expansion rack or may be used as an expandable, non redundant inverter, up to 5 KW.  *This configuration will not accept X-fer Switch, alarm card or control cards.*
- 2.) 23" cage assembly Compatible with a 23" relay rack.
	- 23A Basic configuration for a redundant system. Holds up to 5 Power Modules, 2 Control Cards and either a Transfer Switch or an Alarm Card.
	- 23B Used as an expansion rack or may be used as an expandable, non redundant inverter, up to 6 KW.  *This configuration will not accept X-fer Switch, alarm card or control cards.*
- 3.) 7" cage assembly for 1 or 2KW systems when redundancy is not required.
	- 7C Consists of 1 Transfer Switch and 1 Master Module.  *This configuration will not accept an alarm card or control cards.*
	- 7B Expandable up to 2KW. 1 Master Module and 1 Power Module.  *This configuration will not accept X-fer switch, alarm card or control cards.*
	-
- 4). 9" cage assembly- for 1-3KW systems when redundancy is not required.
	- 9C Consists of Transfer Switch, 1 Master Module and 1 Power Module.  *This configuration will not accept an alarm card or control cards.*
	- 9B Expandable up to 3KW. 1 Master Module and 2 Power Modules.  *This configuration will not accept X-fer Switch, alarm card or control cards.*

# **MX SERIES SYSTEM DESCRIPTION**

The *Exeltech MX* Series of inverters is available in three basic architectures; redundant, upgradable and expandable. Different options and sizes are available to fit varying applications. As a benefit of the *MX* series modular design, power levels are expandable in any system, as power requirements increase.

1.) **N+1 Redundant-Expandable Inverter System**: For applications where reliability and maintainability are paramount, the N+1 redundant system offers the most cost effective method of achieving redundancy and the ability to maintain the system while loads remain on line. All cards (except 12 Vdc) are "hot" insertable to allow maintenance without interrupting power to critical loads. Designing the power level with N+1 number of power modules, allows for redundancy without necessitating the purchase of a duplicate system. (An A/B Buss option is available, which adds to system reliability).

#### **A redundant system consists of:**

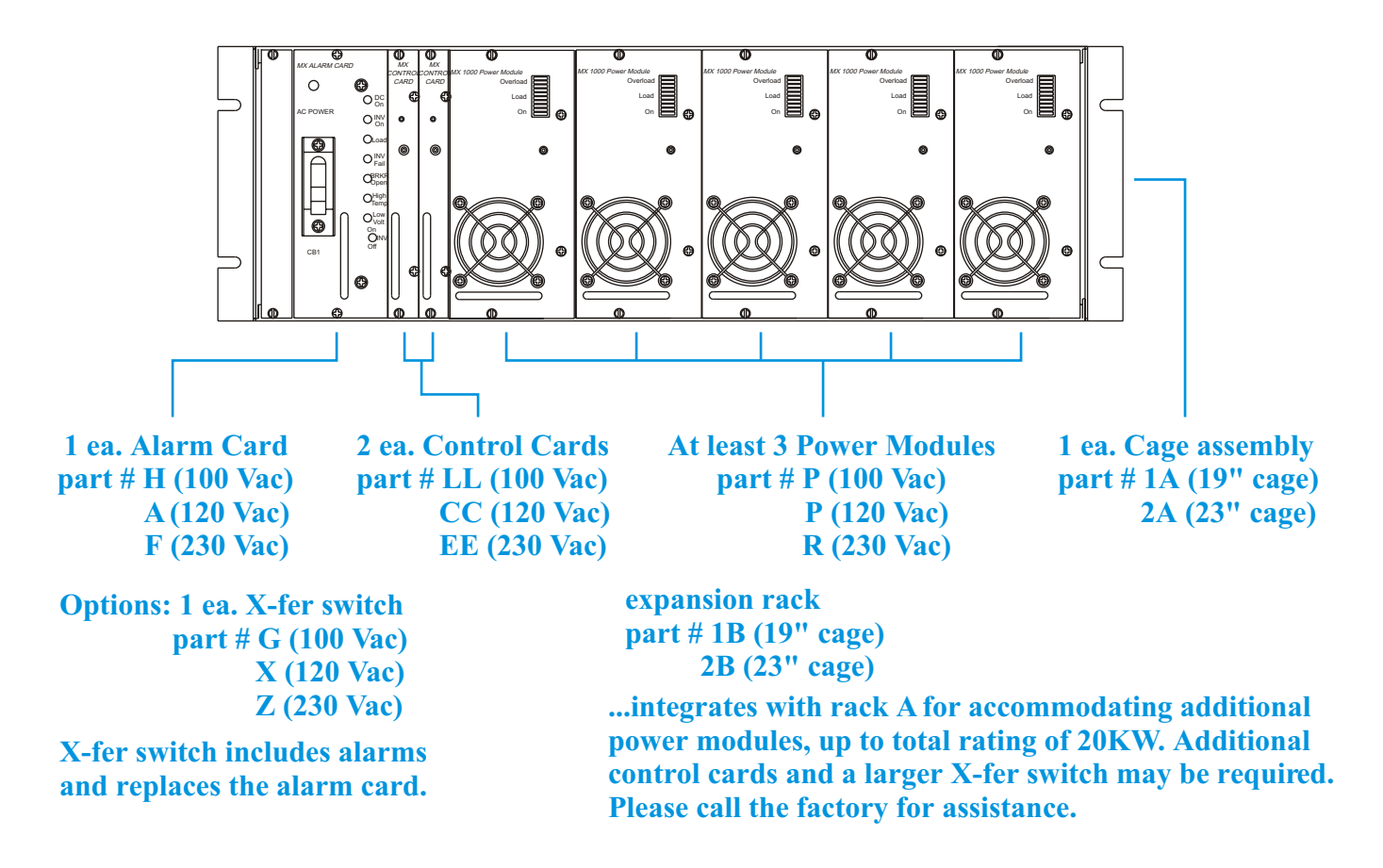

2.) **Upgradable Inverter System**: The *Upgradable system* offers the flexibility to add a X-fer switch or alarm card and Full Redundancy for future requirements. A minimum system with as little as one control card and one power module can be upgraded in the future to include additional power modules, X-fer switch or alarm card and an additional control card for full redundancy (see figure II).

# **MX SERIES SYSTEM DESCRIPTION**

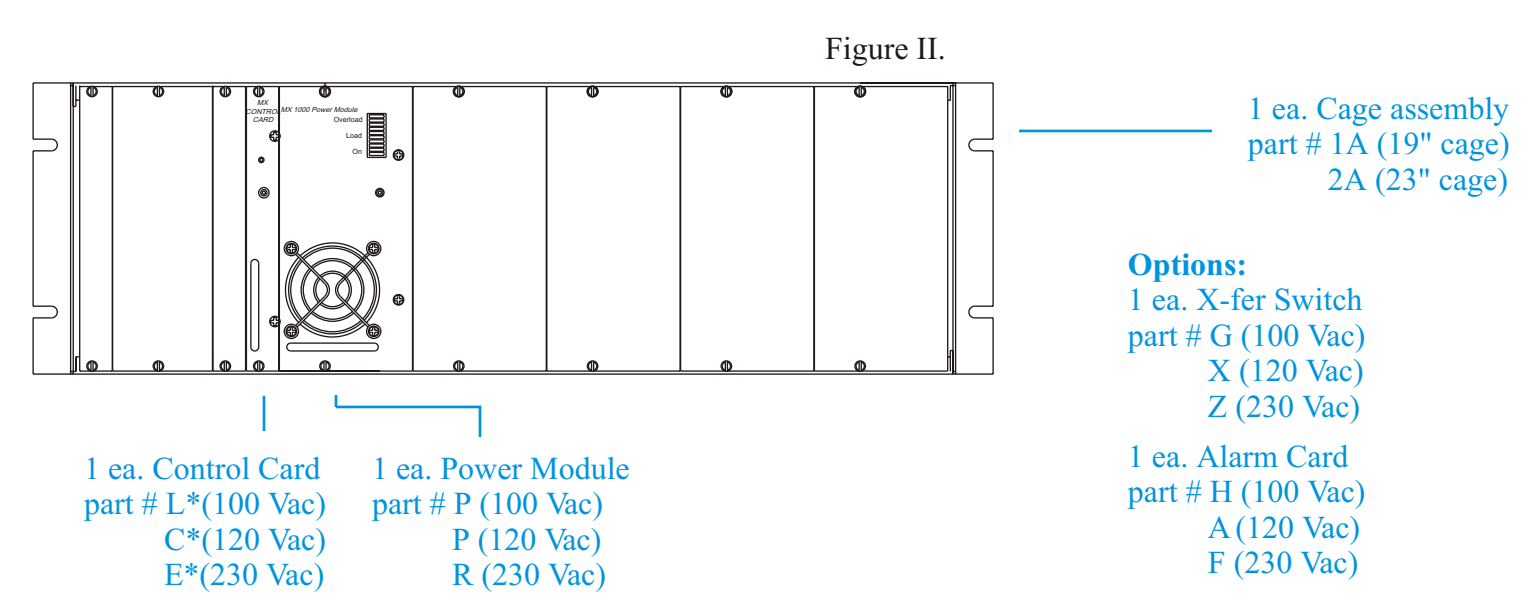

3.)**Expandable inverter system**:This configuration can be used as an independent inverter system (figure III), or to expand power levels of existing *MX* systems (see stacked systems). By using one master module, a system may be expanded to include a X-fer switch and additional power modules(see figure IV). 1KW inverters with a X-fer switch use the 7"or 9" (part # 7C, 9C) cage. 1KW, 2KW and 3KW inverters without a X-fer switch use the 7" or 9" (part number 7B, 9B) cage assembly. Figure III.

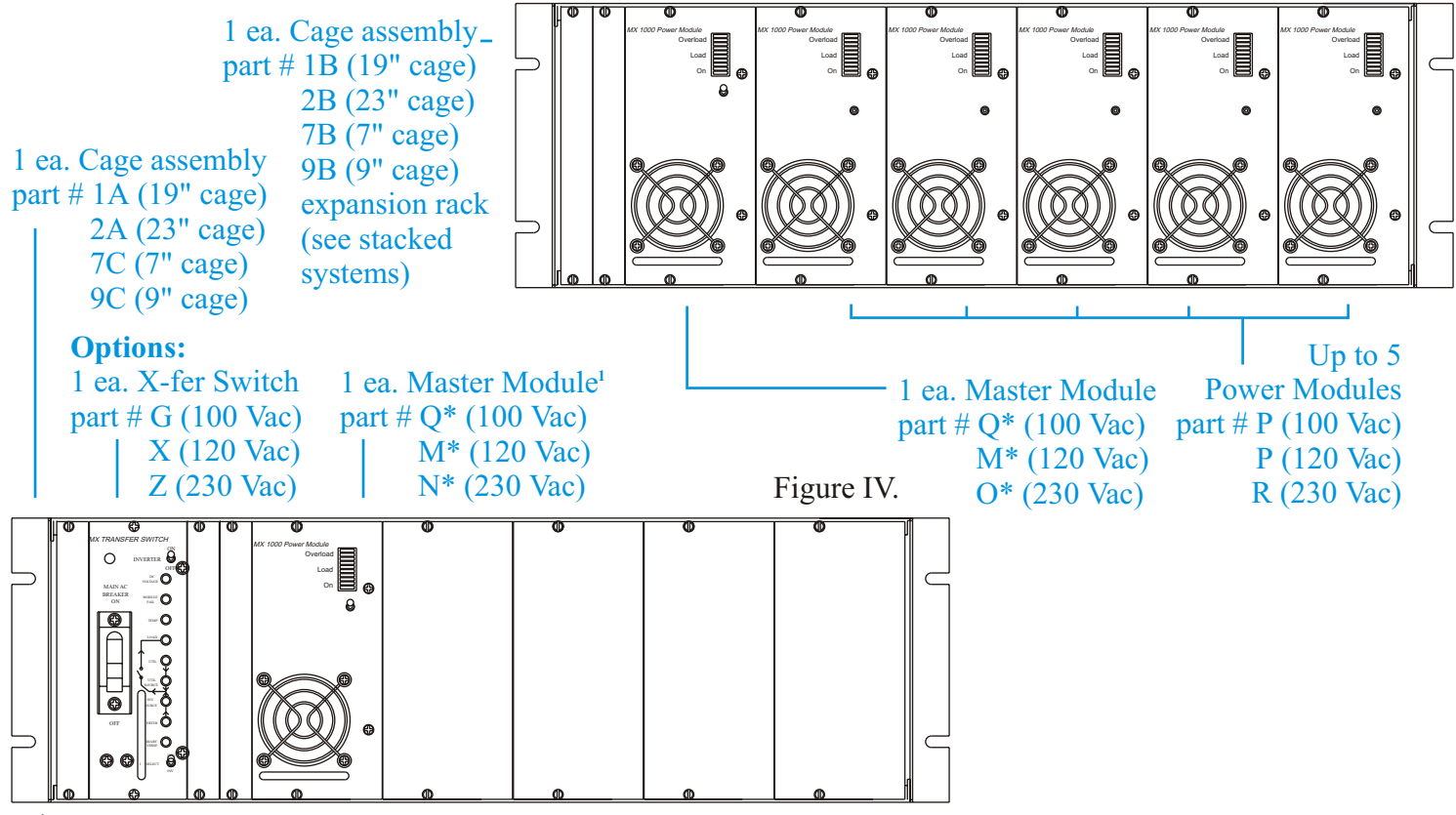

**<sup>1</sup>** Alarm card is not an option on this configuration

# **MX SERIES SYSTEM PART NUMBER**

**Use the chart on page 7 to formulate the 15 digit model number.**

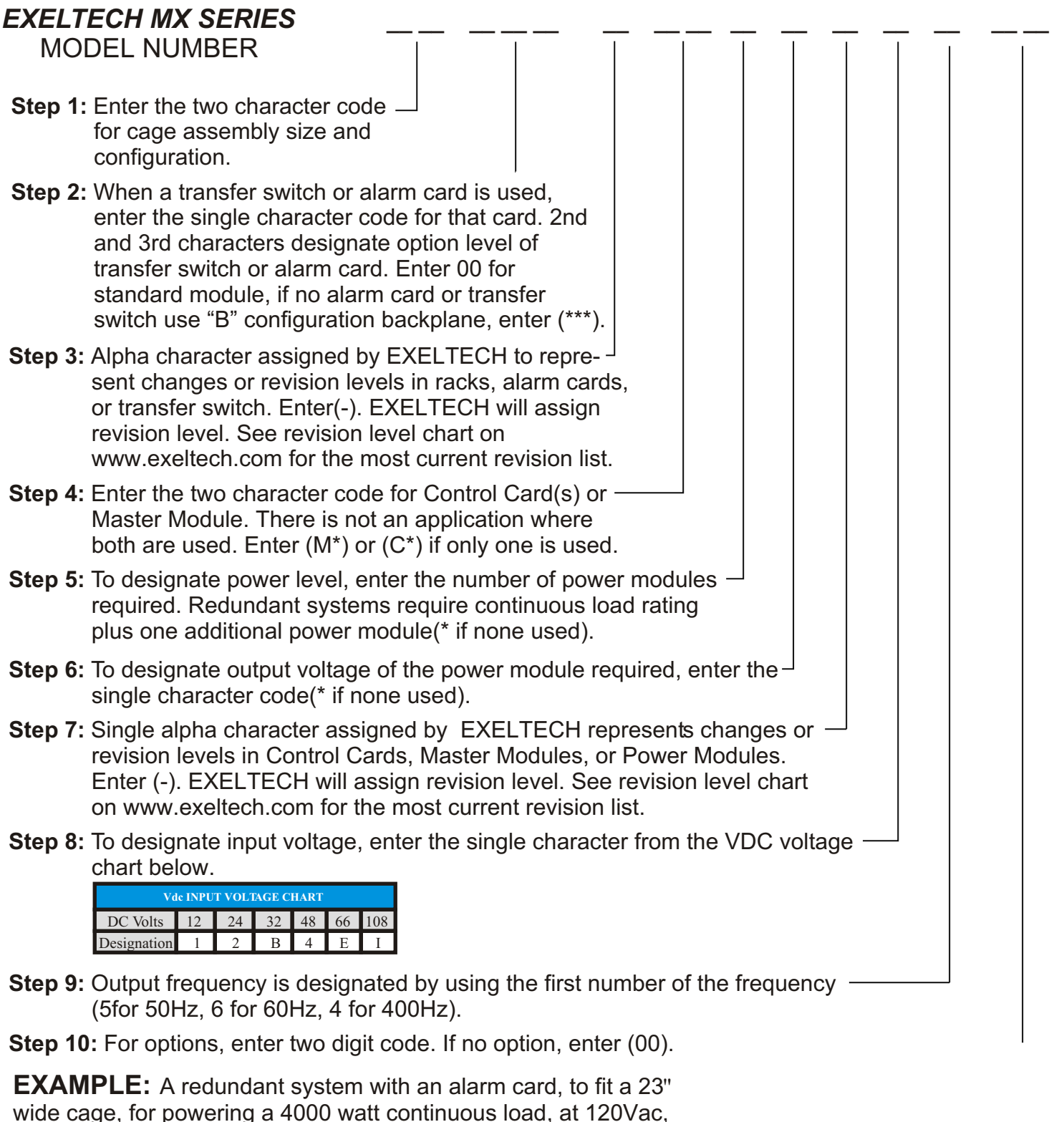

60Hz with 48Vdc input would require the following model number... **2AA00ACC5P-4600**

# **MX SERIES MODULE PART NUMBER**

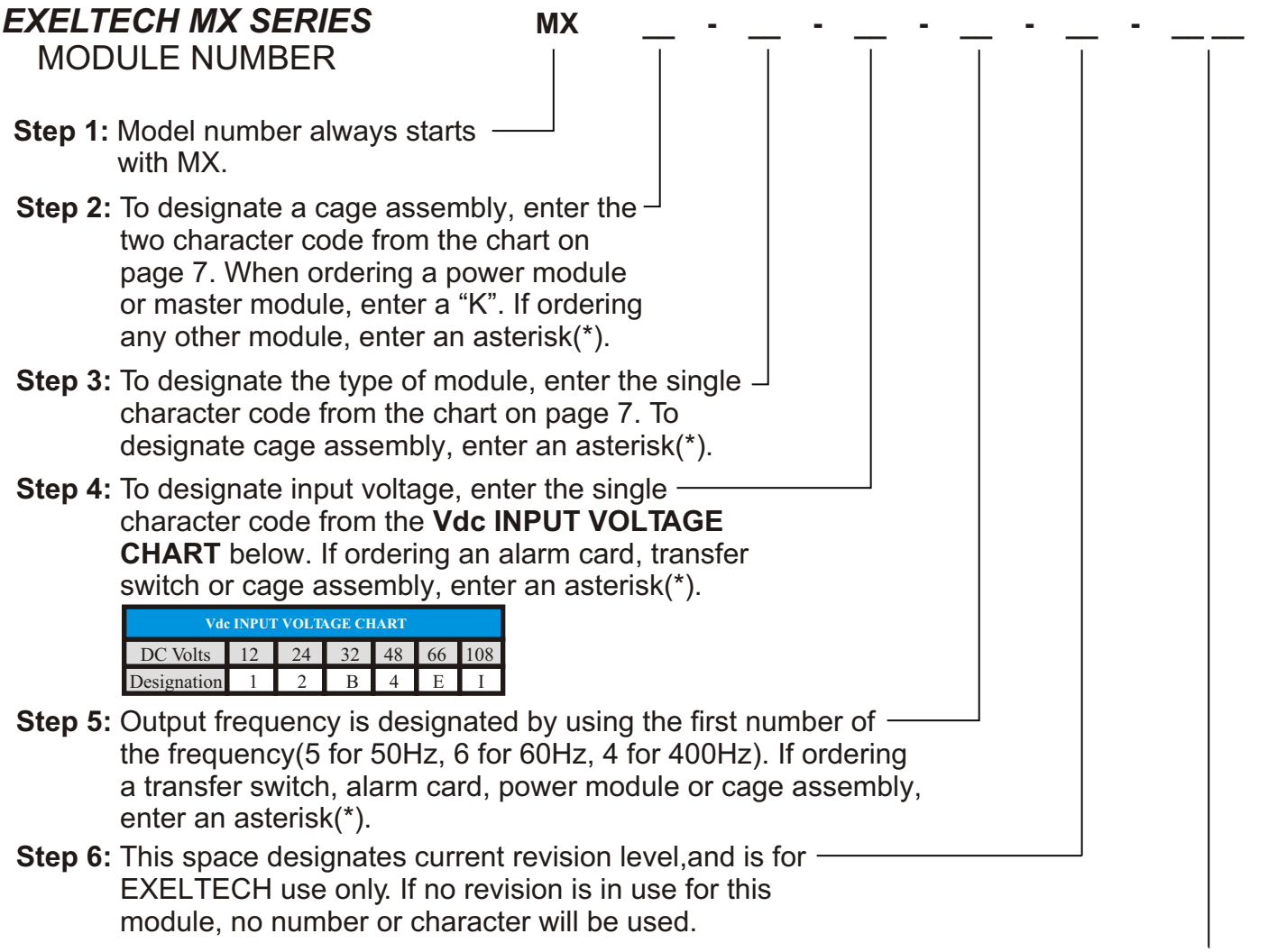

**Step 7:** To designate option, enter the code from the option chart below. If no option is required please leave blank.

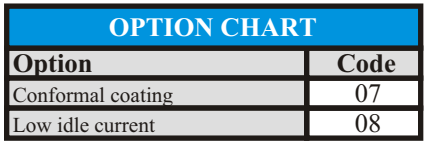

**MODULE EXAMPLES:** A 12Vdc, 120Vac, 60Hz master module would require the following module number... **MXK-M-1-6-1**

A 48vdc, 120Vac, 60Hz power module with conformal coating option would require the following module number... **MXK-P-4-\*-1-07**

**CAGE ASSEMBLY EXAMPLE:** A 19" redundant cage, 120Vac would require the following module number: **MX1A-\*-\*-\*-2**

# **MX SERIES SYSTEMS DESIGN CHART**

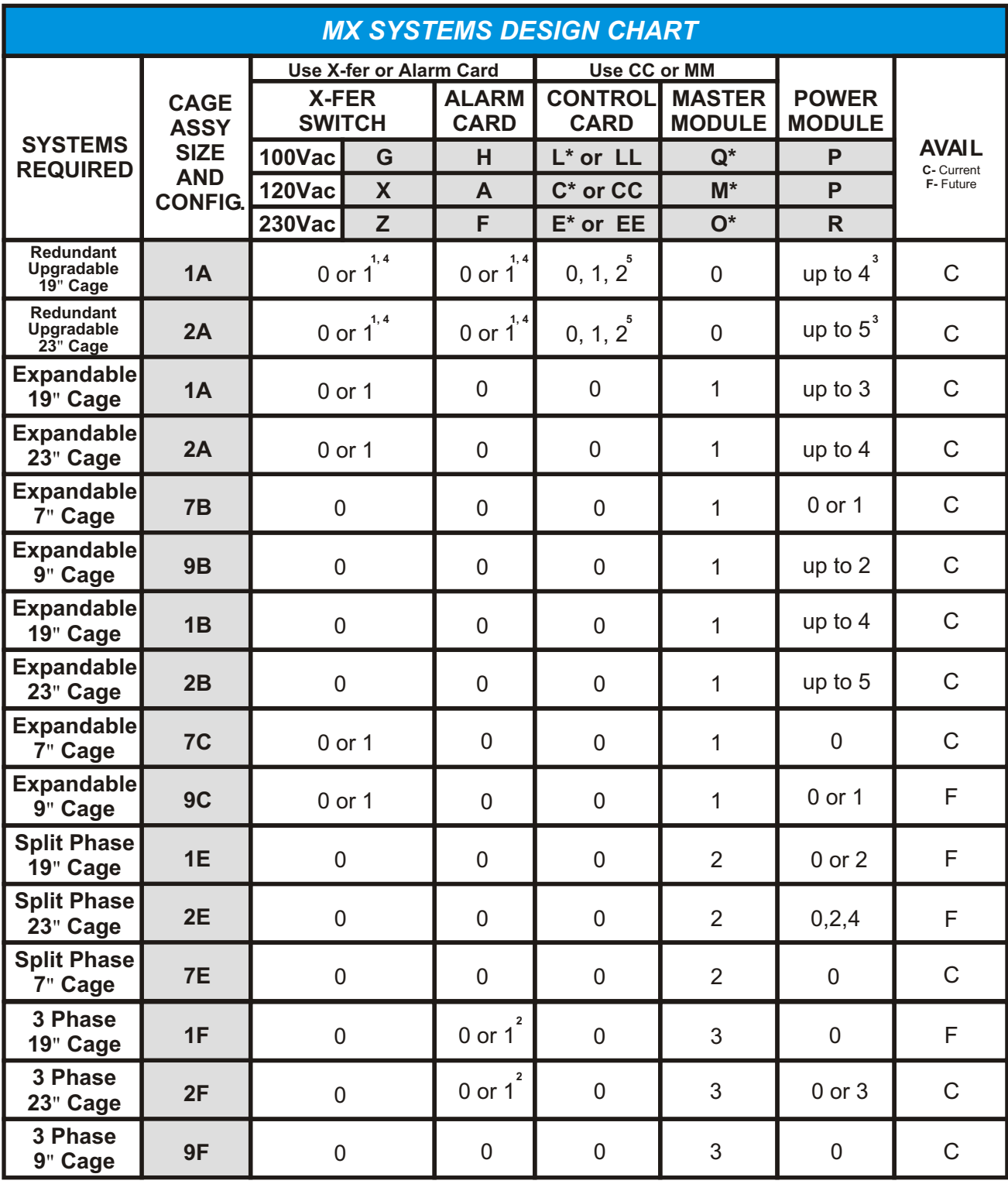

1 per phase **1**

Alarm with a subset of functions (multi-phase option A13) **2**

System is not fully redundant with less than 3 power modules **3**

Minimum 1 Alarm Card or 1 X-fer Switch required for redundant system **4**

Minimum 2 Control Cards for redundant system. **5**

# **MX SERIES POWER INVERTER SPECIFICATIONS**

## **OUTPUT POWER**

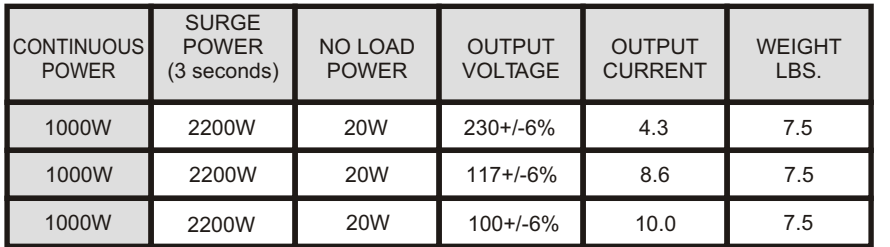

## **INPUT**

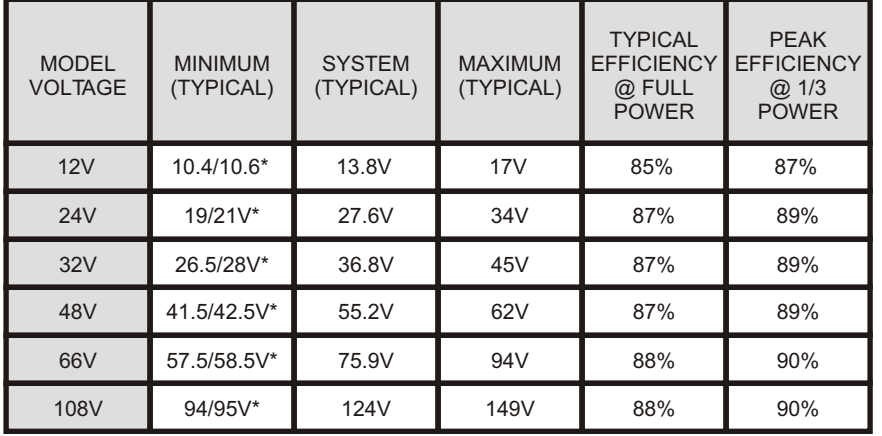

\*indicates typical cut-off voltage/warning buzzer voltage

## **GENERAL**

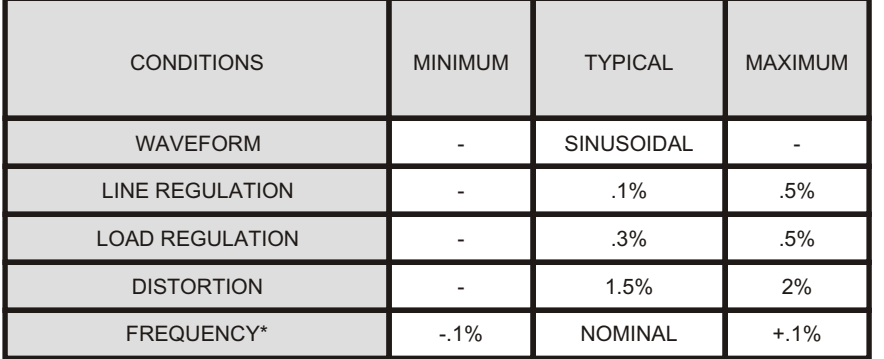

\*50, 60, 400Hz nominal

See www.exeltech.com for more data regarding MX Series inverters.

## **PROTECTION CIRCUITRY**

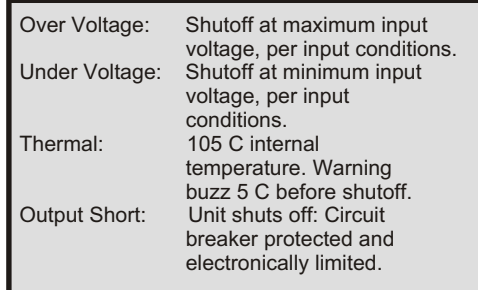

## **ENVIRONMENTAL**

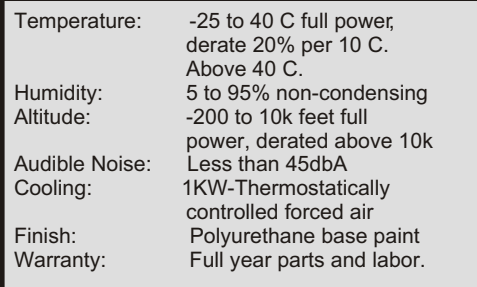

#### **MECHANICAL**

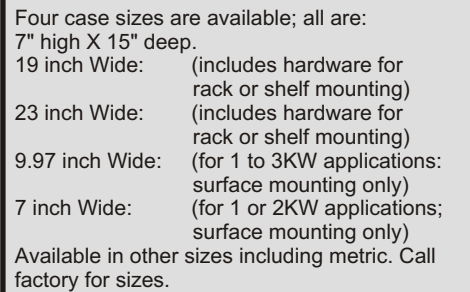

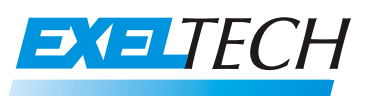

 *7317 Jack Newell Blvd North Fort Worth, Texas 76118-7100 817.595.4969 voice, 817.595.1290 fax 800.886.4683 toll free e-mail address info@exeltech.com e-mail address sales@exeltech.com website www.exeltech.com*